## UNIVERSITE KASDI MERBAH OUARGLA

Faculté des Sciences Appliquées Département de Génie Electrique

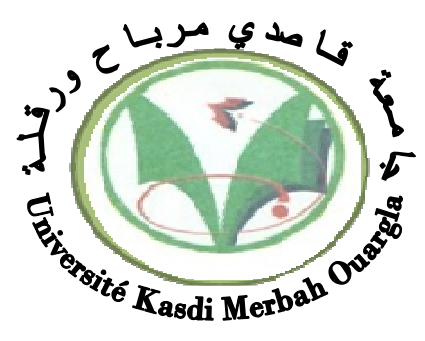

## Mémoire MASTER ACADEMIQUE

Domaine : Sciences et technologies Filière : Electrotechnique Spécialité : Machines électriques Présenté par : Bekkouche Boubekeur et Djaborebbi Med.walid **Thème:**

## Commande sans capteur de vitesse d'un moteur asynchrone

MAA

Soutenu publiquement : Le : 11/06/2018

Devant les jurys :

 $M^r$ 

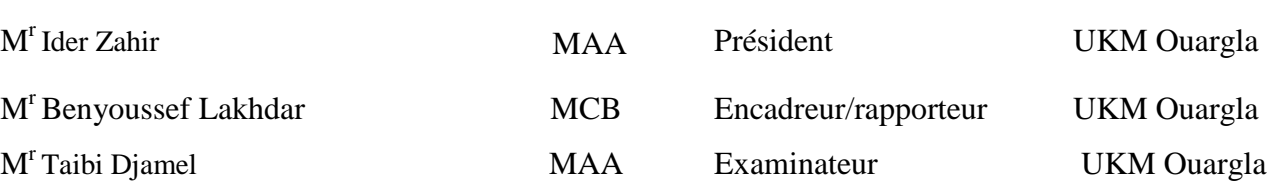

**Année universitaire 2017/2018**

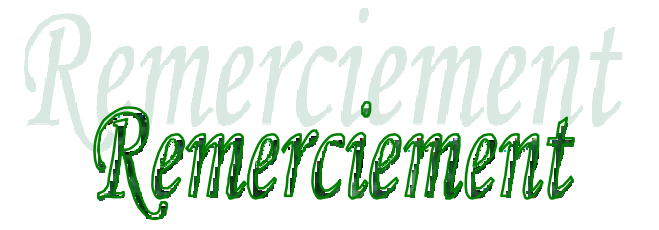

*Remerciements à Dieu le tout puissant qui nous a aidé à réaliser ce modeste travail.* 

*Nous tenons à remercier notre promoteur Mr Benyoussef …...Lakhdar Lakhdar d'avoir accepté de nous encadrer et de nous suivre ……durant toute cette période.* 

*Nos remerciements vont aussi au président du jury et aux membres du jury examinateurs du jury examinateursexaminateurs qui nous fait l'honneur de participer au jury de ce travail.* 

*Enfin nous remercions l'ensemble, enseignants enseignantsenseignants et collègues de notre promotion, qui nous ont aidés à réaliser ce modeste travail.* 

*boubekeur –med walid;* 

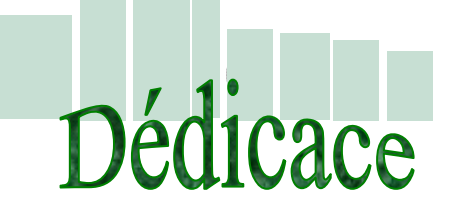

*Avant tous, je remercie dieu le tout puissant de m'avoir donné le courage et la patience pour réaliser ce travail malgré toutes les difficultés rencontrées.* 

*Je dédie ce modeste travail :* 

*A mes très chers parents, que dieu les garde et les protéger pour leurs soutien moral et financier, pour leurs encouragements et les sacrifices qu'ils ont endurés.* 

*A mes frères* 

*A mes sœurs* 

*A l'esprit de mes grands pères A l'esprit de ma grande mère A mes chers amis* 

*A tous les amis (es) d'études surtout ceux les Machines électriques promotion 2018* 

 *boubekeur et med wlid* 

## *Sommaire*

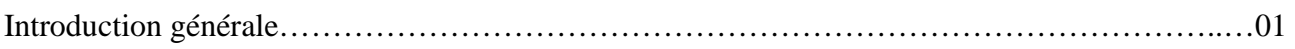

#### **Chapitre I : Modélisation de la machine asynchrone**

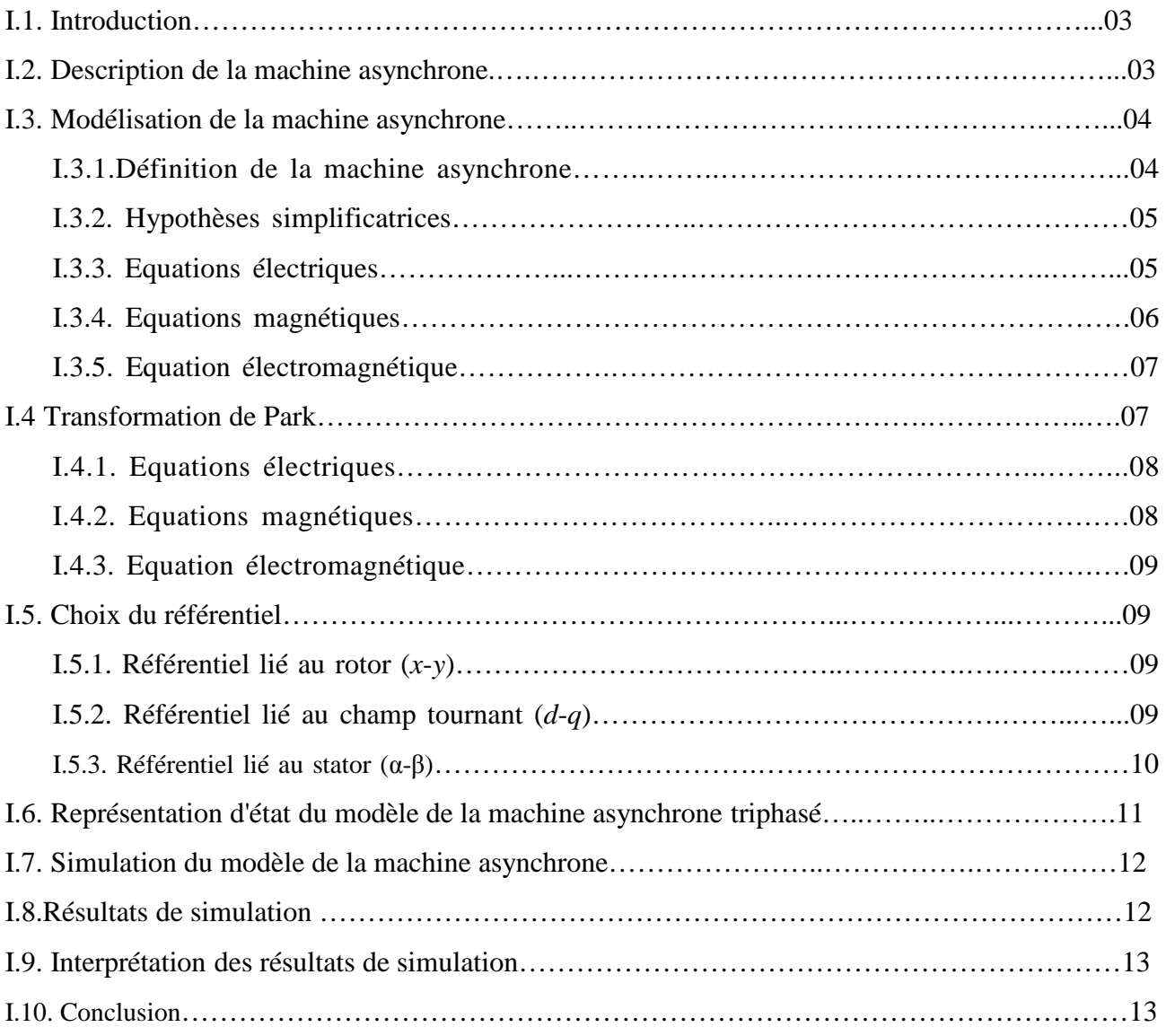

### **Chapitre II : Modélisation de l'alimentation de la machine asynchrone**

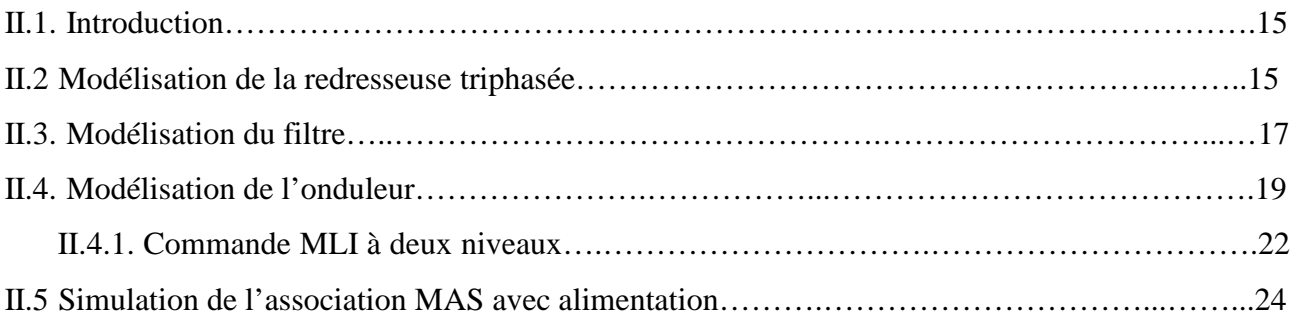

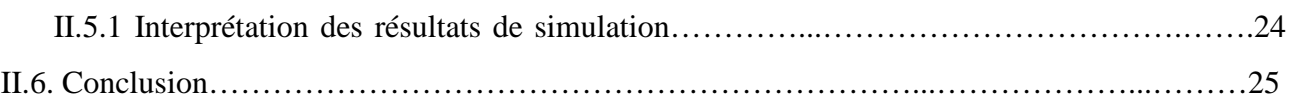

#### **Chapitre III : Commande vectorielle de la machine asynchrone**

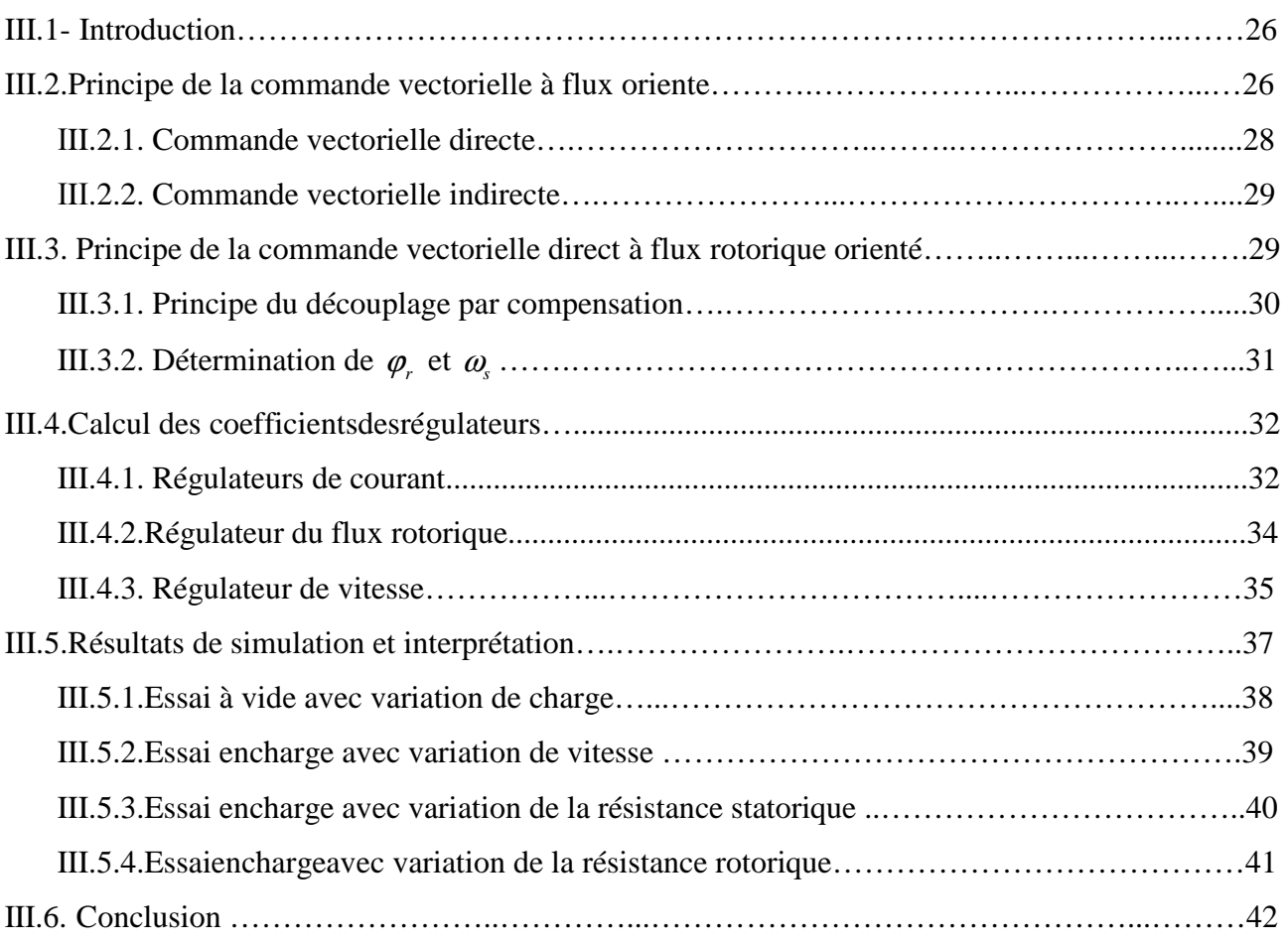

## **Chapitre IV : Commande sans capteur mécanique de la machine asynchrone**

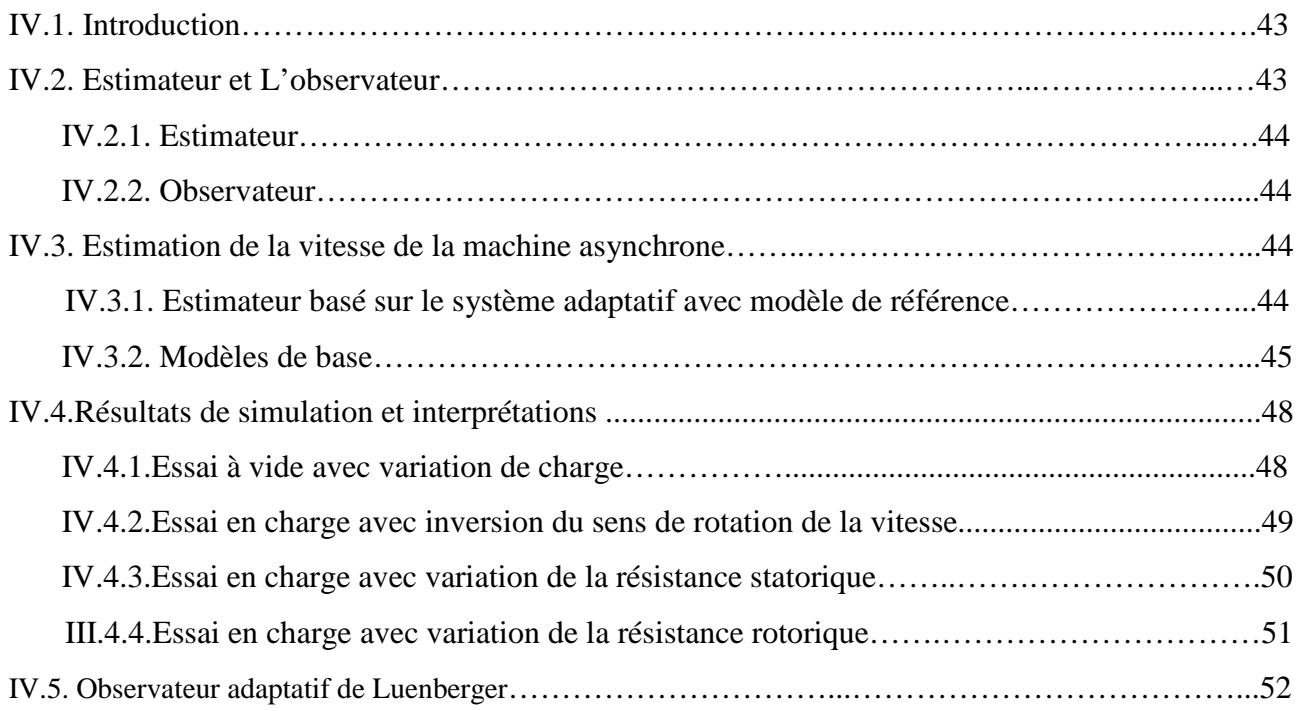

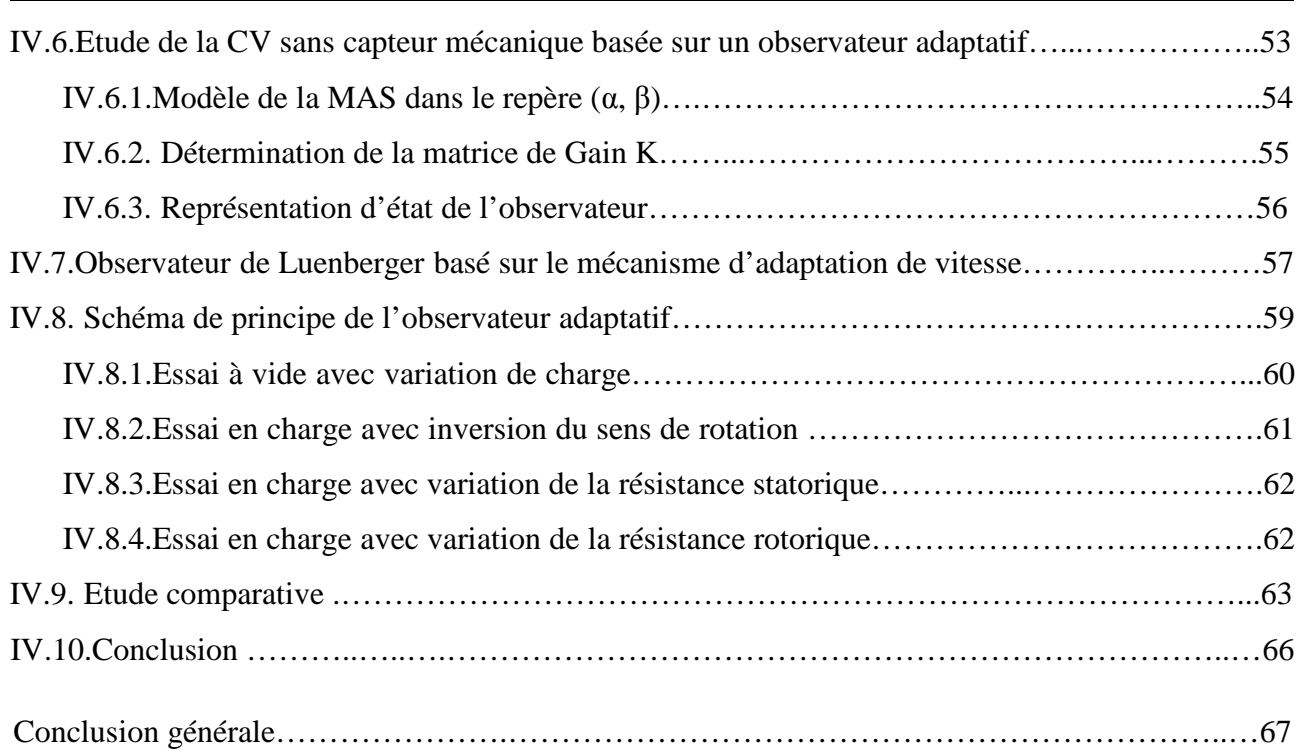

## *Notations et symboles*

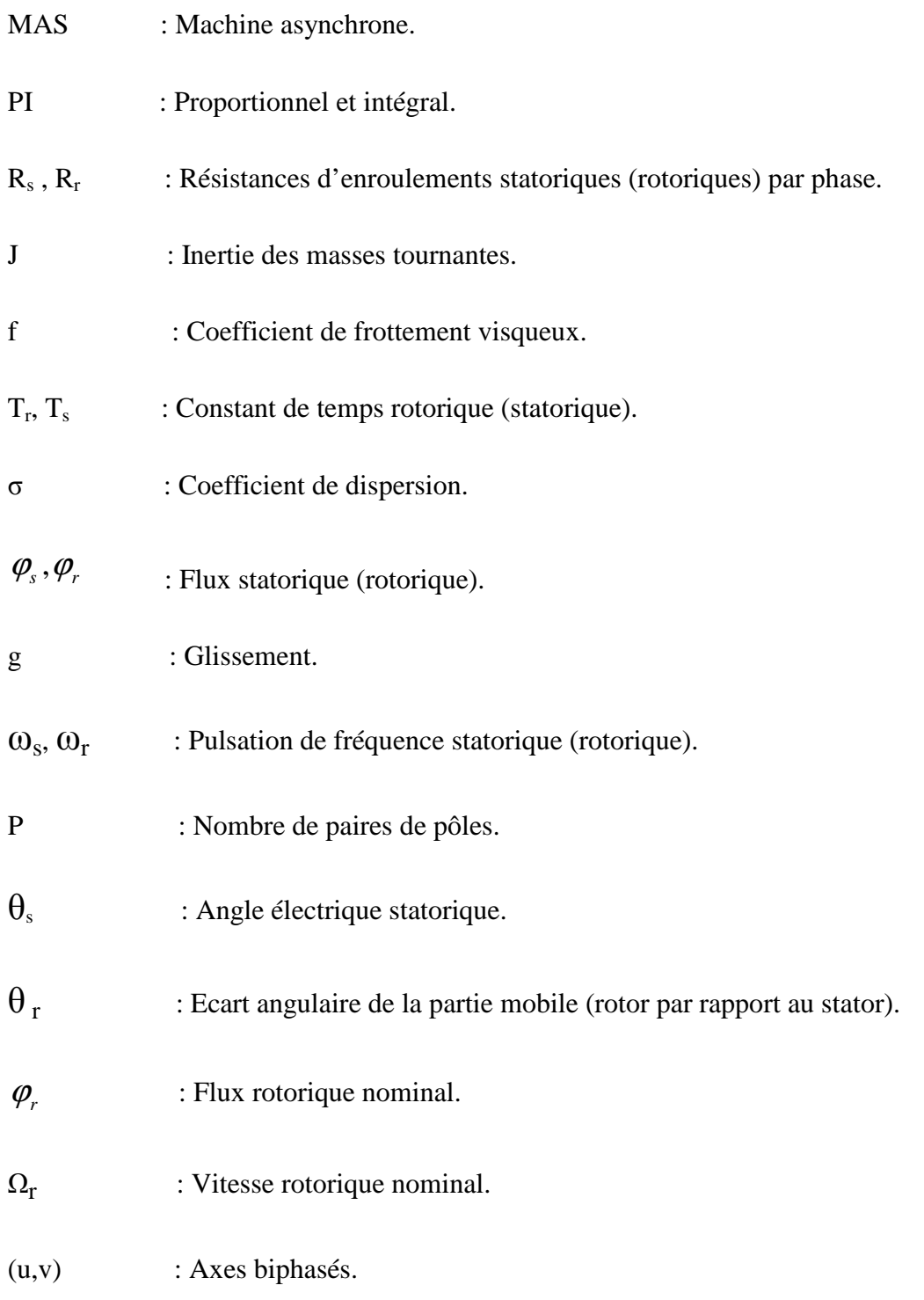

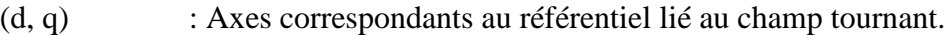

- (X, Y) : Axes correspondants au référentiel lié au rotor.
- (α, β) : Axes correspondants au référentiel lié au stator.
- $[P(\theta_{obs})]$  : Matrice de transformation de Park.
- $K_p$ ,  $K_i$  : Coefficients de proportionnalité et d'intégration.
- FTBO : Fonction de transfert en boucle ouverte.
- FTBF : Fonction de transfert en boucle fermée.
- ζ: Coefficient d'amortissement.
- K<sub>p</sub> : Facteur de proportionnalité.
- $K_i$ : Facteur d'intégral.
- $X^*$  : Grandeur de reference.
- *X*ˆ : Grandeur estimée.
- MLI : Modulation de largeur d'impulsio.
- CVD : Commande vectorielle directe.
- MRAS : Système adaptatif avec modèle de référence.
- $R_f$ : Résistances de filtrage.
- $L_f$  : Inductances de filtrage.
- C<sub>f</sub> : Capacitonace de filtrage.
- $v_{\text{eff}}$  : Valeur efficace des tensions d'alimentation.
- $\omega$ <sub>s</sub> : Pulsation d'alimentation.

### **Introduction générale**

Les machines asynchrones ont de tout temps servi les besoins de l'industrie traditionnellement, ces machines ont été commandées et les équipements pour ces opérations sont complexes et coûteux. Comparés aux moteurs à courant continu et aux moteurs synchrones, les moteurs asynchrones, de plus qu'ils sont de structure simple, ils sont de plus en plus utilisés dans le monde de l'industrie pour les différentes applications modernes exigeant de bonnes performances. Cela est dû à plusieurs facteurs tels que robustesse, la fiabilité et le bas coût de fabrication [1].

L'absence du découplage naturel entre les différentes variables d'entrée et de sortie du modèle impose à la machine asynchrone un modèle non linéaire, fortement couplé au contraire à sa simplicité structurelle, ce qui conduit à une très grande difficulté de sa commande [2]. Le problème de complexité de la machine asynchrone a ouvert la voie à plusieurs stratégies de commande, la plus populaire parmi elle est la commande vectorielle. Dans les années 70, la commande vectorielle, dite commande vectorielle à flux orienté, son principe consiste à éliminer le couplage entre l'inducteur et l'induit de la machine asynchrone, donc elle permet d'obtenir un fonctionnement comparable à celui d'une machine à courant continu à excitation indépendante [2].

L'application de la commande vectorielle nécessite l'utilisation de régulateur de flux nécessite un capteur de flux souvent très onéreux. Son montage dans les systèmes d'entraînement est très délicat et demande beaucoup de précision pour aboutir des résultats performants. Il est nécessaire d'appliquer des techniques, permettant la reconstruction de flux et de vitesse. Ces approches portent le nom des techniques de commande sans capteur de vitesse.

Le mémoire est organisé de la manière suivante :

 Le premier chapitre est consacré à la modélisation classique de la machine asynchrone, il s'appuyant sur transformation de Park. Cette transformation permettant de formaliser le système triphasée sous forme d'un système biphasé équivalent. La simulation numérique sous Matlab permet la validation du modèle obtenu.

- Dans deuxième chapitre, nous présentons la modélisation de l'alimentation de la machine asynchrone qui comporte d'un redresseur, un filtre et un onduleur de tension a deux niveaux. Cette modélisation est suivie d'une simulation de l'association machine-onduleur de tension à deux niveaux, avec analyse spectrale de la tension d'une phase statorique.
- Le troisième chapitre, sera consacré à l'application de la commande vectorielle par orientation du flux rotorique appliqué à la machine asynchrone alimenté par un onduleur à deux niveaux.
- Le quatrième chapitre, fera l'objet de l'élaboration d'une commande vectorielle avec un estimateur à modèle de référence MRAS, et on présentera la commande vectorielle avec observateur adaptatif Luenberger basé sur l'introduction d'un mécanisme d'adaptation de vitesse de rotation. Les performances statique et dynamique de cette commande sont illustrées par des résultats de simulation.

# **Chapitre I Modélisation de la machine asynchrone**

**I.1. Introduction :** La machine asynchrone est le machine employé dans plus de 80% des applications. On la retrouve aujourd'hui dans de nombreuses applications, notamment dans le transport (métro, trains, propulsion des navires), dans l'industrie (machines-outils), dans l'électroménager. Le choix de son utilisation est dû à son principal avantage qui réside dans l'absence de contacts électriques glissants, ce qui conduit à une structure simple et robuste facile à construire. Elle est utilisée dans une gamme de puissance d'applications de quelques Watts à plusieurs Méga Watts [3].

Dans ce chapitre, nous présenterons le principe de modélisation de la machine asynchrone, la première partie comprendra la modélisation de la machine asynchrone qui permettra d'établir le modèle mathématique de la machine étudiée, la deuxième partie comprendra la transformation du système triphasé au système biphasé en utilisant la transformation de Park.

**I.2. Description de la machine asynchrone :** La machine asynchrone est constituée de :

- **Stator :** anneau de tôles encoché à l'intérieur et portant un enroulement triphasé semblable à celui d'un alternateur. Cet enroulement est presque toujours relié à la source et constitue le primaire.
- **Rotor :** anneau de tôles rainuré à l'extérieur, concentrique à la première et séparé de lui par un entrefer étroit d'épaisseur constante. Le rotor porte un enroulement polyphasé mis en court-circuit constituant le secondaire. On distingue principalement deux types de structures de rotors:
- **Rotor à cage d'écureuil :** l'ensemble à l'aspect d'une cage cylindrique dont à chaque bout une couronne métallique est raccordée dans laquelle se trouve un empilement de tôles dont l'axe du moteur passe au centre.
- **Rotor bobiné :** comme pour le rotor à cage il est constitué de tôles empilées, mais des encoches sont pratiquées pour le passage du bobinage qui lui-même est raccordé en une extrémité en bout d'arbre sur des bagues l'autre extrémité du bobinage est connecté ensemble (point milieu du couplage étoile). Sur les bagues viennent frotter les balais (aussi appelé les collecteurs) qui sont raccordés au dispositif de démarrage (résistance).

La figure ci-dessous représente le stator et le rotor de la machine asynchrone :

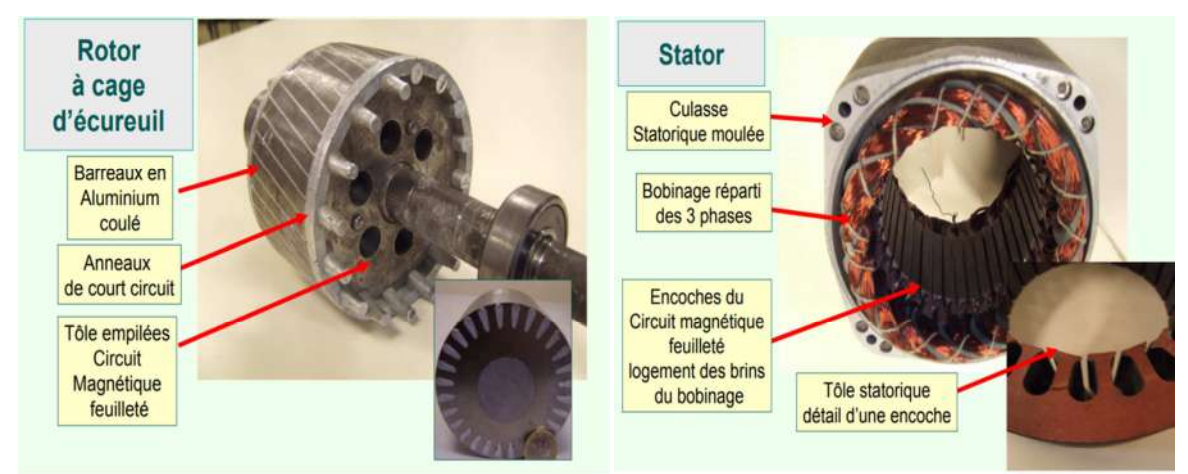

Figure (I.1) : Morphologie d'une machine asynchrone à cage.

**I.3. Modélisation de la machine asynchrone :** Comme tout système, l'étude des machines électriques s'appuie sur un modèle de représentation. Cette modélisation est très importante pour l'étude, l'analyse et la simulation de la commande de ces machines.

**I.3.1. Définition de la machine asynchrone :** La structure générale de la machine asynchrone est composée de six enroulements dans l'espace électrique, les axes statorique sont décalés entre elles d'un angle (2π/3), ainsi que les axes rotorique. L'angle θ représente l'angle entre l'axe de la phase rotorique et l'axe fixe de la phase statorique, comme représente la figure ci-dessous*.* 

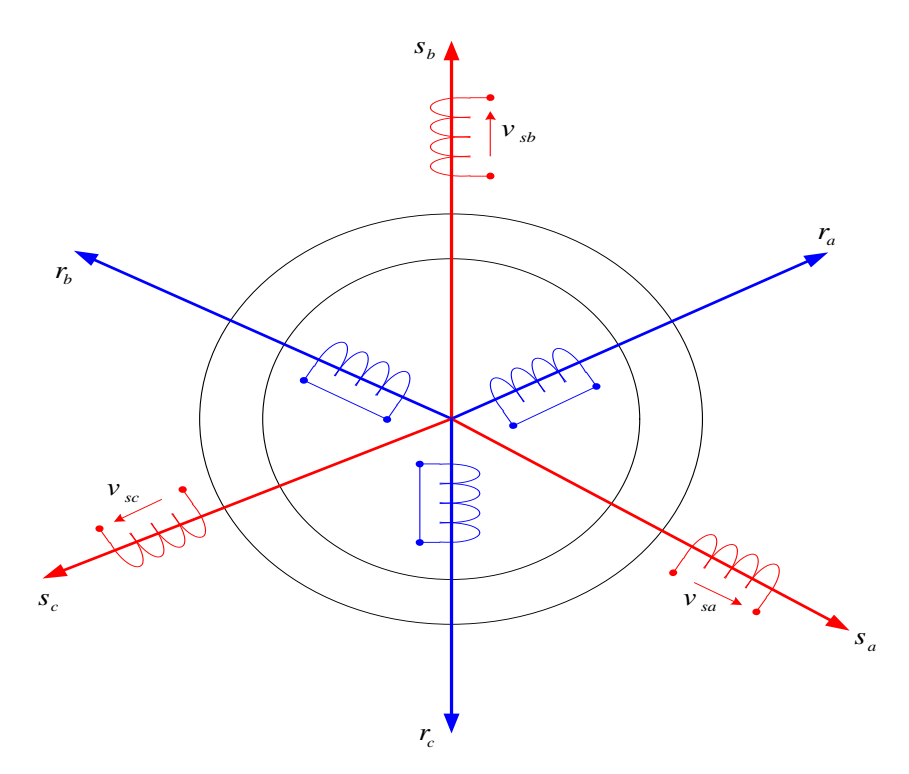

Figure (I.2) : Modèle généralisé de la MAS triphasée.

**I.3.2. Hypothèses simplificatrices :** La machine asynchrone présente des phénomènes très compliqués qui interviennent dans son fonctionnement, comme la saturation magnétique, le courant de Foucault…etc. Ces phénomènes sont des formules mathématiques très difficiles quoique leurs influences sur la machine soient négligeables. Donc pour modéliser notre machine on suppose certaines hypothèses simplificatrices.

- L'entrefer est d'épaisseur uniforme, et l'effet d'encochage est négligeable
- Le bobinage statorique est reparti de manière à donner un e.f.m. sinusoïdale et les barres du rotor sont assimilées à un bobinage triphasé en court-circuit.
- La saturation du circuit magnétique, l'hystérésis, le courant de Foucault et l'effet de peau sont négligeables.

Ces hypothèses impliquent que :

- $\triangleright$  Les flux sont additifs;
- $\triangleright$  Les inductances propres sont constantes;
- La mutuelle inductance varie d'une façon sinusoïdale.

Dans le cadre des hypothèses simplificatrices et pour une machine équilibrée, les équations de la machine s'écrivent comme suit :

**I.3.3. Equations électriques :** Les équations de tension des trois phases statoriques et des trois phases rotorique sous forme matricielle sont :

$$
\begin{pmatrix}\n v_{sa} \\
 v_{sb} \\
 v_{sc} \\
 v_{nc} \\
 v_{m} \\
 v_{m} \\
 v_{m}\n\end{pmatrix} =\n\begin{pmatrix}\n R_{s} & 0 & 0 & 0 & 0 & 0 \\
 0 & R_{s} & 0 & 0 & 0 & 0 \\
 0 & 0 & R_{s} & 0 & 0 & 0 \\
 0 & 0 & 0 & R_{r} & 0 & 0 \\
 0 & 0 & 0 & 0 & R_{r} & 0 \\
 0 & 0 & 0 & 0 & R_{r}\n\end{pmatrix}\n\begin{pmatrix}\n i_{sa} \\
 i_{sb} \\
 i_{sb} \\
 i_{sa} \\
 i_{m} \\
 i_{m}\n\end{pmatrix} +\n\frac{d}{dt}\n\begin{pmatrix}\n \varphi_{sa} \\
 \varphi_{sb} \\
 \varphi_{sc} \\
 \varphi_{m} \\
 \varphi_{m} \\
 \varphi_{m}\n\end{pmatrix}
$$
\n(I.1)

D'une manière plus raccourcie:

$$
\begin{cases}\n[v_{\text{subc}}] = [R_s][i_{\text{subc}}] + \frac{d}{dt}[\varphi_{\text{subc}}] \\
[v_{\text{subc}}] = [R_r][i_{\text{subc}}] + \frac{d}{dt}[\varphi_{\text{subc}}]\n\end{cases}
$$
\n(I.2)

Avec :

 $[v_{\text{safe}}] = [v_{\text{safe}} \quad v_{\text{sf}} \quad v_{\text{sc}}]^T$ : Vecteur de tension statorique,  $[v_{\text{mbo}}] = [v_{\text{m}} \quad v_{\text{m}} \quad v_{\text{m}}]^T$ : Vecteur de tension rotorique,  $[i_{\text{safe}}] = [i_{\text{safe}} \ i_{\text{sf}} \ i_{\text{sf}} \ i_{\text{sf}}]^T$ : Vecteur de courant statorique,  $[i_{\text{mbc}}] = [i_{\text{m}} \quad i_{\text{m}} \quad i_{\text{m}}]^T$ : Vecteur de courant rotorique,  $[\varphi_{\text{safe}}] = [\varphi_{\text{sa}} \quad \varphi_{\text{sb}} \quad \varphi_{\text{sc}}]^T$ : Vecteur de flux statorique,  $[\varphi_{\text{rabc}}] = [\varphi_{\text{r}} \quad \varphi_{\text{r}} \quad \varphi_{\text{r}}]^T$ : Vecteur de flux rotorique.

**I.3.4. Equations magnétiques :** Les équations magnétiques représentant les flux statoriques et rotorique sont représentés par :

$$
\begin{pmatrix}\n\varphi_{sa} \\
\varphi_{sb} \\
\varphi_{sc} \\
\varphi_{nc} \\
\varphi_{m} \\
\varphi_{n} \\
\varphi_{n} \\
\varphi_{n} \\
\varphi_{n} \\
\end{pmatrix} = \begin{pmatrix}\nL_{s} & M_{s} & M_{s} & M_{1} & M_{2} & M_{3} \\
M_{s} & L_{s} & M_{s} & M_{2} & M_{1} & M_{3} \\
M_{s} & L_{s} & M_{s} & M_{2} & M_{1} & M_{3} \\
M_{1} & M_{2} & M_{3} & L_{r} & M_{r} & M_{r} & M_{r} \\
M_{2} & M_{1} & M_{3} & M_{r} & L_{r} & M_{r} & M_{r} \\
M_{3} & M_{2} & M_{1} & M_{r} & M_{r} & L_{r} & M_{r} \\
M_{3} & M_{2} & M_{1} & M_{r} & M_{r} & L_{r} & L_{r}\n\end{pmatrix} \begin{pmatrix}\ni_{sa} \\
i_{sb} \\
i_{m} \\
i_{m} \\
i_{m} \\
i_{m} \\
i_{m}\n\end{pmatrix}
$$
\n(1.3)

D'une manière plus raccourcie :

$$
\begin{cases}\n[\varphi_{\text{subc}}] = [L_{ss}][i_{\text{subc}}] + [M_{sr}](i_{\text{rabc}}) \\
[\varphi_{\text{subc}}] = [L_{rr}][i_{\text{rabc}}] + [M_{rs}](i_{\text{subc}})\n\end{cases} (I.4)
$$

Où:

$$
[L_{ss}] = \begin{pmatrix} L_s & M_s & M_s \\ M_s & L_s & M_s \\ M_s & M_s & L_s \end{pmatrix}; [L_{rr}] = \begin{pmatrix} L_r & M_r & M_r \\ M_r & L_r & M_r \\ M_r & M_r & L_r \end{pmatrix};
$$
  

$$
[M_{sr}] = [M_{rs}] = M_0 \begin{pmatrix} \cos(\theta) & \cos(\theta + 2\frac{\pi}{3}) & \cos(\theta - 2\frac{\pi}{3}) \\ \cos(\theta - 2\frac{\pi}{3}) & \cos(\theta) & \cos(\theta + 2\frac{\pi}{3}) \\ \cos(\theta + 2\frac{\pi}{3}) & \cos(\theta - 2\frac{\pi}{3}) & \cos(\theta) \end{pmatrix}
$$

Avec:

 $L_s$ ,  $L_r$ : Inductance propre d'une phase statorique (rotorique),

 $M_s$ ,  $M_r$ : Inductance mutuelle entre phases statoriques (rotoriques),

*M*<sub>1,2,3</sub> : Inductances mutuelles instantanées entre une phase statorique et une phase rotorique,

 $[M_{sr}] = [M_{rs}]$ : Matrice des inductances mutuelles du couplage entre stator rotor,

 $M_0$ : Maximum de l'inductance mutuelle entre une phase statorique et une phase rotorique.

**I.3.5. Equation électromagnétique :** L'étude de la caractéristique de la machine asynchrone fait introduire des variations non seulement, des paramètres électriques (tension, courant) mais aussi des paramètres mécaniques (couple, vitesse) :

$$
C_{em} = p \left[ i_{\text{subc}} \right]^T \frac{d}{dt} \left[ M_{sr} \right] \left[ i_{\text{mbc}} \right] \tag{I.5}
$$

**I.4. Transformation de Park :** La transformation de Park permet le passage du système triphasé au système biphasé, dans ce dernier référentiel, les paramètres sont représentés [4]. Cette transformation est considérée comme une substitution au passage du système triphasé au système biphasé figure I.3. Donc on peut avoir un système à coefficients constant.

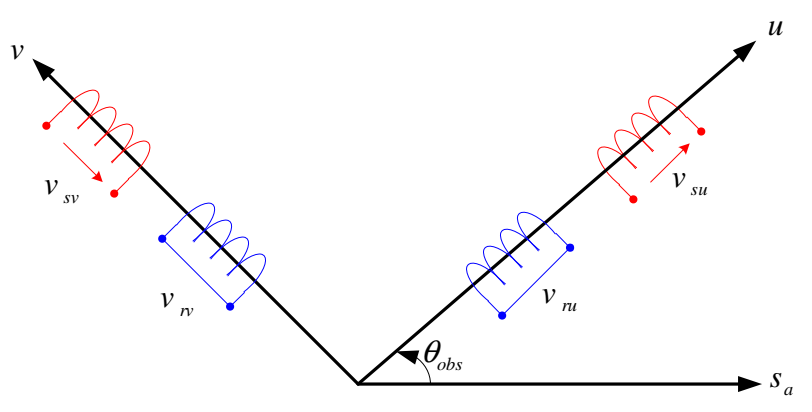

Figure (I.3) : Modèle biphasé équivalent au modèle triphasé de la MAS.

Physiquement, l'application de la transformation de Park à la MAS correspond à une transformation des trois bobines (statorique et rotorique) à deux bobines équivalentes reprenant la même considération la matrice de passage du système triphasé au système biphasé (*u*, *v*) est donnée par [4] :

$$
\begin{pmatrix} x_u \\ x_v \\ x_0 \end{pmatrix} = \begin{bmatrix} P(\theta) \end{bmatrix} \begin{pmatrix} x_a \\ x_b \\ x_c \end{pmatrix}
$$
 (I.6)

Ou :

$$
\[P(\theta)\] = \sqrt{\frac{2}{3}} \begin{bmatrix} \cos(\theta) & \cos\left(\theta - \frac{2\pi}{3}\right) & \cos\left(\theta + \frac{2\pi}{3}\right) \\ -\sin(\theta) & -\sin\left(\theta - \frac{2\pi}{3}\right) & -\sin\left(\theta + \frac{2\pi}{3}\right) \\ \sqrt{\frac{1}{2}} & \sqrt{\frac{1}{2}} & \sqrt{\frac{1}{2}} \end{bmatrix}
$$

Avec:

 $\theta$ : Angle entre l'axe magnétique et l'axe longitudinale.

L'application de la transformation de PARK aux modèles matriciels électrique et magnétique permet d'obtenir les équations suivantes :

**I.4.1. Equations électriques :** En faisant l'hypothèse que toutes les grandeurs homopolaires sont nulles, le passage du système triphasé au système biphasé (*u*, *v*) se fait en utilisant la transformation de Park.

$$
\begin{cases}\nv_{su} = R_s i_{su} + \frac{d \varphi_{su}}{dt} - \omega_{obs} \varphi_{sv} \\
v_{sv} = R_s i_{sv} + \frac{d \varphi_{sv}}{dt} + \omega_{obs} \varphi_{su} \\
0 = R_r i_{ra} + \frac{d \varphi_{ru}}{dt} - (\omega_{obs} - \omega) \varphi_{rv} \\
0 = R_r i_{rb} + \frac{d \varphi_{rv}}{dt} + (\omega_{obs} - \omega) \varphi_{ru}\n\end{cases}
$$
\n(1.7)

**I.4.2. Equations de magnétique :** Le flux total qui traverse chaque bobine du stator peut être décomposé en flux propre de la même bobine et des flux mutuels provenant des autres bobines.

$$
\begin{cases}\n\phi_{su} = L_s i_{su} + Mi_{ru} \\
\phi_{sv} = L_s i_{sv} + Mi_{rv} \\
\phi_{ru} = L_r i_{ru} + Mi_{su} \\
\phi_{rv} = L_r i_{rv} + Mi_{sv}\n\end{cases}
$$
\n(1.8)

Avec:

 $L<sub>s</sub> = l<sub>s</sub> - M$ : Inductance cyclique propre du stator,

 $L_r = l_r - M$  : Inductance cyclique propre du rotor,

0 2 3  $M = \frac{2}{3} M_{0}$ : Inductance cyclique mutuelle stator-rotor.

**I.4.3. Equation électromagnétique :** Le couple électromécanique représenté dans l'équation (І.5) devient sous la forme suivante:

$$
C_{em} = \frac{pM}{L_r} \left( \varphi_{n} i_{sv} - \varphi_{n} i_{su} \right) \tag{I.9}
$$

**I.5. Choix du référentiel :** Il existe différentes possibilités pour le choix de l'orientation de repère d'axe diphasé qui dépend de la vitesse de rotation du référentiel choisi [8]. Selon le choix de  $\omega_{\text{obs}}$  on distingue :

#### **I.5.1. Référentiel lié au rotor**  $(x-y)$ **:** Il se traduit par la condition  $\omega_{obs} = \omega$

Les équations électriques prennent la forme suivante :

$$
\begin{cases}\nv_{sx} = R_s i_{sx} + \frac{d \varphi_{sx}}{dt} - \omega \varphi_{sy} \\
v_{sy} = R_s i_{sy} + \frac{d \varphi_{sy}}{dt} + \omega \varphi_{sx} \\
0 = R_r i_{rx} + \frac{d \varphi_{rx}}{dt} \\
0 = R_r i_{ry} + \frac{d \varphi_{ry}}{dt}\n\end{cases}
$$
\n(1.10)

Ce référentiel est utilisé pour étudier les processus transitoires dans les machines asynchrones.

**I.5.2. Référentiel lié au champ tournant (***d***-***q***) :** La vitesse du repère de Park est celle du champ tournant  $\omega_{obs} = \omega_s$ .

Les équations de système prennent la forme :

$$
\begin{cases}\nv_{sd} = R_s i_{sd} + \frac{d \varphi_{sd}}{dt} - \omega_s \varphi_{sq} \\
v_{sq} = R_s i_{sq} + \frac{d \varphi_{sq}}{dt} + \omega_s \varphi_{sd} \\
0 = R_r i_{rd} + \frac{d \varphi_{rd}}{dt} - (\omega_s - \omega) \varphi_{rq} \\
0 = R_r i_{rq} + \frac{d \varphi_{rq}}{dt} + (\omega_s - \omega) \varphi_{rd}\n\end{cases} \tag{I.11}
$$

Ce référentiel est le seul qui n'introduit pas de simplification dans la formulation des équations. Il fait correspondre des grandeurs continues aux grandeurs sinusoïdales en régime permanent, raison pour laquelle ce référentiel est utilisé en commande [8].

**I.5.3. Référentiel lié au stator (α-β) :** Tant que le stator est fixe, la vitesse du repère de Park est  $\omega_{\text{obs}} = 0$ .

Les équations du système prennent la forme :

$$
\begin{cases}\nv_{s\alpha} = R_s i_{s\alpha} + \frac{d \varphi_{s\alpha}}{dt} \\
v_{s\beta} = R_s i_{s\beta} + \frac{d \varphi_{s\beta}}{dt} \\
0 = R_r i_{r\alpha} + \frac{d \varphi_{r\alpha}}{dt} + \omega \varphi_{r\beta} \\
0 = R_r i_{r\beta} + \frac{d \varphi_{r\beta}}{dt} - \omega \varphi_{r\alpha}\n\end{cases} \tag{I.12}
$$

Les équations des flux s'écrivent comme suit :

$$
\begin{cases}\n\varphi_{s\alpha} = L_s i_{s\alpha} + Mi_{r\alpha} \\
\varphi_{s\beta} = L_s i_{s\beta} + Mi_{r\beta} \\
\varphi_{r\alpha} = L_r i_{r\alpha} + Mi_{s\alpha} \\
\varphi_{r\beta} = L_r i_{r\beta} + Mi_{s\beta}\n\end{cases}
$$
\n(1.13)

Le couple électromagnétique est donné par :

$$
C_{em} = \frac{pM}{L_r} \left( \varphi_{r\alpha} i_{s\beta} - \varphi_{r\beta} i_{s\alpha} \right)
$$
 (I.14)

L'équation mécanique de la machine est donné par:

$$
J\frac{d\,\Omega}{dt} = C_{em} - C_{r} - f\,\Omega\tag{I.15}
$$

Avec :

*Ω* : Vitesse de la machine,

*Cem* : Couple électromagnétique,

*Cr* : Couple résistant.

Ce référentiel est plus adapté pour travailler avec les grandeurs instantanées, Il possède des tensions et des courants réels et peut être utilisé pour étudier les régimes de démarrage et de freinage des machines à courant alternatif. Nous choisissons ce référentielle pour la modélisation de la machine asynchrone.

**I.6. Représentation d'état du modèle de la machine asynchrone :** Afin de trouver une résolution analytique pour le système d'équation du modèle, on peut écrire les équations électriques et les équations mécaniques sous forme d'état, en rassemblant les équations des courants et de la vitesse, on obtient le système d'état suivant:

$$
\begin{bmatrix} \mathbf{\dot{x}} \\ \mathbf{\dot{x}} \end{bmatrix} = [A][X] + [B][U]
$$
\n(1.16)

On choisit comme variables d'état :

$$
\begin{bmatrix}\n[X \ ] = \begin{bmatrix} i_{s\alpha} & i_{s\beta} & \varphi_{r\alpha} & \varphi_{r\beta} \end{bmatrix}\n\ [U \ ] = \begin{bmatrix} v_{s\alpha} & v_{s\beta} \end{bmatrix}\n\end{bmatrix}
$$
\n(1.17)

Avec :  $[A] = [R] + \omega[M_1]$ 

D'où :

$$
B = \begin{pmatrix} L_s - \frac{M^2}{L_r} & 0 & \frac{M}{L_r} & 0 \\ 0 & L_s - \frac{M^2}{L_r} & 0 & \frac{M}{L_r} \\ 0 & 0 & 1 & 0 \\ 0 & 0 & 0 & 1 \end{pmatrix}; R = \begin{pmatrix} R_s & 0 & 0 & 0 \\ 0 & R_s & 0 & 0 \\ -\frac{R_r M}{L_r} & 0 & \frac{R_r}{L_r} & 0 \\ 0 & -\frac{R_r M}{L_r} & 0 & \frac{R_r}{L_r} \end{pmatrix}; M_1 = \begin{pmatrix} 0 & 0 & 0 & 0 \\ 0 & 0 & 0 & 0 \\ 0 & 0 & 0 & 1 \\ 0 & 0 & -1 & 0 \end{pmatrix};
$$

**I.7. Simulation du modèle de la machine asynchrone :** La simulation du modèle de la MAS est réalisée à l'aide du logiciel Simulink sous Matlab. La machine asynchrone dont les paramètres sont donnés en Annexe A, est alimentée directement par le réseau triphasé.

La simulation sera faite dans le référentiel  $(α, β)$  pour un essai en charge nominale après un démarrage à vide. Les tensions d'alimentation sont supposées parfaitement sinusoïdales d'amplitudes égales et constantes.

La figure (I.4) représente le schéma de modélisation de la MAS.

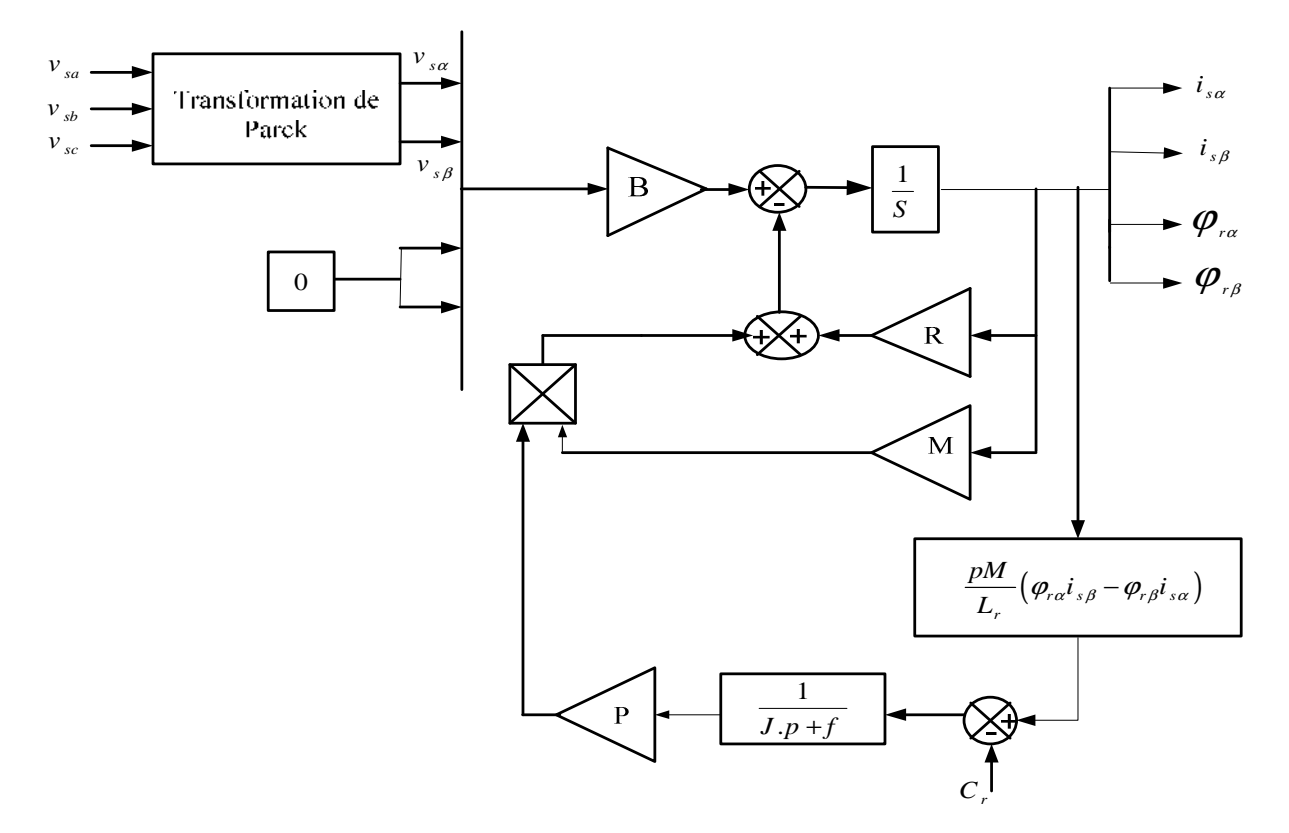

Figure (I.4) : Schéma bloc globale de simulation de la MAS.

**I.8. Résultats de simulation :** Les résultats de simulation donnés par la figure (I.5) représentent l'évolution des grandeurs fondamentales de la machine asynchrone à savoir : la vitesse rotorique, le couple électromagnétique, le courants statoriques et le flux rotorique. La simulation a été réalisée pour un démarrage à vide suivi par une variation de charge à l'instant  $t = 1.5s$ .

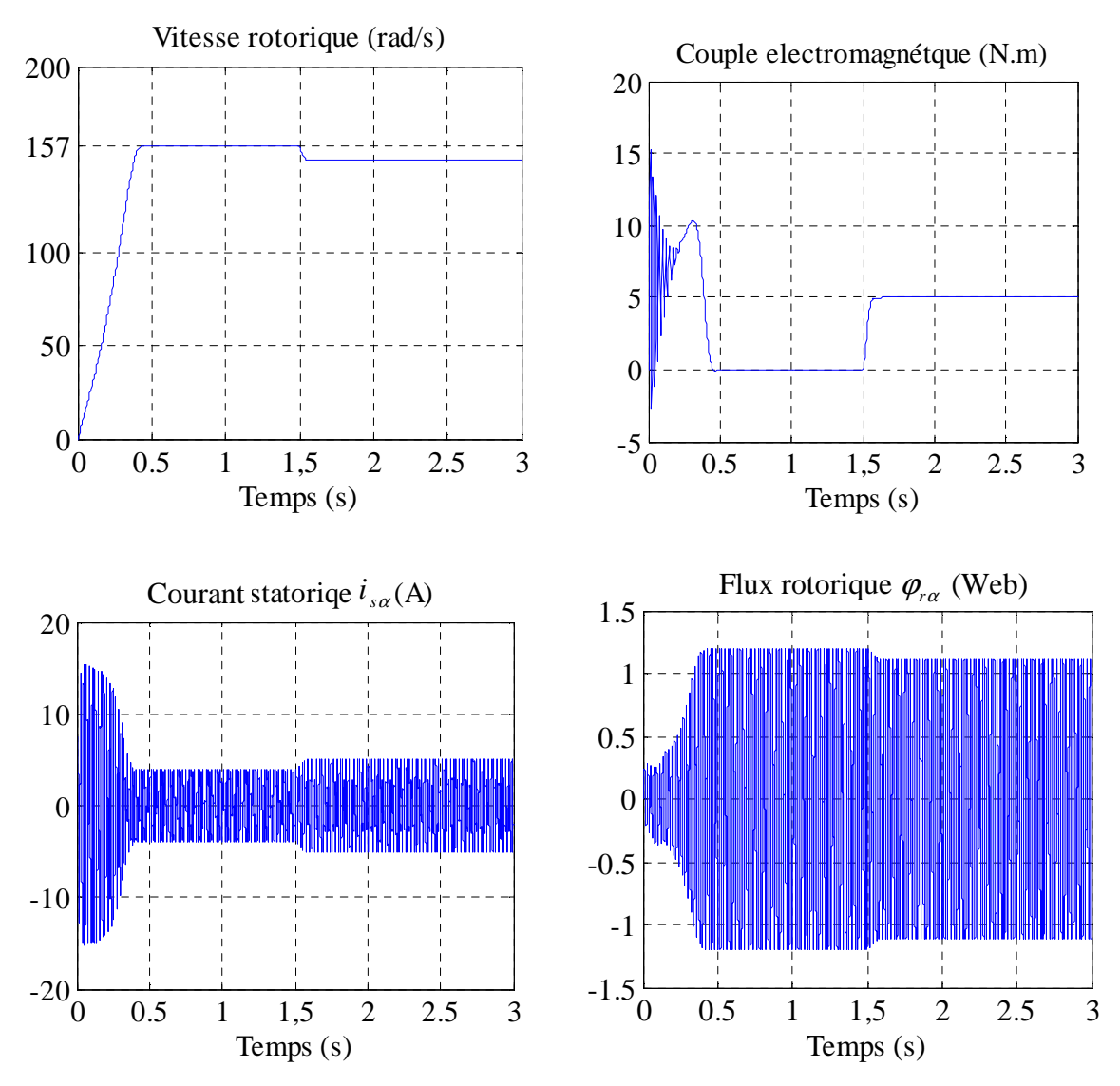

Figure (I.5) : Résultat de simulation de la MAS pour un fonctionnement à vide suivi par une variation de charge à l'instant t=1.5s.

**I.9. Interprétation des résultats de simulation :** Les résultats de simulation montrent que la vitesse augmente linéaire puis se stabilise à une valeur presque la vitesse de synchronisme, on remarque aussi que le couple électromagnétique atteint une valeur maximale au régime de démarrage qui entraine un fort appelle des courants, puis il diminue jusqu'à sa valeur finale dans le cas à vide.

A l'instant d'application de la charge on remarque que la vitesse subit à une diminution, et le couple électromagnétique se stabilise à la valeur de la charge considérée.

**I.10. Conclusion :** Dans ce chapitre, on a représenté la modélisation et la simulation de la machine asynchrone. Ce type de machine s'est imposé dans l'industrie grâce à sa robustesse et sa simplicité de construction; par contre son modèle est fortement non linéaire.

Actuellement les outils informatiques disponibles permettent sa simulation d'une façon plu adéquate. Le processus de démarrage du moteur a été modélisé et simulé à vide avec variation de charge.

Les résultats obtenus montrent la justesse du modèle développé, pour des raisons de variation de la vitesse rotorique notre machine nécessite un variateur de vitesse, pour cette raison le chapitre suivante traite la modélisation et la simulation de l'alimentation.

## **Chapitre II**

## **Modélisation de l'alimentation de la machine asynchrone**

**II.1. Introduction :** Le moteur asynchrone utilisé dans les systèmes d'entraînement à vitesses variables, nécessite une alimentation qui doit fournir l'énergie électrique au moteur et la récupérer en cas de freinage. Cette alimentation est assurée par un onduleur de tension. L'onduleur de tension est un convertisseur statique permettant la transformation d'une tension continue en une ou des tensions alternatives, il est tributaire des caractéristiques de la source continue et de la charge entre lesquelles il est inséré. Les caractéristiques exigées de l'actionneur électrique dépendent à la fois de la machine, de son alimentation et de la commande de l'ensemble [5]. Ces caractéristiques sont :

- Un couple avec le minimum d'ondulation possible, contrôlable par le plus petit nombre de variable, en régime dynamique comme en régime permanent,
- Une large plage de variation de vitesse,
- Des constantes de temps électrique et mécanique faible,
- La source d'alimentation triphasée est supposée symétrique, de fréquence et d'amplitude de tension constante.

Ces caractéristiques guident les concepteurs au choix convenable des semi-conducteurs à employer et leurs commandes. Dans cette partie, nous allons présenter la MAS associée à son alimentation qui est un onduleur de tension à MLI triphasé. L'alimentation de l'onduleur est constituée d'un pont redresseur triphasé à diodes et un filtre passe bas comme illustre la  $figure II.1$ :

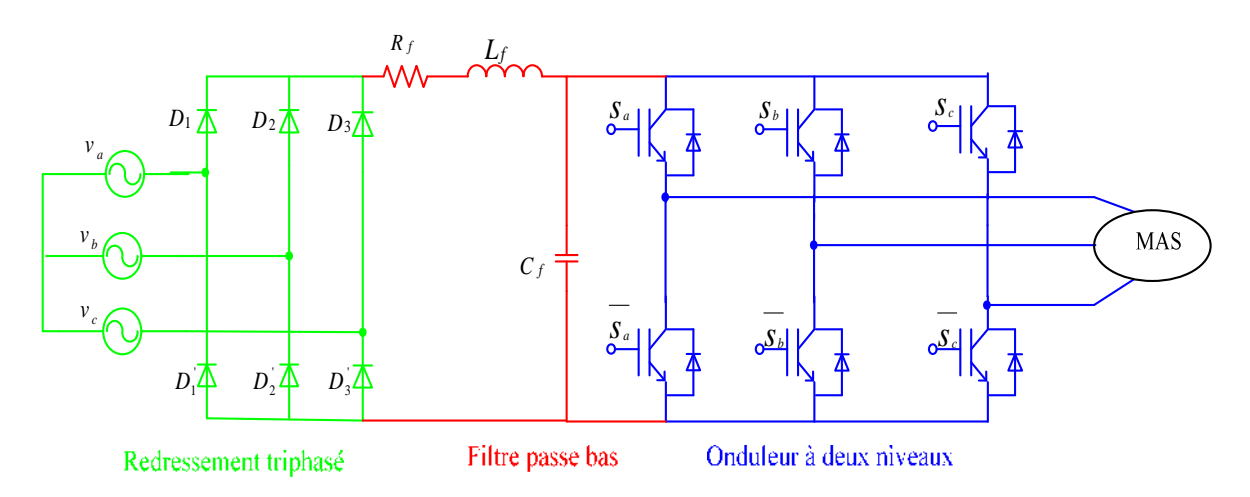

Figure (II.1) : Alimentation de la MAS.

**II.2. Modélisation du redresseuse triphasée :** Le redresseur est un convertisseur statique capable de transformer l'énergie électrique d'une source alternative en une source continue. Il existe plusieurs montages, et le choix se fait selon les performances désirées [6]. Ce type de

redresseur comporte trois diodes à cathode commune  $(D_1, D_2 \text{ et } D_3)$  assurant l'aller du couranti<sub>d</sub>, et trois diodes à anode commune  $(D_1, D_2 \text{ et } D_3)$  assurant le retour du courant i<sub>d</sub>. Il est schématisé par la figure II.2.

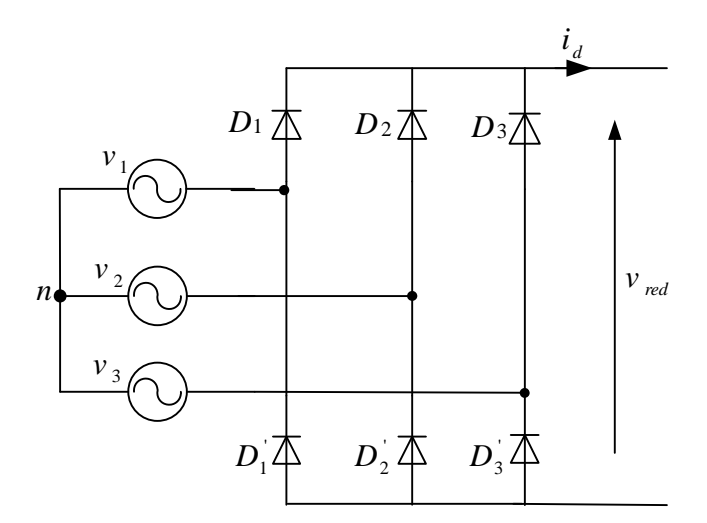

Figure (II.2) : Redresseur triphasé à diodes.

On suppose que la source triphasée d'alimentation est équilibrée, d'amplitude de tensions et de fréquence constantes. On néglige aussi les chutes de tension dues au phénomène d'empiétement anodique et aux pertes dans les diodes, Le redresseur est alors alimenté par le système triphasé suivant :

$$
\begin{cases}\nv_1(t) = v_{\text{max}} \sin(\omega t) \\
v_2(t) = v_{\text{max}} \sin(\omega t - \frac{2\pi}{3}) \\
v_3(t) = v_{\text{max}} \sin(\omega t - \frac{4\pi}{3})\n\end{cases}
$$
\n(II.1)

Deux diodes de même bras ne peuvent conduire simultanément. Lorsque  $D_1$ conduit, l'une des deux diodes  $D_2$ ,  $D_3$ conduit également. Il en vient que  $D_1$ conduit  $v_1(t)$  lorsqu'est supérieure à  $v_2(t)$  et  $v_3(t)$  :

La tension redressée à la sortie de redresseur, est donnée par :

$$
v_{red}(t) = \max[v_1(t), v_2(t), v_3(t)] - \min[v_1(t), v_2(t), v_3(t)]
$$
\n(II.2)

La figure ci-dessous représente le schéma bloc de simulation du redresseur :

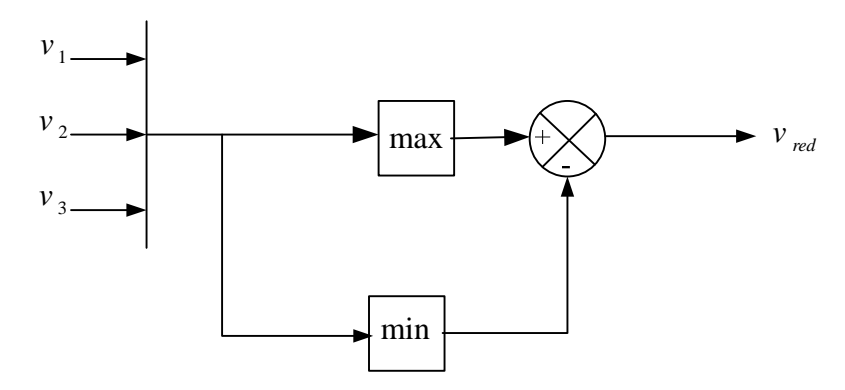

Figure (II.3) : Schéma bloc de simulation du redresseur triphasé.

Le résultat de simulation de la tension redressée est donné par la figure II.4 :

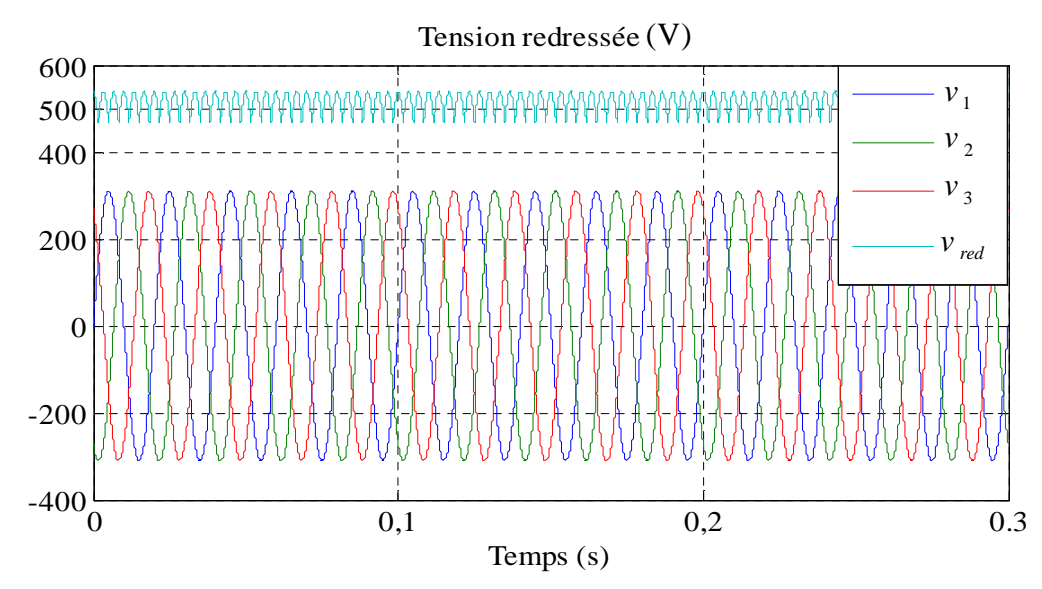

Figure (II.4) : Formes des tensions d'alimentation et redressée.

La tension redressée obtenue par le redresseur présente des ondulations importantes, ce qui nécessite un filtrage.

**II.3. Modélisation du filtre :** Pour filtré la tension redressé, on insère à l'entrée de l'onduleur une filtre passe bas de paramètres (*R<sup>f</sup>* , *L<sup>f</sup>* et *Cf*), celle-ci absorbe la différence entre le courant unidirectionnel  $i_{ch}$ et le courant  $i_{d}$ et annulée les brusques variations de la tension  $v_{fil}$  lors de la commutation [6]. Par contre, pour réduire l'ondulation du courant  $i_d$ , on place en série une inductance de lissage avec une résistance l'ensemble constitue un filtre passe bas. Le schéma représentatif est donné par la figure (II.5).

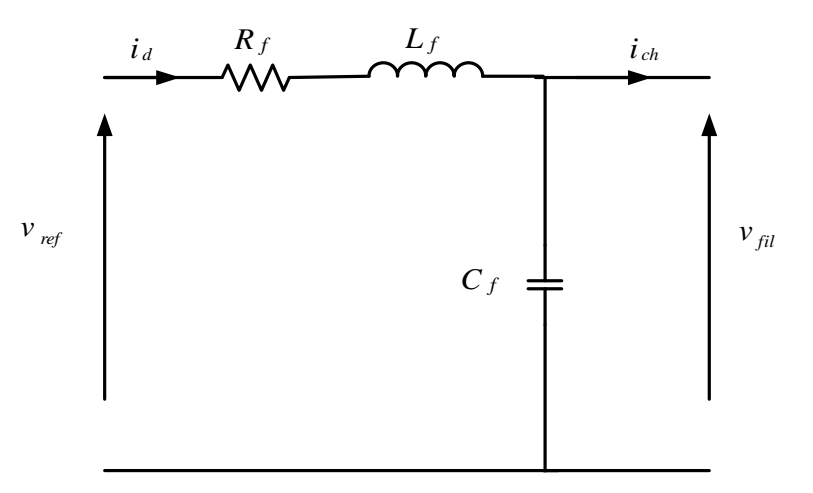

Figure (II.5) : Filtre passe bas.

Le modèle du filtre est défini par le système d'équations suivantes :

$$
\begin{cases}\nv_{\text{red}}(t) = R_{f} i_{d} + L_{f} \frac{di_{d}}{dt} + v_{\text{fil}}(t) \\
\frac{d v_{\text{fil}}(t)}{dt} = \frac{1}{C_{f}} (i_{d}(t) - i_{\text{ch}}(t))\n\end{cases}
$$
\n(II.3)

En combinant les deux équations précédentes, nous obtenons la fonction de transfert du filtre :

$$
F(s) = \frac{v_{fil}}{v_{red}} = \frac{1}{LC \, s^2 + RC \, s + 1}
$$
\n(II.4)

La pulsation correspondante de coupure est :

$$
\omega_c = \sqrt{\frac{2}{L_f C_f} - \frac{R_f^2}{L_f^2}}
$$
(II.5)

La figure ci-dessous représente le schéma bloc de simulation du filtre :

$$
\begin{array}{c|c}\n\hline\nv_{\text{red}} & 1 & v_{\text{fil}} \\
\hline\nL_f C_f s^2 + R_f C_f s + 1\n\end{array}
$$

Figure (II.6) : Schéma bloc de simulation du filtre RLC.

La figure II.7 représente la forme de tension filtrée.

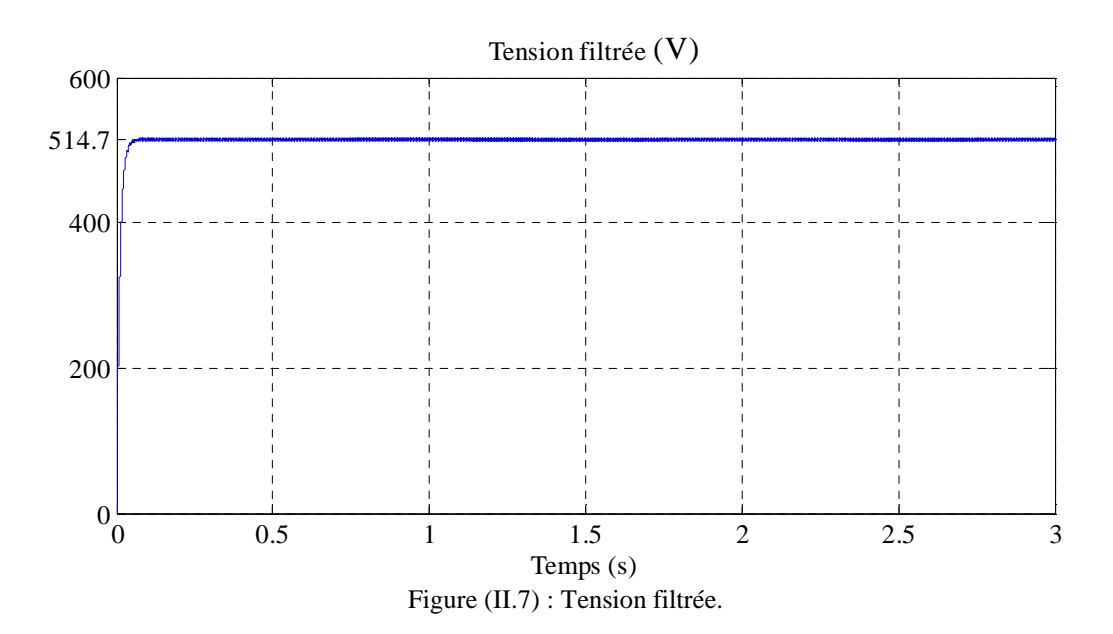

**II.4. Modélisation de l'onduleur :** L'onduleur de tension est un convertisseur statique permet d'imposer à la machine des ondes de tensions à amplitudes et fréquences réglables à partir d'un réseau standard 220/380V, 50Hz. Après redressement, la tension filtrée est appliquée à l'onduleur [7].

Les composants de l'électronique de puissances (interrupteurs) sont déterminés par les niveaux de la puissance et la fréquence de commutation. En règle générale, plus les composants sont rapides, plus la puissance commutée est faible et inversement. A titre indicatif, les transistors MOSFET, sont considérés comme des composants très rapides mais de puissance relativement faible. Les transistors bipolaires sont moins rapides que les transistors MOSFET mais d'avantage plus puissants (quelques kHz à une dizaine de kW). Les transistors IGBT sont des composants de gamme standard (jusqu'à 20 kHz à une des dizaines de kW). Les thyristors GTO destinées aux applications des grandes puissances et commutent très lentement et du type commandable à l'ouverture et à la fermeture; ce qui n'est pas le cas pour le thyristor classique [5].

Le schéma structurel d'un tel onduleur triphasé à deux niveaux et de sa charge est illustré par la figure II.8. Chaque groupe transistor-diode assemblé en antiparallèle forme un interrupteur bicommandable (à l'ouverture et à la fermeture) dont l'état apparaît complémentaire à celui qui lui est associé pour former ainsi un bras de commutation [5].

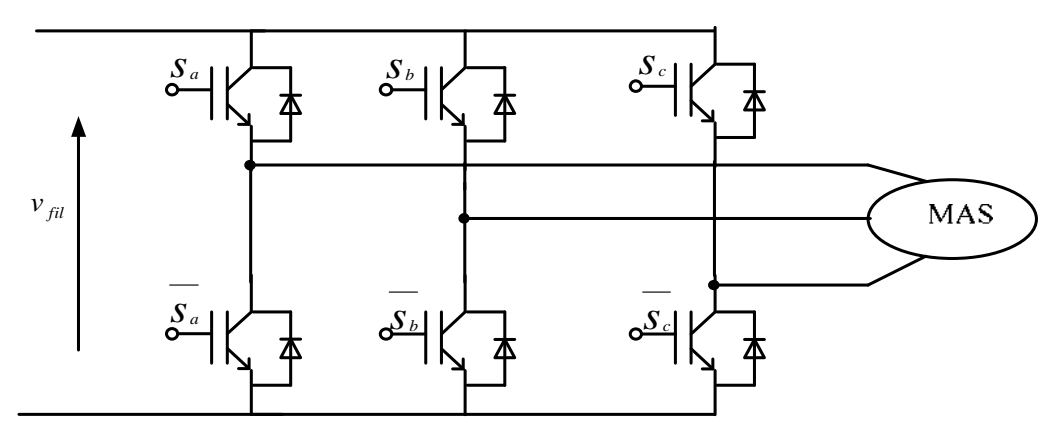

Figure (II.8) : Onduleur de tension triphasé à deux niveaux.

Chaque semi-conducteur de puissance est représenté par un interrupteur par fait alors l'onduleur de tension peut être représenté dans le cas idéal par des interrupteurs. Les différents interrupteurs sont supposés parfaits, c'est-à-dire que les phénomènes dus à la commutation sont négligés. Nous pouvons remplacer les bras de l'onduleur par un interrupteur à deux position modélisées par une fonction logique décrit l'état de chaque interrupteur, sa valeur vaut 1 si l'interrupteur est fermé, et 0 s'il est ouvert. Cette fonction est définie par :

$$
F_i \begin{cases} 1: Si K_{i1} \text{ est fermé et } K_{i0} \text{ est ouvert} \\ 0: Si K_{i1} \text{ est ouvert et } K_{i0} \text{ est fermé} \end{cases}
$$
 (II.6)

La fonction de connexion d'un interrupteur K<sub>is</sub> associe au bras i de cet onduleur.

Avec :  $i = 1, 2, 3$  et s=0, 1.

Les relations entre ces différentes fonctions s'expriment par:

$$
\begin{cases}\nF_{11} = 1 - F_{10} \\
F_{21} = 1 - F_{20} \\
F_{31} = 1 - F_{30}\n\end{cases}
$$
\n(II.7)

Les potentiels des nœuds a, b, c de l'onduleur par apport au point *n* sont données par les relations suivantes :

$$
\begin{cases}\n v_{on} = F_{11} v_{fil} \\
 v_{bn} = F_{21} v_{fil} \\
 v_{cn} = F_{31} v_{fil}\n\end{cases}
$$
\n(II.8)

En utilisant les fonctions de connexions les tensions composées de l'onduleur sont exprimées comme suit :

$$
\begin{cases}\n u_{ab} = v_{an} - v_{bn} = (F_{11} - F_{21})v_{fil} \\
 u_{bc} = v_{bn} - v_{cn} = (F_{21} - F_{31})v_{fil} \\
 u_{ca} = v_{cn} - v_{an} = (F_{31} - F_{11})v_{fil}\n\end{cases}
$$
\n(II.9)

Nous pouvons exprimer également les tensions simples à partir des tensions composées comme suit :

$$
\begin{cases}\nv_{\text{on}} = \frac{u_{\text{ab}} - u_{\text{ac}}}{3} \\
v_{\text{bn}} = \frac{u_{\text{bc}} - u_{\text{ab}}}{3} \\
v_{\text{cn}} = \frac{u_{\text{ac}} - u_{\text{bc}}}{3}\n\end{cases}
$$
\n(II.10)

L'expression sous forme matricielle des tensions simples de l'onduleur au moyen des fonctions logiques de connexions est obtenue à partir des équations :

$$
\begin{bmatrix} v_{on} \\ v_{bn} \\ v_{cn} \end{bmatrix} = \frac{v_{fil}}{3} \begin{bmatrix} 2 & -1 & -1 \\ -1 & 2 & -1 \\ -1 & -1 & 2 \end{bmatrix} \begin{bmatrix} F_{11} \\ F_{21} \\ F_{31} \end{bmatrix}
$$
 (II.11)

Le courant d'entrée de l'onduleur peut s'écrire en fonction des courants de la charge par la relation :

La figure (II.9) est un schéma de simulation de l'onduleur :

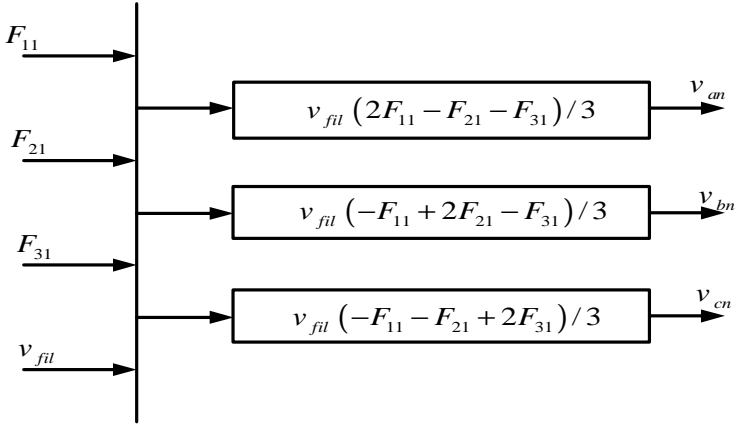

Figure (II.9) : Schéma bloc de simulation de l'onduleur triphasé.

**II.4.1. Commande MLI :** La commande MLI (Modulation de Largeur d'Impulsion) sinustriangle est réalisée par comparaison d'une onde modulante basse fréquence (tension de référence) à une onde porteuse haute fréquence de forme triangulaire. Les instants de commutation sont déterminés par les points d'intersection entre la porteuse et la modulante. La fréquence de commutation des interrupteurs est fixée par la porteuse. Les tensions de références sinusoïdales sont exprimées par :

$$
\begin{cases}\nv_1^*(t) = v_{\text{max}} \sin(2\pi f \ t) \\
v_2^*(t) = v_{\text{max}} \sin(2\pi f \ t - \frac{2\pi}{3}) \\
v_3^*(t) = v_{\text{max}} \sin(2\pi f \ t - \frac{4\pi}{3})\n\end{cases}
$$
\n(II.12)

L'équation de la fonction porteuse est donné par :

$$
v_p = \frac{2}{\pi} v_{mp} \cdot \arcsin(\cos(2\pi f_p t))
$$
 (II.13)

Avec :

$$
v_{mp} = v_{max} / r \text{ et } f_p = mf
$$

Où :

*m* : Indice de modulation,

*f* : Fréquence de la tension de référence,

*r* : Indice de réglage,

*vmax* : Amplitude de la tension de référence,

*vmp* : Valeur crête de l'onde de modulation,

*fp* : Fréquence de la porteuse.

La MLI Sinus-Triangle utilise le principe d'intersection entre une référence sinusoïdale de fréquence f, appelée modulant, et un signal triangulaire de haute fréquence**,** appelée la porteuse**,** pour déterminer les instants de commutation.

Le schéma de simulation est donné par la figure II.10.

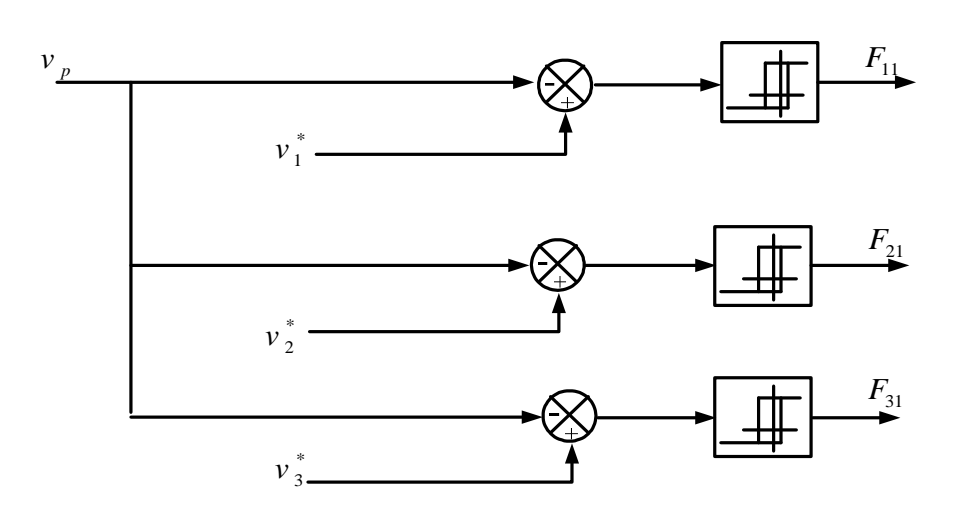

Figure (II.10) : Modèle Simulink de la commande MLI.

Les résultats de simulation sont obtenus avec les paramètres suivantes : *m*=100, *r*=0.9 et *f*=50Hz. Les tensions sont représentés par la figure II.11.

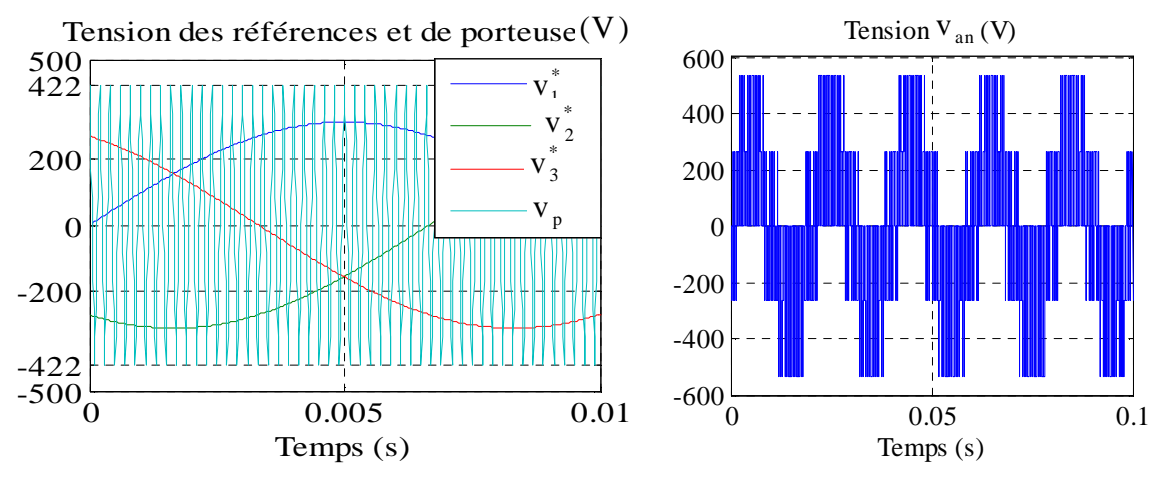

Figure (II.11) : Tensions de références et de porteuse.

**II.5. Simulation de l'association MAS-alimentation :** Dans cette partie d'étude, nous somme intéressé à l'influence de la onduleur de tension sur les performances de la machine à induction surtout au niveau de la vitesse, couple, et la forme des courants ainsi la fréquence de commutation des interrupteurs pour cela nous avons simulé l'ensemble machine-onduleur à vide puis en charge à partir de l'instant  $t=1.5$ s sous un couple résistant de valeur  $C<sub>r</sub>=5$  N.m.

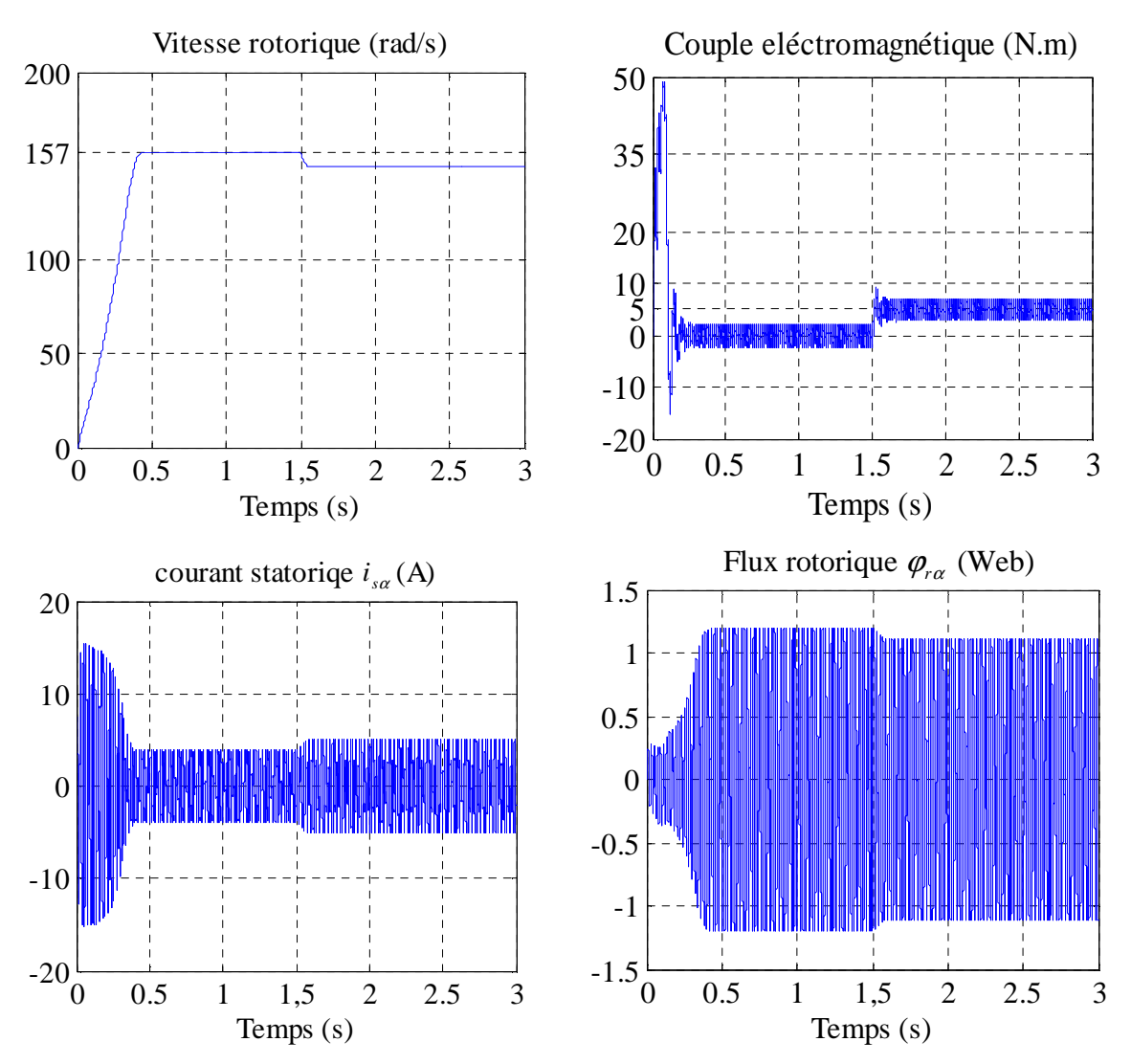

Figure (II.12) : Résultats de simulation de la MAS avec son alimentation pour un fonctionnement à vide avec variation de charge à l'instant t=1.5.

**II.5.1. Interprétation des résultats de simulation :** La figures II.12 montre les résultats obtenus par de simulation de la MAS associer avec l'onduleur à deux niveaux. On constate les remarques suivantes:

- la réponse de vitesse pour la MAS alimentée par un onduleur de tension, se stabilise à vitesse de synchronies.
- Le couple électromagnétique transitoire présente une composante pulsante qui atteint 2 fois le couple nominale, ce qui explique le bruit engendre par la partie mécanique. Apres la disparition du régime transitoire il stabilise a sa valeur de référence.
- Ce qui concerne les réponses de courant, nous constatons qu'il y a un fort appel de courant dans le régime transitoire et qui atteint 5 fois environ le courant nominal puis

suit le courant de référence en régime permanant. Dans le fonctionnement à vide du moteur il y a un courant correspondent au comportement inductif de moteur.

**II.6. Conclusion :** Dans ce chapitre : on à étudié la machine asynchrone associée à un onduleur de tension à deux niveaux et à MLI, on commence par la modélisation du redresseur, le filtre ont été présentés. Les résultats obtenus par simulation montrent que l'alimentation de la MAS par un onduleur de tension à deux niveaux présente des ondulations sur le courant et le couple ce qui entraîne la saturation de la MAS,

De point de vu de simulation, on peut constater que la charge joue un rôle effectif dans la machine à cause de la diminution de vitesse pendant l'application de la charge pour cette raison, le chapitre suivant présente la commande vectorielle pour réaliser un découplage entre le couple électromagnétique et le flux rotorique.

## **Chapitre III Commande vectorielle de la machine asynchrone**
**III.1. Introduction :** La commande vectorielle a été introduite il y a longtemps. Cependant, elle n'a pas pu être implantée et utilisée réellement qu'avec les avancés en micro-électronique [2]. En effet, elle nécessite des calculs de transformé de Park, évaluation des fonctions trigonométriques, des intégrations …, ce qui ne pouvait pas se faire en pure analogique. Le but de la commande vectorielle est d'arriver à commander la machine asynchrone comme une machine à courant continu à excitation indépendante où il y a un découplage naturel entre la grandeur commandant le flux (le courant d'excitation), et celle liée au couple (le courant d'induit) [4]. Ce découplage permet d'obtenir une réponse très rapide du couple.

 Le présent chapitre consiste à introduire la méthode du commande vectorielle direct par orientation du flux rotorique, débuter par une explication du principe de cette méthode, puis on va appliquer la commande vectorielle sur le modèle de la machine asynchrone et nous faisons le réglage des grandeurs(courant, flux et vitesse) de la machine en utilisant des régulateurs de type PI. Finalement, on présentera les résultats de simulation avec des tests de robustesse.

**III.2. Principe de la commande vectorielle à flux oriente :** Le contrôle de la machine asynchrone requiert le contrôle du couple, de la vitesse ou de même de la position. Le contrôle le plus primaire est celui des courants et donc du couple, puisque l'on a vu que le couple pouvait s'écrire directement en fonction du courant dans le repère (*d-q*) comme un produit croisé de courants ou de flux [5] :

$$
C_{em} = \frac{PM}{L_r} \left( \varphi_{rd} i_{sq} - \varphi_{rq} i_{sd} \right)
$$
 (III.1)

Cependant, la formule du couple électromagnétique est complexe. Elle ne ressemble pas à celle d'une machine à courant continue, ou le découplage est naturel entre le réglage du flux et celui du couple, ce qui rend sa commande aisée. On se retrouve confronté à une difficulté supplémentaire pour contrôler ce couple. La commande vectorielle vient régler ce problème de découplage entre le du flux à l'intérieur de la machine et le couple [5]. On s'aperçoit que si l'on élimine le deuxième produit $(\phi_{rq}, i_{sd})$ , alors le coupler ressemblerait fort à celui d'une machine à courant continu. Il suffit, pour ce faire d'orienter le repère (*d-q*) de manière à annuler la composante de flux en quadrature. C'est-à-dire, de choisir convenablement l'angle de rotation de Park de sorte que le flux rotorique soit entièrement porté sur l'axe direct (*d*) et d'avoir :  $\phi_{ra} = 0$  et  $\phi_{rd} = \phi_r$ . Le couple s'écrit alors :

$$
C_{em} = \frac{PM}{L_r} \left( \varphi_r i_{sq} \right) \tag{III.2}
$$

Il convient de régler le flux en agissant sur la composante  $i_{sd}$  du courant statorique et on règle le couple on agissant sur la composante  $i_{sq}$ . On a alors deux variables d'action comme dans le cas d'une MCC. Une stratégie consiste à laisser la composante *i*<sub>sd</sub> constante, c.à.d. de fixer la référence de manière à imposer un flux nominal dans la machine. Le régulateur de courant  $i_{sd}$ s'occupe de maintenir le courant  $i_{sd}$  constant et égal à la référence  $i_{sd}^*$ .

Le choix des axes d'orientation peut être fait selon des directions des flux de la machine à savoir le flux rotorique, le flux statorique ou le flux magnétisant (d'entrefer), comme suit [8] :

- Flux rotorique:  $\varphi_{rd} = \varphi_r$  et  $\varphi_{rq} = 0$
- Flux statorique:  $\varphi_{sd} = \varphi_s$  et  $\varphi_{sq} = 0$
- Flux d'entrefer :  $\varphi_{nd} = \varphi_n$  et  $\varphi_{nq} = 0$

Si l'axe est aligné systématiquement sur le vecteur flux rotorique, comme il est montré par la figure(III.1), alors :

$$
\begin{cases} \varphi_{rd} = \varphi_r \\ \varphi_{rq} = 0 \end{cases}
$$
 (III.3)

Ce qui conduit à l'expression du couple suivante :

$$
C_{em} = \frac{PM}{L_r} \left( \varphi_r i_{sq} \right) \tag{III.4}
$$

La figure suivante représente l'orientation du flux rotorique :

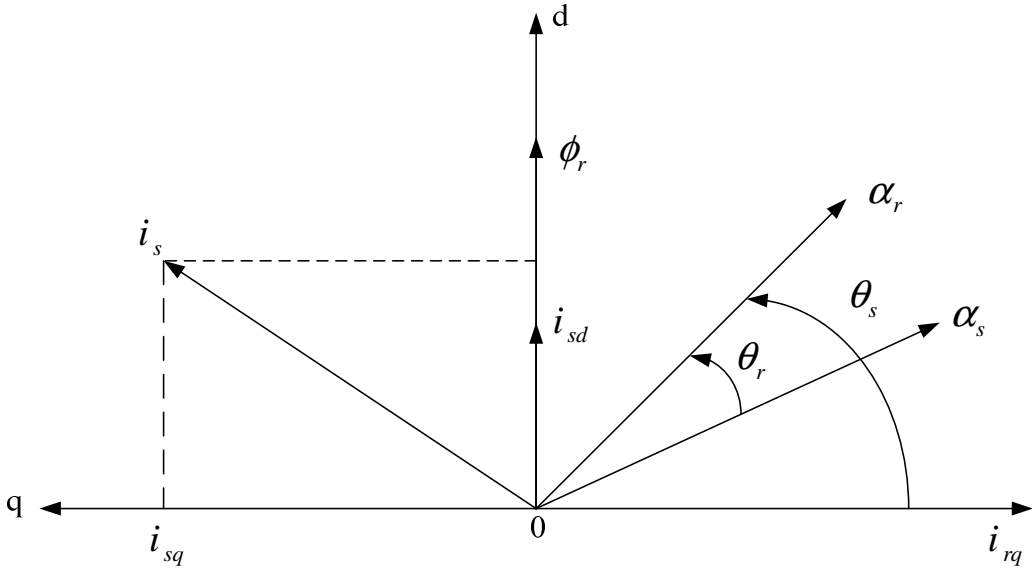

Figure (III.1) : Orientation du flux rotorique.

Introduisant la constante 2 *r*  $K = P \frac{M}{I}$ *L*  $= P \frac{M}{I}$  dans l'équation (III.4), on trouve :

$$
C_{em} = K i_{sd} i_{sq} \tag{III.5}
$$

 L'expression (III.5) est analogue à celle de couple d'une machine à courant continu. Ainsi le système balais-collecteur dans la machine à courant continu est remplacé, dans le cas de la machine asynchrone par le système d'autopilotage qui permet de réaliser une harmonie entre la fréquence de rotation et celle des courants induits dans le rotor, telle que la relation suivante :

$$
\begin{cases}\n\omega_s = \omega + \omega_r = P\Omega + \omega_r \\
\theta_s = \int \omega_s dt\n\end{cases}
$$
\n(III.6)

Pour la réalisation de la commande vectorielle d'une machine asynchrone, il existe deux méthodes: commande vectorielle Directe qui a été développé par F. Blaschke, et commande vectorielle Indirecte développée par k. Hasse [8].

**III.2.1. Commande vectorielle directe :** Ce type de commande exige la connaissance du module et de la phase du flux (rotorique dans notre cas) à tout instant. Une première

méthode consiste à mesurer directement le flux de la machine à l'aide de capteurs positionnés dans l'entrefer et d'en déduire l'amplitude et la phase.

Les capteurs sont soumis à des conditions extrêmes (température, vibration,…etc.) de plus la mesure est entachée de bruits dépendant de la vitesse causés par les encoches, ce qui nécessite du filtrage à fréquence variable, cette mesure permet de concevoir une commande vectorielle complètement découplée (flux et couple) par contre l'installation de capteurs de flux augmente le cout de fabrication, pour cette raison on introduit l'estimation (boucle ouverte). ou observation (boucle fermée) du flux à partir de mesures classiques (courants, tensions, vitesse) [2].

**III.2.2. Commande vectorielle indirecte :** La commande vectorielle indirecte ne fait pas le réglage du flux, les capteurs de flux, les estimateurs et les observateurs ne sont pas nécessaires. Nous n'avons donc pas de connaissance du module et de la phase du flux rotorique, ceci exige une mesure de la position rotorique. Cette commande est plus simple mais évidemment à des performances plus faibles par rapport au contrôle direct, ceci est dû à la sensibilité de ce type de commande face aux variations de la constante de temps rotorique. L'avantage est que cette commande nécessite peu de temps de calcul dans le microprocesseur [4]. Dans le cadre de ce projet la commande vectorielle directe sera traitée.

**III.3. Principe de la commande vectorielle direct à flux rotorique orienté :** La commande vectorielle à flux rotorique orienté que nous mettons en œuvre est basée sur une orientation du repère tournant d'axes (d, q) tels que l'axe -d- soit confondu avec la direction de φ<sup>ri</sup> Le flux φ<sup>*r*</sup> étant orienté sur l'axe d.

Donc après le passage par une transformation de Laplace notre système est donné par :

$$
\begin{cases}\nv_{sd} = \sigma L s \frac{di_{sd}}{dt} + R_t . i_{sd} - \sigma L_s \omega_s i_{sq} - \frac{M}{L_r T_r} \varphi_r \\
v_{sq} = \sigma L s \frac{di_{sq}}{dt} + R_t . i_{sq} + \sigma L_s \omega_s i_{sd} + \frac{M}{L_r} \varphi_r \\
\varphi_r + T_r \frac{d\varphi_r}{dt} = M . i_{sd} \\
\omega_r = \frac{Mi_{sq}}{\varphi_r T_r} \\
C_{em} = P \frac{M}{L_r} \varphi_r . i_{sq}\n\end{cases} \tag{III.7}
$$

**III.3.1. Principe du découplage par compensation :** L'objectif est dans la mesure du possible de limiter l'effet d'une entrée à une seule sortie. Nous pouvons alors modéliser le processus sous la forme d'un ensemble de systèmes mono variables évoluant en parallèle, les commandes sont alors non interactives. Parmi les différentes techniques, il existe:

- Un découplage utilisant un régulateur.
- Un découplage par retour d'état.
- Un découplage par compensation, auquel nous intéressons.

Le découplage par compensation, nécessite l'introduction de deux nouvelles variables de commande  $v_{sd1}$  et  $v_{sd1}$  tel que  $v_{sd1}$  n'agit que sur  $i_{sd}$  et  $v_{sd1}$  sur  $i_{sd}$ :

$$
\begin{cases}\nv_{sd} = v_{sd1} - e_d \\
v_{sq} = v_{sq1} - e_q\n\end{cases}
$$
\n(III.8)

Les deux composantes *ed* et *eq* sont donnés par :

$$
\begin{cases}\ne_d = \sigma L_s \omega_s . i_{sq} + \frac{M}{L_r T_r} \varphi_r \\
e_q = -\sigma L_s \omega_s . i_{sd} - \frac{M}{L_r} \omega_s \varphi_r + \frac{M^2}{L_r T_r} \varphi_r\n\end{cases}
$$
\n(III.9)

Tel que :

r

R

 $\sigma = 1 - \frac{M^2}{r^2}$ : Coefficient de dispersion ;  $_{\rm s}$ L r  $\rm L_s L$ r r  $T_r = \frac{L}{R}$ : Constante de temps rotorique;

 $e_d$ : C'est une FEM de rotation crée par  $i_{sd}$  (la composante "d " sur "q")

 $e_q$ : C'est une FEM de rotation crée par  $i_{sq}$  couplage non linéaire sur l'axe "d".

On a donc un nouveau système :

$$
\begin{cases}\nv_{sd1} = \sigma L_s \frac{di_{sd}}{dt} + R_t \dot{x}_{sd} \\
v_{sq1} = \sigma L_s \frac{di_{sq}}{dt} + R_t \dot{x}_{sq}\n\end{cases}
$$
\n(III.10)

**III.3.2. Détermination de**  $\phi_r$  et  $\omega_s$  : Les grandeurs d'état ou de sorties utilisées pour l'élaboration de la commande sont souvent difficilement accessibles pour des raisons techniques (c'est le cas du flux) ou pour des problèmes de coût[8]. Le flux peut être reconstitué par :

- Observateurs corrigeant en boucle fermée les variables estimées,
- Estimateurs utilisés en boucle ouverte.

Nous ne déduisons que les flux rotorique  $(\varphi_{r\alpha}, \varphi_{r\beta})$  peuvent être estimés à partir des courants statoriques et de la vitesse du rotor. Cet estimateur en boucle ouverte, présenté par l'équation (III-11), est basé sur un modèle dit en courant.

$$
\begin{cases}\n\frac{d\varphi_{r\alpha}}{dt} = \frac{M}{T_r} i_{s\alpha} - \frac{1}{T_r} \varphi_{r\alpha} - \omega \varphi_{r\beta} \\
\frac{d\varphi_{r\beta}}{dt} = \frac{M}{T_r} i_{s\beta} - \frac{1}{T_r} \varphi_{r\beta} + \omega \varphi_{r\alpha}\n\end{cases}
$$
\n(III.11)

L'amplitude du flux rotorique est donné par :

$$
\begin{cases}\n|\varphi_r| = \sqrt{\varphi_{r\alpha}^2 + \varphi_{r\beta}^2} \\
\theta_s = \arctg\left(\frac{\varphi_{r\beta}}{\varphi_{r\alpha}}\right)\n\end{cases}
$$
\n(III.12)

La pulsation statorique s'écrit :

$$
\omega_s = \omega + \frac{Mi_{sq}}{T_r \varphi_r} \tag{III.13}
$$

**III.4. Calcul des coefficients des régulateurs :** Le schéma bloc de la commande vectorielle présente quatre régulateurs de flux, de vitesse et de deux composantes du courant statorique. Dans ce qui suit on calculera les coefficients de chaque régulateur par la méthode de compensation de pôles ou par imposition de pôles [2].

**III.4.1. Régulateurs de courant :** Le découplage proposé par l'équation (III.10) permet d'écrire :

$$
\begin{cases}\n\frac{i_{sd}}{v_{sd1}} = \frac{1}{R_t + \sigma L_s \cdot s} \\
\frac{i_{sq}}{v_{sq1}} = \frac{1}{R_t + \sigma L_s \cdot s}\n\end{cases}
$$
\n(III.14)

L'expression associée aux régulateurs est :

$$
PI(s) = K_p + \frac{K_i}{s} \Longleftrightarrow PI(s) = K_i \frac{\frac{K_p}{K_i} s + 1}{s}
$$
\n(III.15)

Le schéma bloc de la régulation du courant est donné par la figure III.2 :

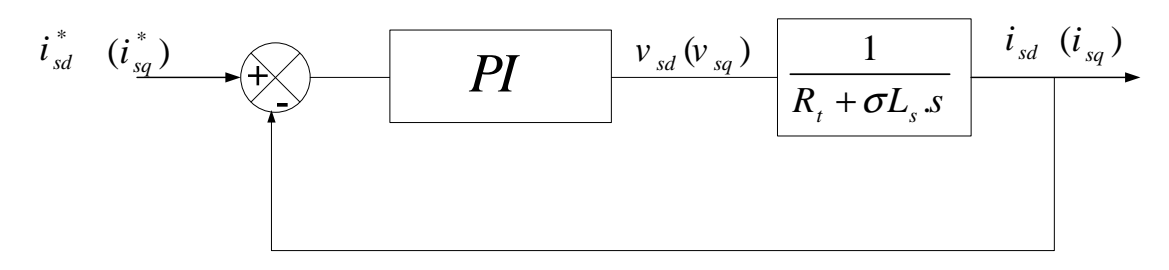

Figure (III.2) : Régulation des courants en boucle fermée.

La fonction de transfert en boucle ouvert prend la forme suivant :

$$
FTBO(s) = K_i \frac{\frac{K_p}{K_i} s + 1}{s} \frac{1}{\sigma L_s . s + R_i}
$$
\n(III.16)

La méthode de compensation de pôle permet d'écrire :

$$
\frac{\sigma L_s}{R_i} = \frac{K_p}{K_i} \tag{III.17}
$$

Donc la fonction de transfert en boucle ouverte sera écrite comme suit:

$$
FTBO(s) = \frac{K_i}{R_i \cdot s} \tag{III.18}
$$

Donc La fonction de transfert en boucle fermée est donnée par :

$$
FTBF(s) = \frac{FTBO}{FTBO+1} = \frac{1}{\frac{R_t}{K_t \cdot s + 1}}
$$
(III.19)

Avec :

$$
\tau_{I} = \frac{R_{t}}{K_{i}}
$$

Les coefficients de régulateur de courant sont :

$$
\begin{cases}\nK_i = \frac{R_i}{\tau_I} \\
K_p = \frac{\sigma L_s}{\tau_I}\n\end{cases}
$$
\n(III.20)

Numériquement : on choisit :  $\tau_I = 0.01s$ 

## **III.4.2. Régulateur du flux rotorique :**

A partir de la troisième équation du système (III.7) on peut écrire :

$$
\frac{\varphi_r}{i_{sd}} = \frac{M}{T_r \cdot s + 1} \tag{III.21}
$$

Le schéma bloc de la régulation du flux est donné par la figure III.3 :

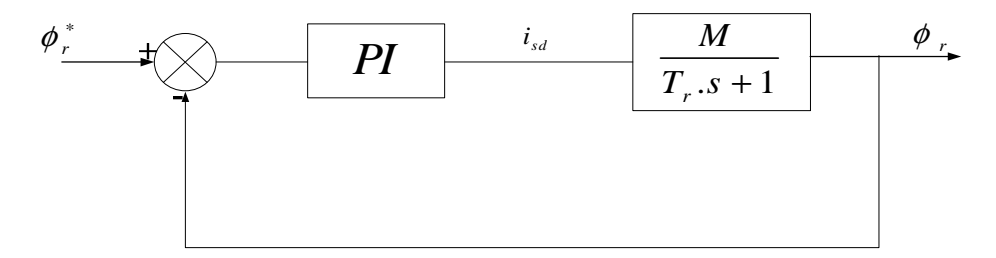

Figure (III.3) : Régulation du flux rotorique en boucle fermée.

La fonction de transfert du régulateur prend la forme suivante :

$$
FTBO(s) = K_i \frac{\frac{K_p}{K_i} s + 1}{s} \frac{M}{T_r s + 1}
$$
\n(III.22)

La méthode de compensation de pôle permet d'écrire :

$$
\frac{K_p}{K_i} = T_r \tag{III.23}
$$

Donc La fonction de transfert en boucle ouvert sera écrire comme suivant:

$$
FTBO(s) = \frac{1}{\frac{s}{MK_i}}
$$
(III.24)

Donc la fonction de transfert en boucle fermée est donnée par :

$$
FTBF(s) = \frac{FTBO}{FTBO+1} = \frac{1}{\frac{s}{MK_i} + 1}
$$
\n(III.25)

Avec :

$$
\tau_{\Phi} = \frac{1}{MK_i}
$$

Les coefficients de régulateur de flux sont :

$$
\begin{cases}\nK_i = \frac{1}{M \tau_{\Phi}} \\
K_p = \frac{T_r}{M \tau_{\Phi}}\n\end{cases}
$$
\n(III.26)

Numériquement : on choisit  $\tau_{\Phi} = 3\tau_{I}$ 

## **III.4.3. Régulateur de vitesse :**

A partir de l'équation mécanique suivante :

$$
J\frac{d\Omega}{dt} = C_{em} - C_r - f\Omega
$$
 (III.27)

On peut déduit la relation de la vitesse :

$$
\Omega = \frac{Cem - Cr}{J.s + f} \tag{III.28}
$$

La figure ci-dessous représente la boucle de régulation de la vitesse.

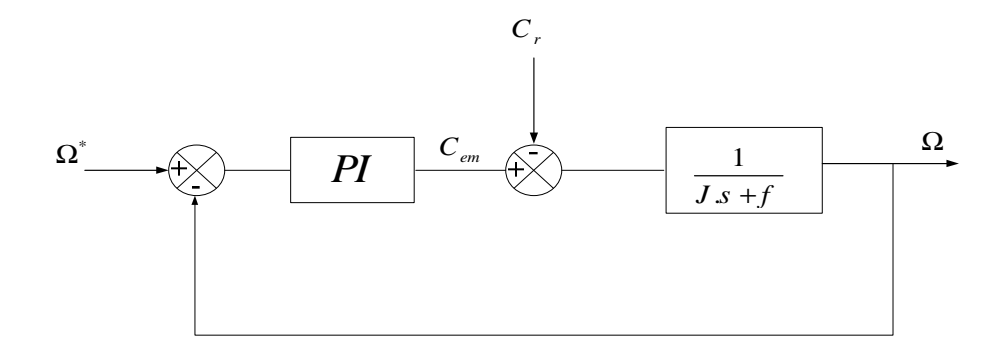

Figure (III.4) : Régulation de vitesse en boucle fermée.

Lorsqu'on utilise le régulateur PI la vitesse peut être écrire :

Chapitre III Commande vectorielle de la machine asynchrone

$$
\Omega = \frac{1}{J.s + f} \frac{K_p.s + K_i}{s} \left( \Omega^* - \Omega \right) - \frac{C_r}{J.s + f}
$$
\n(III.29)

Soit :

$$
\Omega = \frac{\frac{K_p}{K_i} s + 1}{\frac{J}{K_i} s^2 + \frac{K_p + 1}{K_i} s + 1} \Omega^* - \frac{\frac{s}{K_i}}{\frac{J}{K_i} s^2 + \frac{K_p + 1}{K_i} s + 1} C_r
$$
\n(III.30)

La relation de la vitesse est une fonction de transfert de 2 *éme* ordre.

Donc on peut écrire le dénominateur par la forme canonique suivante :

$$
\frac{1}{\frac{s^2}{\omega_n^2} + \frac{2\zeta}{\omega_n} + 1}
$$
 (III.31)

On trouve :

$$
\begin{cases}\nK_i = J\omega_n^2 \\
K_p = 2.\zeta \omega_n J - f\n\end{cases}
$$
\n(III.32)

Pour la simulation on choisit : l'amortissement critique  $\zeta = 1$  et une pulsation  $\omega_n = 17$  rad/s

On utilise le filtre  $\frac{1}{1}$  $1 + \tau . s$ pour éliminer le dépassement dans la vitesse.

La structure de la commande vectorielle directe de la machine à Induction alimenté par un onduleur de tension, est représentée par le schéma de principe illustré par la figure III.5.

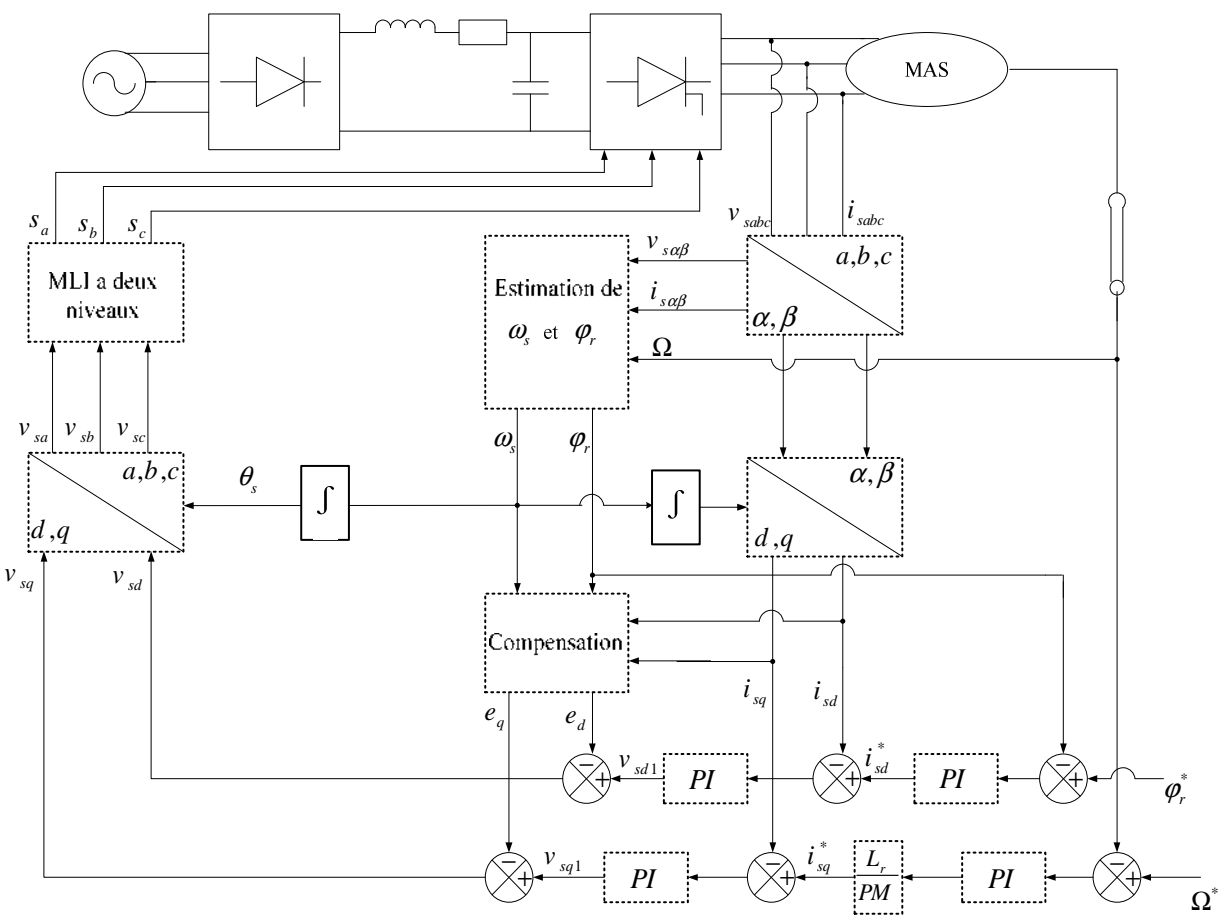

Figure (III.5) : Schéma globale de la commande vectorielle directe appliquée à la MAS.

**III.5. Résultats de simulation :** Dans cette partie on va faire la simulation de la commande vectorielle directe d'une MAS alimenté par un onduleur à deux niveaux, nous de devrons signaler que la simulation est effectuée dans les conditions suivantes : flux de référence 1.2Web, la vitesse de référence 100rad/s, on va effectuer les essais suivante :

**III.5.1. Essai à vide avec variation de charge :** Les résultats de simulation obtenus pour la variation de la charge sont présentés dans la figure III.6. Au début de ce test la vitesse de référence est égale à 100rad/s, à l'instant 1.5s on fait appliquer un couple de charge de valeur 5Nm.

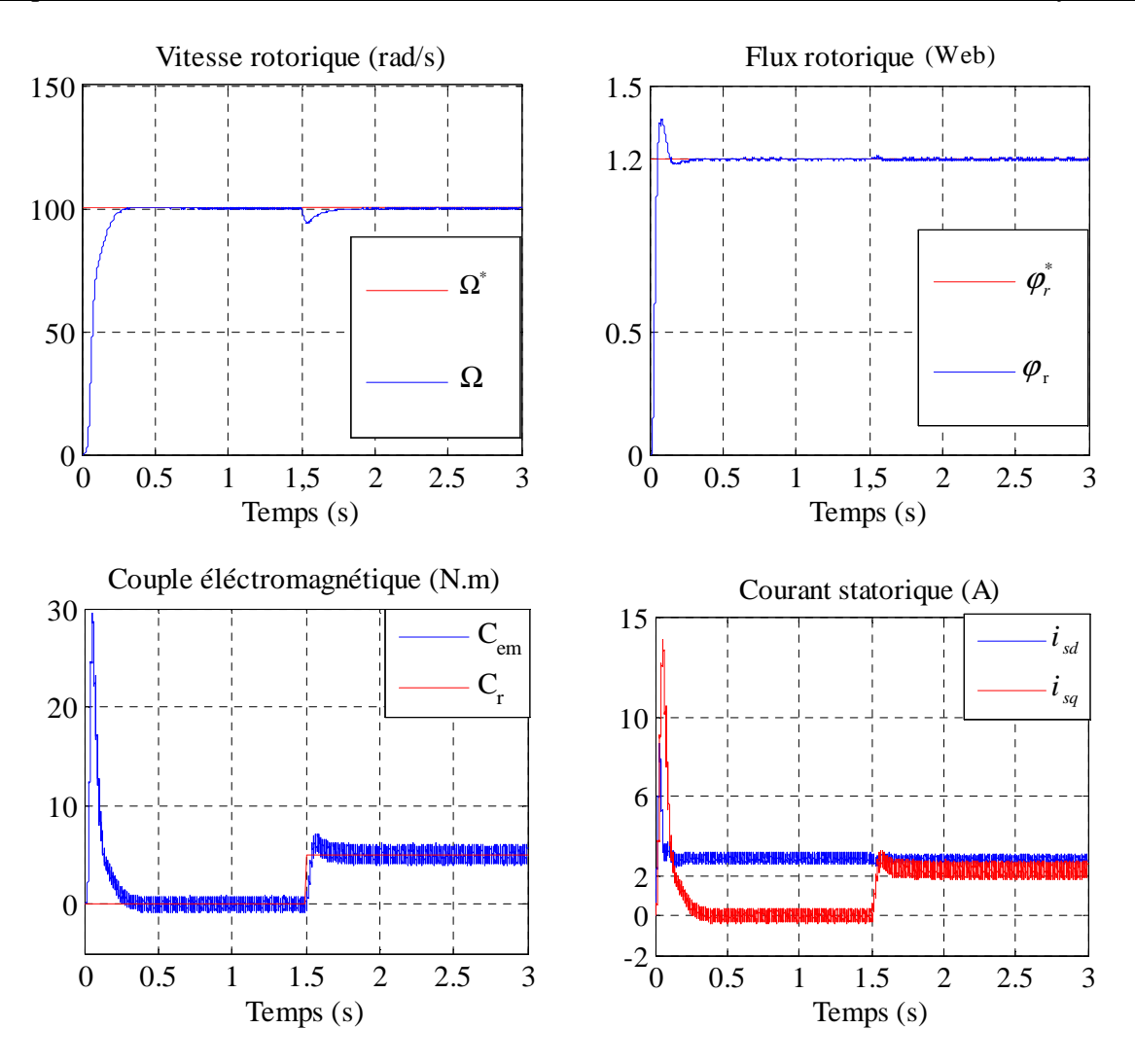

Figure (III.9) : Résultats de simulation de commande vectorielle appliquée à la MAS pour un fonctionnement à vide suivi par une variation de charge à l'instant  $t=1.5$ .

On remarque que la vitesse suit sa valeur de référence, elle diminue un peu puis ellei<sub>sd</sub> prend sa valeur lors de l'application de la charge .Initialement, le couple moteur a un pic maximal, puis il se stabilise au zéro pendant le régime permanant. Après l'application de la charge, le  $\dot{d}_{sq}$  uple subit un petit dépassement puis il rejoint sa valeur finale. La composante directe de flux rotorique se stabilise à sa valeur finale. La composante directe du courant statorique prend l'image du flux rotorique et celle quadrature prend l'image du couple électromagnétique ce exprime le découplage existe ente le flux rotorique et le couple électromagnétique.

**III.5.2. Essai en charge avec variation de vitesse :** Les résultats de simulation obtenus pour la variation de la vitesse sont présentés dans la figure III.7. Au début de ce test la vitesse de référence est égale à 100rad/s pour un fonctionnement en charge, à l'instant 1.5s on fait inverser le sens de rotation de la machine de à -100rad/s) à l'instant t=1.5s.

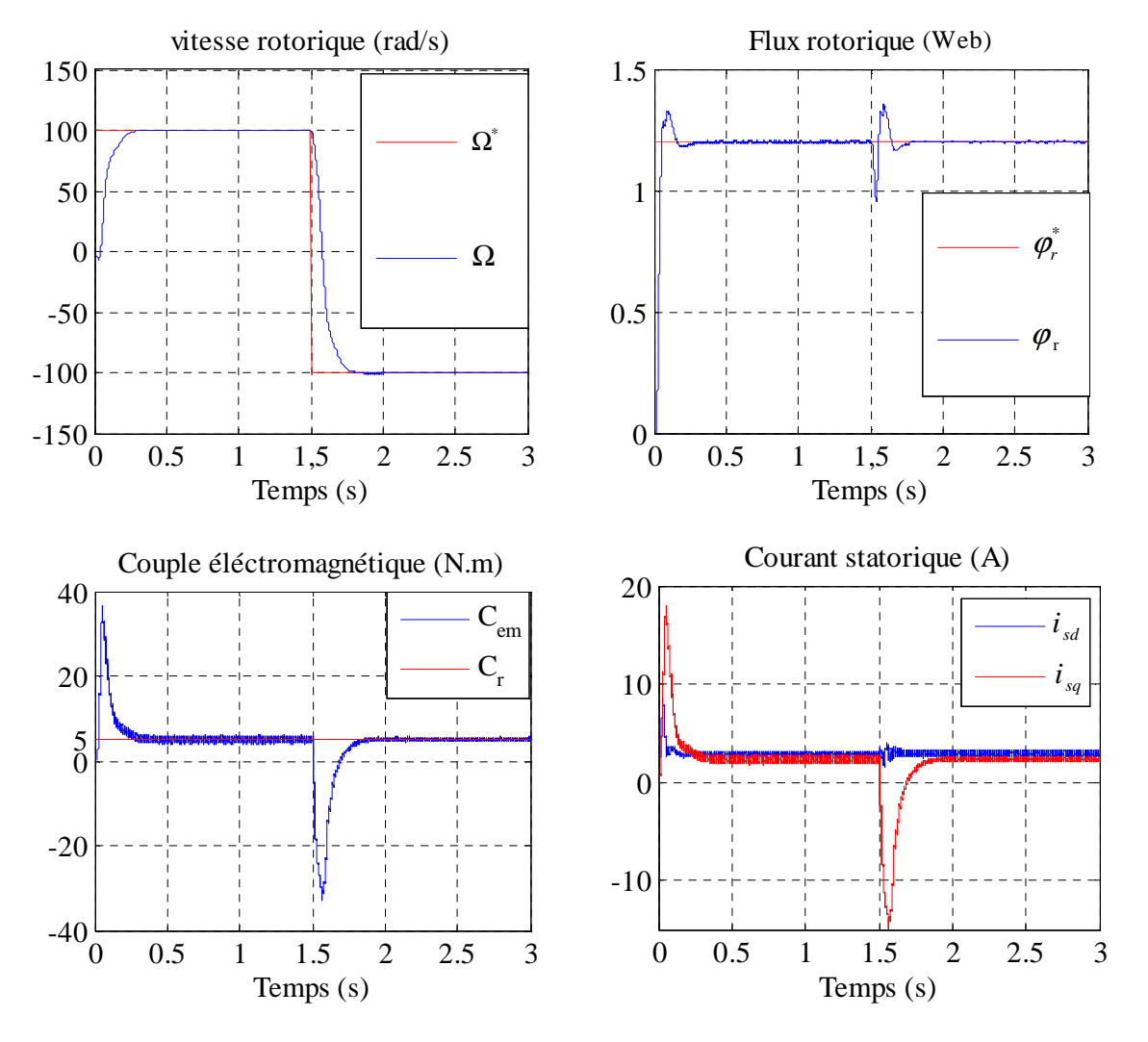

Figure (III.10) : Résultats de simulation de la commande vectorielle appliquée à la MAS pour un fonctionnement à une charge avec inversion de sens de rotation à l'instant t=1.5s.

Nous remarquons d'après les réponses montrées que la vitesse est obtenue sans dépassement malgré la dynamique du flux. Ce qui montre par la suite que l'approche analytique proposée pour la conception du régulateur PI est assez rigoureuse.

Lors du démarrage, nous constatons aussi un dépassement du couple électromagnétique dû à l'initialisation du flux.

On constate que le système répond avec succès à ce test et le découplage entre le flux et le couple est vérifié. Donc, on peut dire que notre commande est robuste vis-à-vis des variations de la vitesse rotorique.

**III.5.3. Essai en charge avec variation de la résistance statorique :** A fin dévaluer la robustesse du système, on fait augmenter la résistance statorique de 50 % à l'instant t=1.5de la machine asynchrone fonctionnant en charge. Les résultats de simulation sont représentés par la figure III.9.

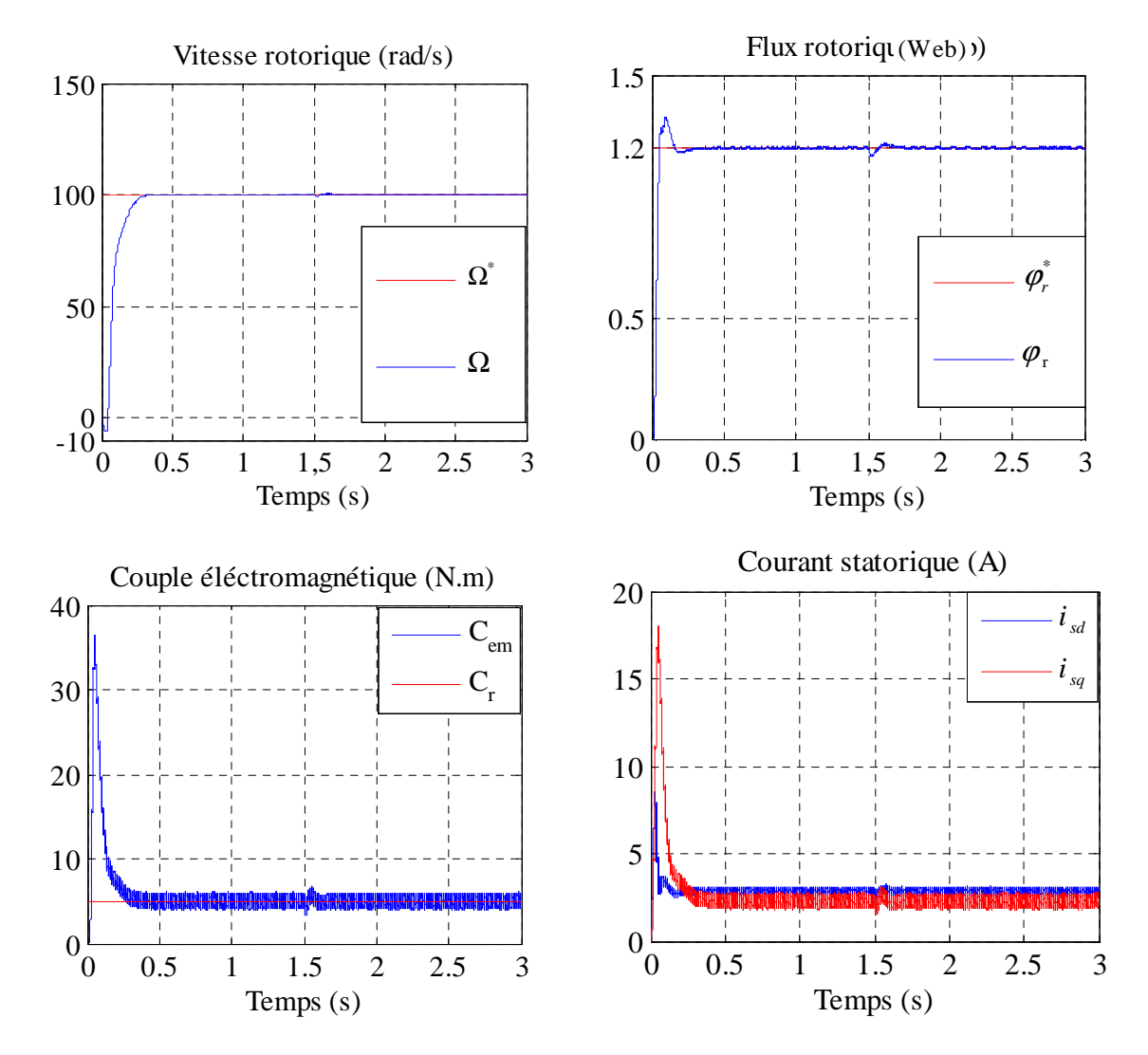

Figure (III.9) : Résultats de simulation de MAS pour un fonctionnement à une charge et variation de la résistance statorique.

On remarque que la variation de la résistance rotorique influe sur toutes les grandeurs de la machine. La vitesse, le couple, le flux et les courants ont des transitions au moment de la variation de la résistance statorique puis ils reprennent leurs valeurs nominales.

**III.5.4. Essai en charge avec variation de la résistance rotorique :** Comme dans le cas du test précédent, nous varions la résistance statorique de +50%de la valeur nominale entre à instant t=1.5s. Les résultats obtenus sont mentionnés sur la figure III.10, et montrent que les changements remarqués sur les grandeurs de la machine sont semblables à ceux obtenus lors de la variation de la résistance statorique.

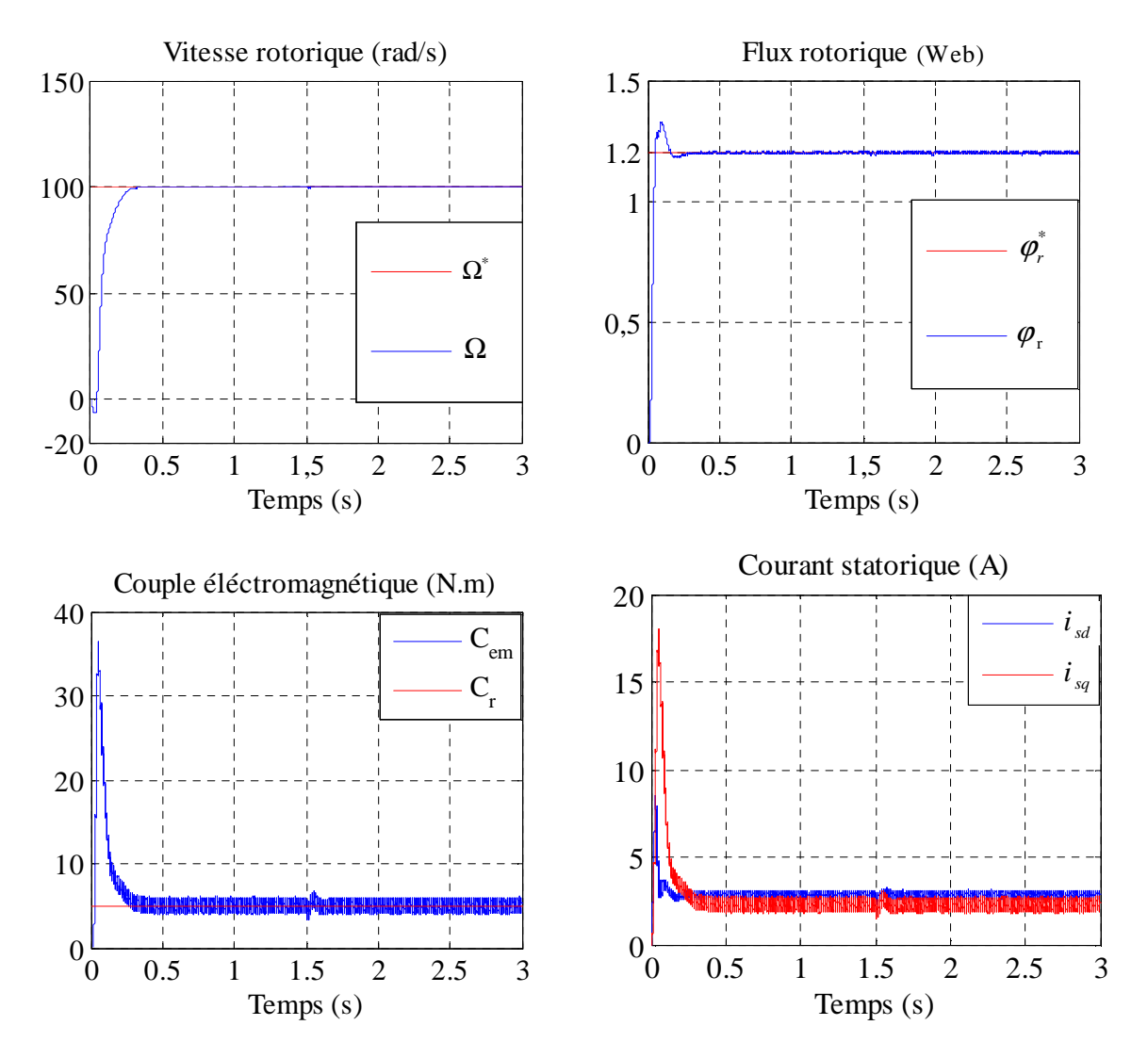

Figure (III.10) : Résultats de simulation de MAS pour un fonctionnement à une charge et variation de la résistance rotorique.

III.6. Conclusion : Dans ce chapitre, on a présenté en premier lieu une étude théorique concernant la commande vectorielle par orientation du flux rotorique. Cette structure de commande consiste àdéterminer directement le flux considéré par une mesure, pouvait s'exprimer comme une commande découplée.Dans le cas de l'alimentation en tension, l'algorithme de commande, par orientation du flux rotorique, prend en compte la dynamique du stator. Ce qui a pour conséquence une plus grande sensibilité de la commande aux variations des paramètres de la machine.

Nous pouvons également conclure que les performances offertes par le moteur commandé vectoriellement ne seront d'autant plus meilleures que lors d'un réglage précis des différents régulateurs. Ceci peut se concevoir qu'avec la connaissance exacte des paramètres de la machine. Afin de juger l'efficacité de la commande proposée, différents tests ont été effectués, ou les résultats indiquent le degré de robustesse offert par ce type de commande .Nous avons vu qu'une estimation parfaite de la pulsation statorique permet d'obtenir une commande plus répondue à nos besoins, donc les observateurs font une solution par faite pour ce problème. Aussi, on peut signaler que la connaissance du module et de la position du flux ou de la position du rotor est importante pour réaliser une commande vectorielle afin de contrôler le couple et la vitesse d'une machine asynchrone. Mais pour des raisons économiques et/ou des raisons de robustesse, les capteurs de mesure seront remplacés par des estimateurs ou des observateurs. Ce problème fera l'objet du chapitre suivant.

## **Chapitre IV Commande vectorielle sans capteur de vitesse**

**IV.1. Introduction :** Pour assurer l'autopilotage des machines asynchrones, la mesure de la position électrique du rotor s'impose. Elle est obtenue grâce à un capteur mécanique placé sur l'arbre de la machine, qui peut être soit un capteur à effet hall, un résolveur ou un codeur optique [14]. D'où l'exigence d'un montage et d'un espace additionnel sur l'arbre de la machine, ce qui réduit la fiabilité de l'actionneur et augmente le coût global du système d'une manière très sensible. En plus, pour les machines de petite taille, il est très difficile d'implanter un capteur (position ou vitesse) sur son arbre [15]. Il est alors nécessaire de reconstruire l'évolution de ces variables qui ne sont pas issues directement des capteurs. Il faut donc réaliser un capteur indirect. Pour cela, on utilise des estimateurs ou, selon le cas, des observateurs [16].

Un estimateur permet de reconstruire la grandeur recherchée en calculant en temps réel l'évolution d'un modèle du processus commandé. Dans le cas de l'observateur, on compare l'évolution du modèle et du système réel en mesurant l'erreur sur des grandeurs que l'on peut directement capter. Cette erreur est alors utilisée pour faire converger le modèle vers le système réel. Il s'agit un système bouclé au contraire de l'estimateur [14]. L'estimation/observation, qui est un module essentiel, demande souvent des calculs assez complexes avec des contraintes temporelles identiques à celles de la régulation.

Dans ce chapitre, nous allons exposer les techniques existantes dans la littérature pour l'estimation de la vitesse de MI pour réaliser les commandes dites sans capteur. Ensuite nous allons étudier, la formulation de la commande sans capteur par le modèle adaptatif de référence MRAS, observateur de Luenberger, un observateur. Ces méthodes seront évaluées en simulation.

Dans la littérature, de nombreux travaux ont été effectués pour une commande sans capteur mécanique. Ces travaux présentent plusieurs approches qui sont basées sur des techniques d'estimation et d'observation; elles peuvent être classées en deux catégories distinctes selon qu'elles exploitent ou pas le modèle mathématique du moteur.

**IV.2. Estimateur et observateur :** Un bon fonctionnement de la commande nécessite une excellente information provenant du processus à contrôler. Cette information peut parvenir des capteurs électrique directs (courants, tension,…), ou mécanique (vitesse de rotation, position…). On peut dire qu'il y'a deux solutions pour avoir la vitesse de rotation.

**IV.2.1. Estimateur :** Les estimateurs, utilisés en boucle ouverte, reposent sur l'utilisation d'une copie du modèle d'une représentation de la machine en régime permanent (estimateur statique) qu'en transitoire (estimateur dynamique). La dynamique d'un estimateur dépend des modes propres de la machine. Une telle approche conduit à la mise en œuvre d'algorithmes simples et rapides, mais sensibles aux erreurs de modélisation et aux variations paramétriques au cours de fonctionnement. En effet, il n'y a aucun bouclage avec des grandeurs réelles permettant de prendre en compte ces erreurs ou perturbations.

**IV.2.2. Observateur :** Un observateur est un estimateur fonctionnant en boucle fermée et disposant d'une dynamique indépendante du système. Il fournit une estimation d'une grandeur physique interne d'un système donné, en se fondant uniquement sur des informations concernant les entrées et les sorties du système physique avec la réinjection en entrée de l'erreur entre les sorties estimées et les sorties réelles, à l'aide de la matrice gain K pour régler ainsi la dynamique de convergence de l'erreur [3].

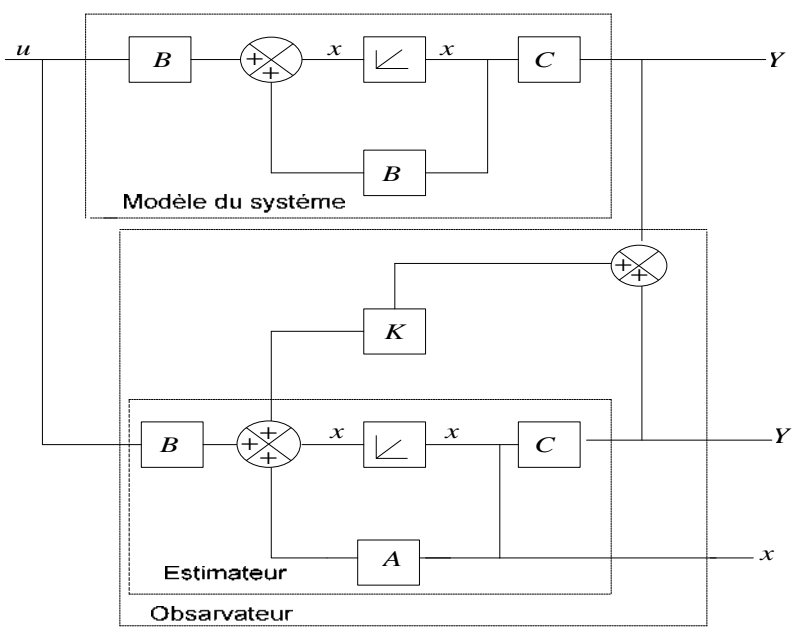

Figure (IV.1) : Schéma de principe d'un observateur.

**IV.3. Estimation de la vitesse de la machine asynchrone :** Supposons que tous les paramètres de la machine sont complètement connus, la vitesse instantanée, peut être calculée directement à partir des équations du modèle de la machine en utilisant les valeurs mesurées telles que les tensions et les courants statoriques.

**IV.3.1. Estimateur basé sur le système adaptatif avec modèle de référence :** L'approche par le système adaptatif avec modèle de référence MRAS a été proposée par Schauder, par la suite, elle a été exploitée par plusieurs travaux .Comme son nom l'indique, elle est basée sur l'identification adaptative avec modèle de référence pour estimer la vitesse. Sous sa forme simple, la structure MRAS comme présentée par la figure IV.2, se compose de deux estimateurs qui calculent les mêmes variables de la machine, le premier est un modèle de référence que constituent le moteur asynchrone et le deuxième est un estimateur constituant le système adaptatif ou ajustable possédant comme entrée la vitesse estimée. La différence entre les sorties des deux estimateurs de vitesse est utilisée pour corriger l'estimation de vitesse. La commande adaptative avec modèle de référence a été principalement développée pour minimiser l'erreur entre une grandeur réelle et une grandeur estimée.

Dans notre cas, pour estimer la vitesse mécanique et le flux rotorique on utilise uniquement les mesures de tension et courant statorique.

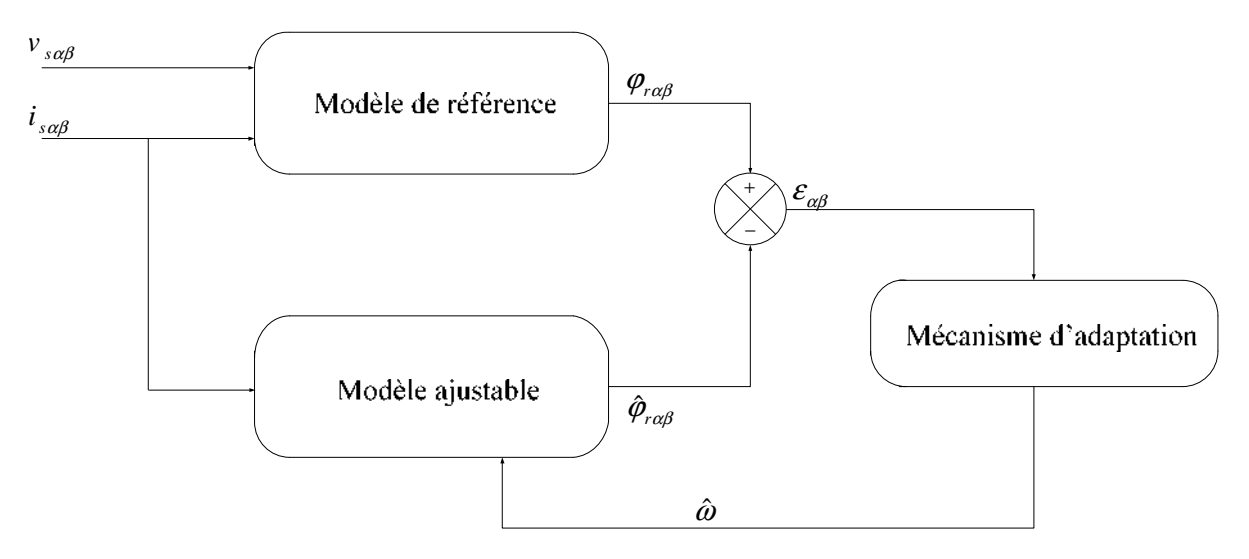

Figure (IV.2) : Schéma de principe de l'estimateur MRAS.

**IV.3.2. Modèle de base :** A partir des équations du flux et de tension du modèle du stator on peut tirer les équations suivant :

$$
\begin{cases}\n\frac{d \varphi_{r\alpha}}{dt} = \frac{L_r}{M} \left( v_{s\alpha} - R_s i_{s\alpha} - \sigma L_s \frac{di_{s\alpha}}{dt} \right) \\
\frac{d \varphi_{r\beta}}{dt} = \frac{L_r}{M} \left( v_{s\beta} - R_s i_{s\beta} - \sigma L_s \frac{di_{s\beta}}{dt} \right)\n\end{cases}
$$
\n(IV.1)

Les flux rotorique sont donnés aussi par :

$$
\begin{cases}\n\frac{d \varphi_{r\alpha}}{dt} = \frac{M}{T_r} i_{s\alpha} - \frac{1}{T_r} \varphi_{r\alpha} - \omega \varphi_{r\beta} \\
\frac{d \varphi_{r\beta}}{dt} = \frac{M}{T_r} i_{s\beta} - \frac{1}{T_r} \varphi_{r\beta} + \omega \varphi_{r\alpha}\n\end{cases}
$$
\n(IV.2)

Le flux rotorique prévenant de l'équation (IV.1) ne dépend pas de la vitesse mécanique et produit la valeur de référence du flux rotorique on peut la considérer comme étant le modèle de référence tandis que l'équation (IV.2) dépend de la vitesse, on peut la considérer comme étant le modèle ajustable. Elle produit la valeur estimée du flux rotorique.

Pour démontrer la stabilité du modèle choisis, on va utiliser le critère de POPOV. Pour cela on considère l'équation (IV.2) prise pour l'estimation du flux et de la vitesse, ce qui nous donne par :

$$
\begin{cases}\n\frac{d\hat{\varphi}_{r\alpha}}{dt} = \frac{M}{T_r} i_{s\alpha} - \frac{1}{T_r} \hat{\varphi}_{r\alpha} - \hat{\omega} \hat{\varphi}_{r\beta} \\
\frac{d\hat{\varphi}_{r\beta}}{dt} = \frac{M}{T_r} i_{s\beta} - \frac{1}{T_r} \hat{\varphi}_{r\beta} + \hat{\omega} \hat{\varphi}_{r\alpha}\n\end{cases}
$$
\n(IV.3)

L'erreur dynamique entre les deux modèles (IV.2) et (IV.3) donnée par :

$$
\frac{d}{dt} \begin{bmatrix} \varepsilon_{\alpha} \\ \varepsilon_{\beta} \end{bmatrix} = \begin{bmatrix} -\frac{1}{T_{r}} & -\omega \\ \omega & -\frac{1}{T_{r}} \end{bmatrix} \begin{bmatrix} \varepsilon_{\alpha} \\ \varepsilon_{\beta} \end{bmatrix} + \begin{bmatrix} \varphi_{r\alpha} \\ \varphi_{r\beta} \end{bmatrix} (\omega - \hat{\omega})
$$
(IV.4)

Le critère de POPOV exige la satisfaction de l'intégrale suivante :

$$
\int_{0}^{t} \mathcal{E}^{T} W dt \ge -\gamma^{2}
$$
 (IV.5)

Où  $\gamma^2$  constante positive. En utilisant l'équation (IV.5) tout en remplaçant  $\varepsilon$  et *W* par leurs valeurs, on obtient :

$$
\int \left[ \left[ \varepsilon d\hat{\varphi}_{\beta} - \varepsilon d\hat{\varphi}_{\alpha} \right] \cdot \left[ \omega - Q_1(\varepsilon) - \int Q_2(\varepsilon) d\tau \right] \right] dt \ge -\gamma^2 \tag{IV.6}
$$

La solution de cette équation peut trouver à l'aide de la relation suivant :

$$
\int_{0}^{t} k \left( \frac{df(t)}{dt} \right) f(t) dt \ge -\frac{1}{2} K f(0) K \ge 0
$$
\n(IV.7)

En utilisant cette dernière expression pour la résolution de l'intégrale de POPOV, on obtient les fonctions suivantes :

$$
\begin{cases}\nQ_1 = K_p \left(\mathcal{E}_{\beta} \hat{\varphi}_{r\alpha} - \mathcal{E}_{\alpha} \hat{\varphi}_{r\beta}\right) \\
Q_2 = K_i \left(\mathcal{E}_{\beta} \hat{\varphi}_{r\alpha} - \mathcal{E}_{\alpha} \hat{\varphi}_{r\beta}\right)\n\end{cases}
$$
\n(IV.8)

On obtient la vitesse estimée par le mécanisme d'adaptation suivante :

$$
\hat{\omega} = Q_1(\varepsilon) + \int_0^t Q_2(\varepsilon) dt
$$
 (IV.9)

Nous obtiendrons le schéma bloc correspondant ou technique MRAS par la figure IV.3.

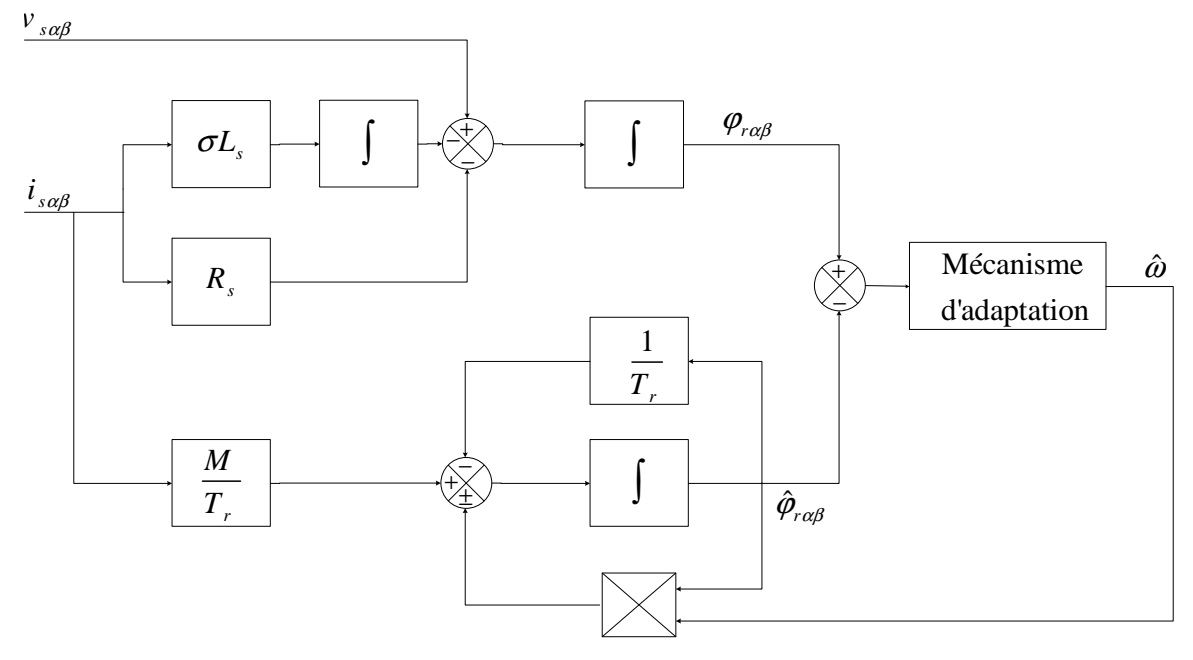

Figure (IV.3) : Schéma de la technique MRAS.

Avec les connaissances complètes des paramètres de la machine, les sorties des deux modèles devraient coïncider. Cependant, toute inégalité entre la vitesse avec les connaissances complètes des paramètres de la machine, les sorties des deux modèles devraient coïncider. Cependant, tout inégalité entre la vitesse réelle et la vitesse estimée donne automatiquement une erreur passe à travers un contrôleur PI dé livrant ainsi la vitesse du modèle réglable.

Le schéma de principe, utilisée pour l'estimation de vitesse est donnée par la figure suivante :

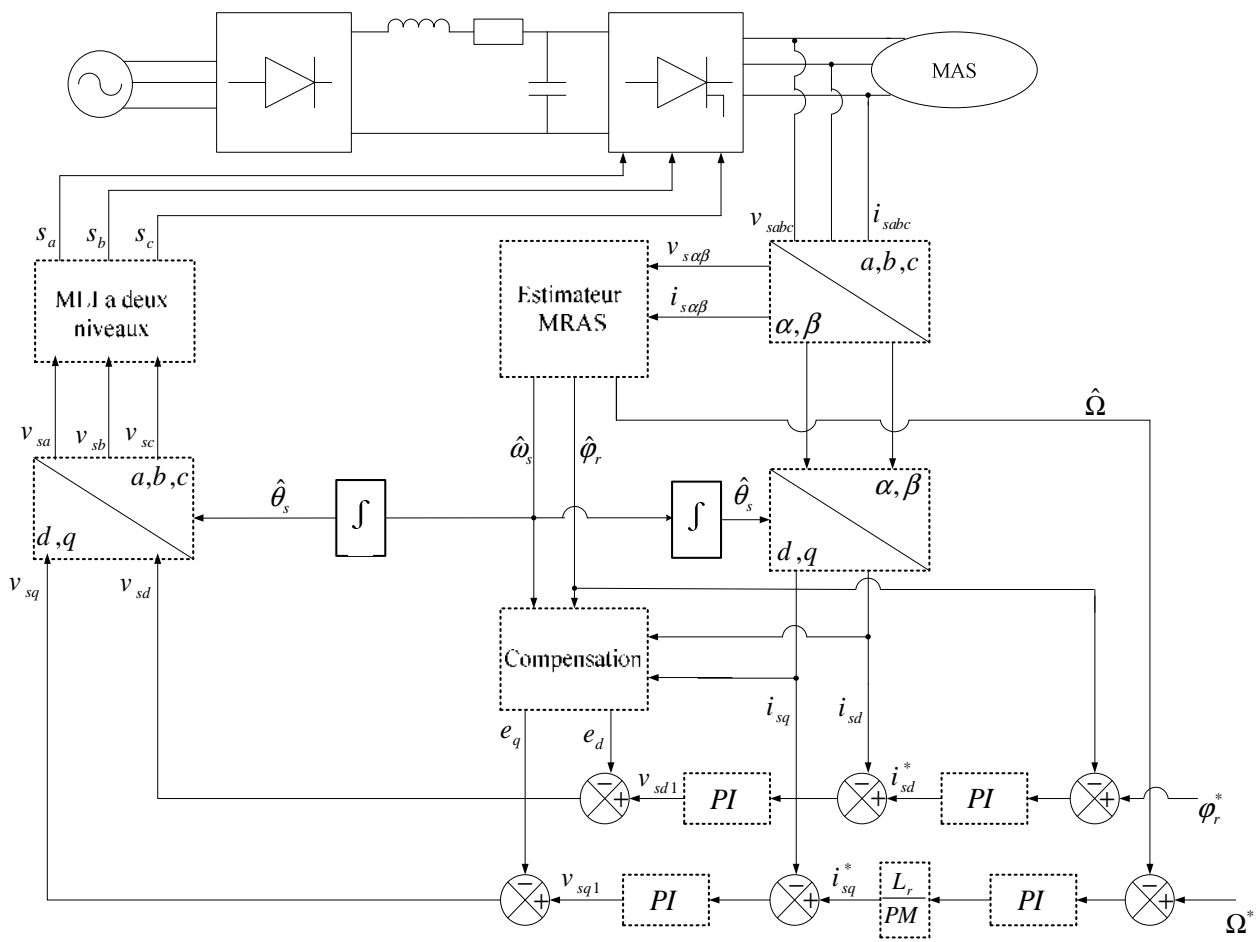

Figure (IV.4) : Schéma globale de la commande vectorielle appliqué à la MAS sans capteur mécanique basée sur un estimateur MRAS.

**IV.4. Simulation de la commande vectorielle appliquée à la MAS sans capteur de vitesse :**  Les simulations représentées dans cette partie sont réalisées afin de tester la robustesse de la commande vectorielle appliquée à la MAS sans capteur mécanique basée sur un estimateur MRAS, sachant que on a choisi  $K_p = 6 \times 10^3$ ,  $K_i = 5 \times 10^6$ . Dans les régimes de fonctionnements suivants :

**IV.4.1. Essai à vide avec variation de charge :** La figure IV.5 illustre les résultats de simulation de la commande vectorielle appliquée à la MAS en utilisant l'estimateur MRAS lors d'un démarrage à vide suivi par une variation de charge de valeur 5Nm à l'instant t=1.5s, pour une vitesse de référence de 100 rad/s .On remarque que :

- Le flux rotorique estimé converge vers les valeurs nominales, et il est confondu sur le flux réel.
- L'observation du flux estimé donne les mêmes résultats de la commande vectorielle, donc la reconstitution du module et de la phase du flux rotorique à un grand degré de précision.

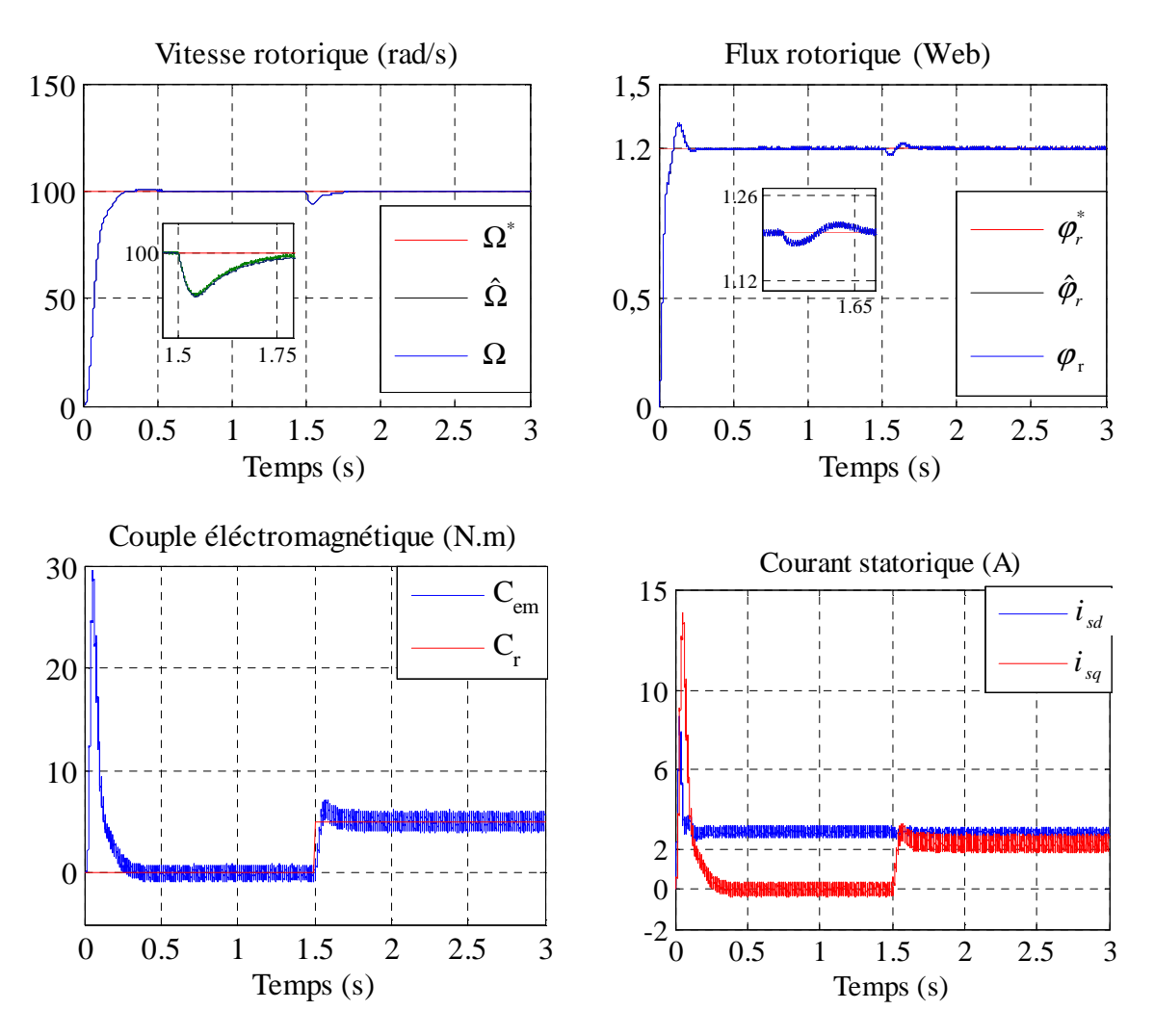

Figure (IV.5) : Résultats de simulation de la commande vectorielle appliquée à la MAS sans capteur mécanique pour un fonctionnement à vide suivi par une variation de charge à l'instant t=1.5.

**IV.4.2. Essai en charge avec inversion de sens de rotation :** Ce test est fait pour montrer la robustesse de la commande vectorielle appliquée à la MAS sans capteur mécanique basée sur un estimateur MRAS vis-à-vis de variation de la vitesse de rotation, lors d'un fonctionnement en charge *Cr*=*5* N.m en appliquant un changement de la consigne de +100 rad/s à -100 rad/s à partir de t=1.5s. Les résultats de simulation sont illustrés par la figure IV.6.

Il est remarquable que :

- Le flux converge vers la valeur désirée 1.2 Web, et il ne possède aucun changement vis-à-vis des changements de la vitesse.
- Le couple et le courant en quadrature subit des pics lors du passage d'un régime d'entrainement à un autre, comme il est le cas de la commande vectorielle directe.
- La vitesse estimée est confondu sur la vitesse réelle.

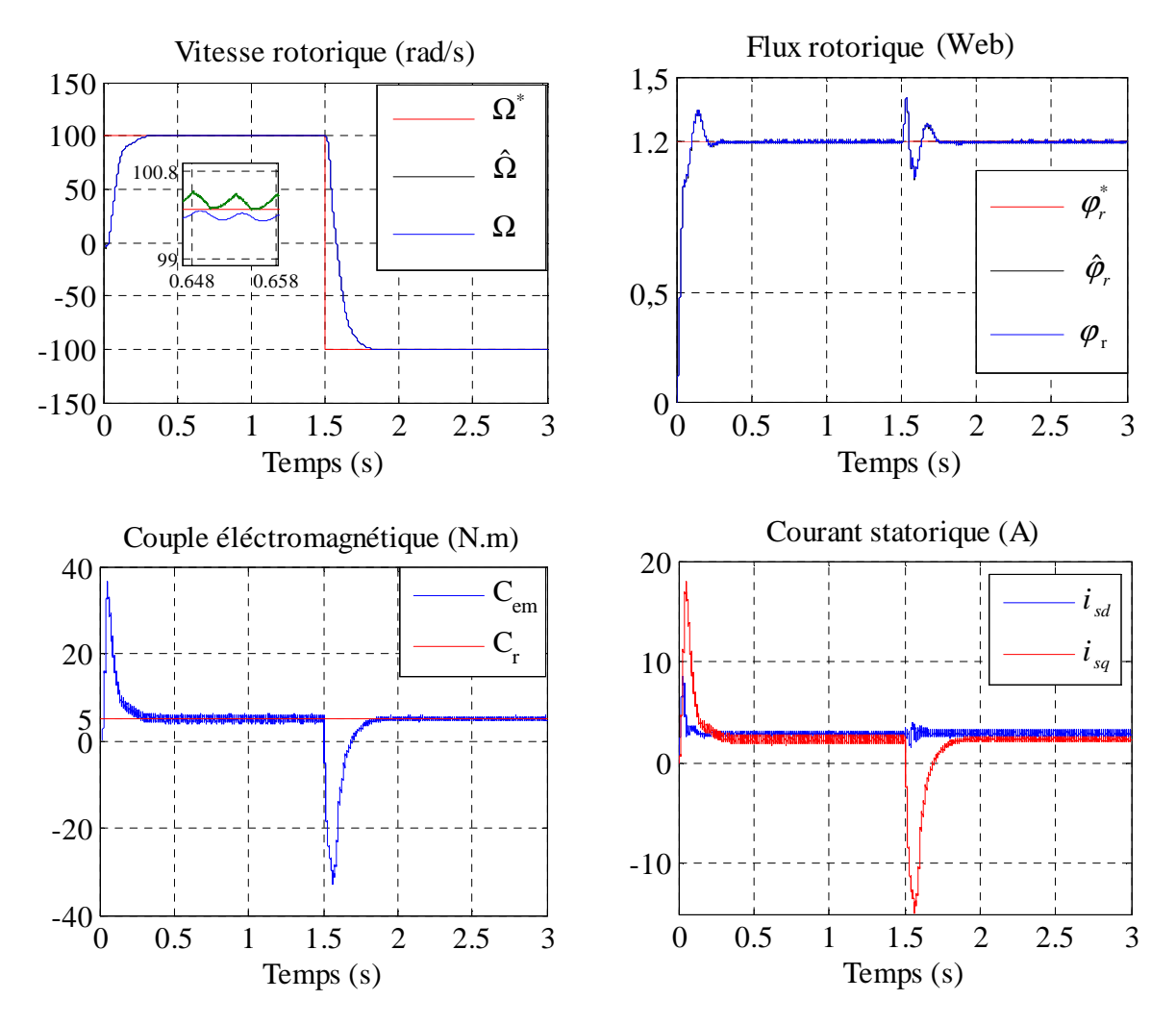

Figure (IV.6) : Résultats de simulation de la commande vectorielle appliquée à la MAS sans capteur mécanique pour un fonctionnement en charge avec inversion de sens de rotation à l'instant t=1.5.

**IV.4.3. Essai en charge avec variation de la résistance statorique :** Ce test est fait pour montrer la robustesse de la commande vectorielle de la MAS fonctionnant en charge sans capteur mécanique basée sur un estimateur MRAS vis-à-vis de l'augmentation de la résistance statorique 50% à partir de  $t = 1.5$  sec. Les résultats de de simulation de ce test sont représentés par la figure IV.7.

On peut citer les changements suivants :

- La vitesse estimée est confondu sur la vitesse réelle,
- Le du flux rotorique avec le changement de résistance statorique ne dépend pas de la vitesse.
- L'effet de variation de résistance statorique sur la vitesse est négligeable.
- Le flux estimé confondu sur le flux réelle, on remarque aussi que le découplage entre le flux et le couple toujours maintien.

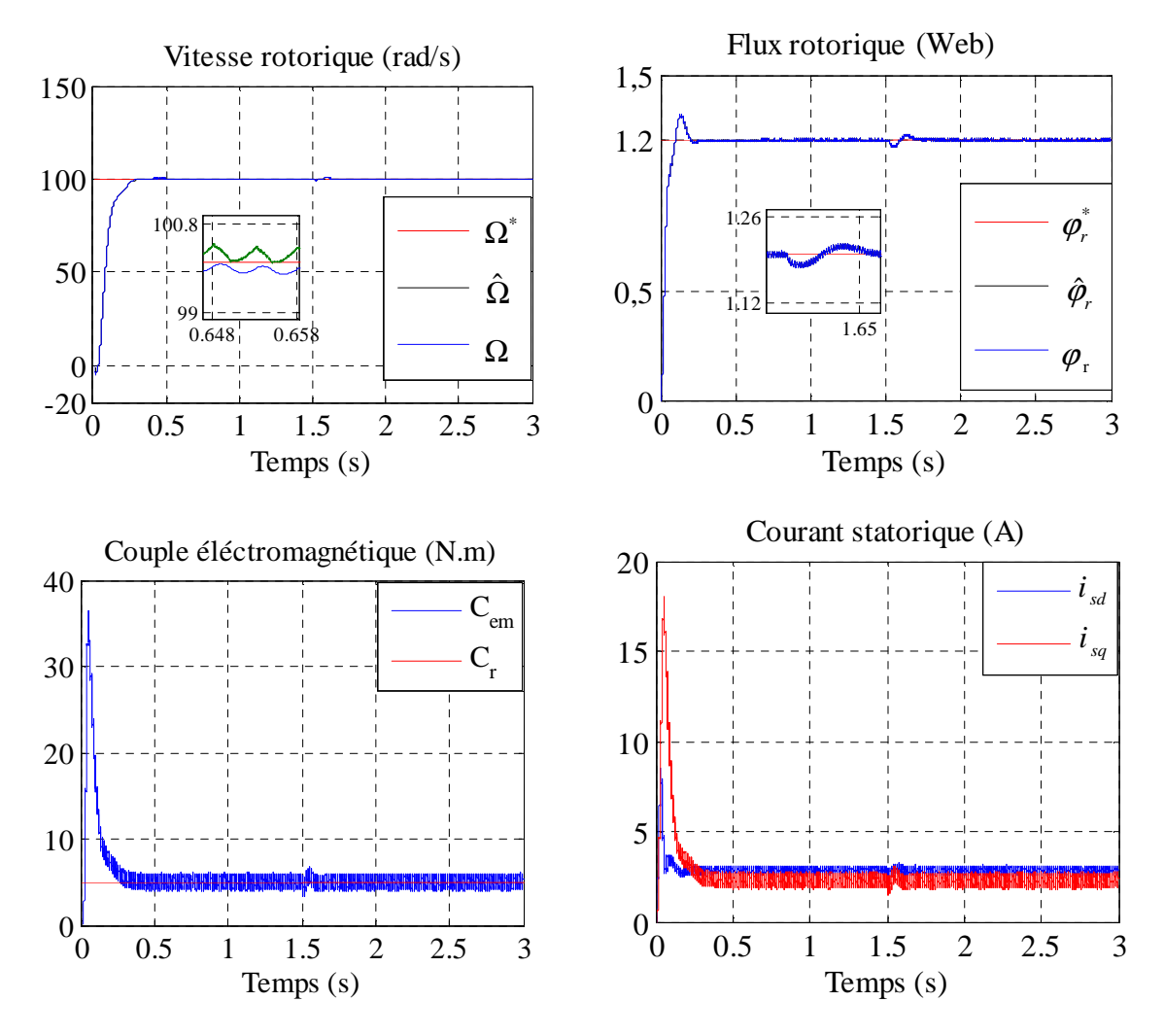

Figure (IV.7) : Résultats de simulation de la commande vectorielle appliquée à la MAS sans capteur mécanique pour un fonctionnement en charge avec variation de la résistance statorique à l'instant t=1.5.

**III.4.4. Essai en charge avec variation de la résistance rotorique :** Ce test est fait pour montrer la robustesse de la commande vectorielle de la MAS fonctionnant en charge sans capteur mécanique basée sur un estimateur MRAS vis-à-vis de l'augmentation de la résistance rotorique 50% à partir de t=1.5s. Les résultats de simulation sont illustrés par la figure IV.8.

On remarque les grandeurs estimés sont confondu sur leur grandeurs réelle, le découple est réalisé entre le flux et le couple.

On peut dire que les résultats de simulation ne présentent que quelques transitions dans les courbes au moment de la variation des paramètres résistifs. Donc on peut conclure que les résultats obtenus par l'observateur de flux sont robustes.

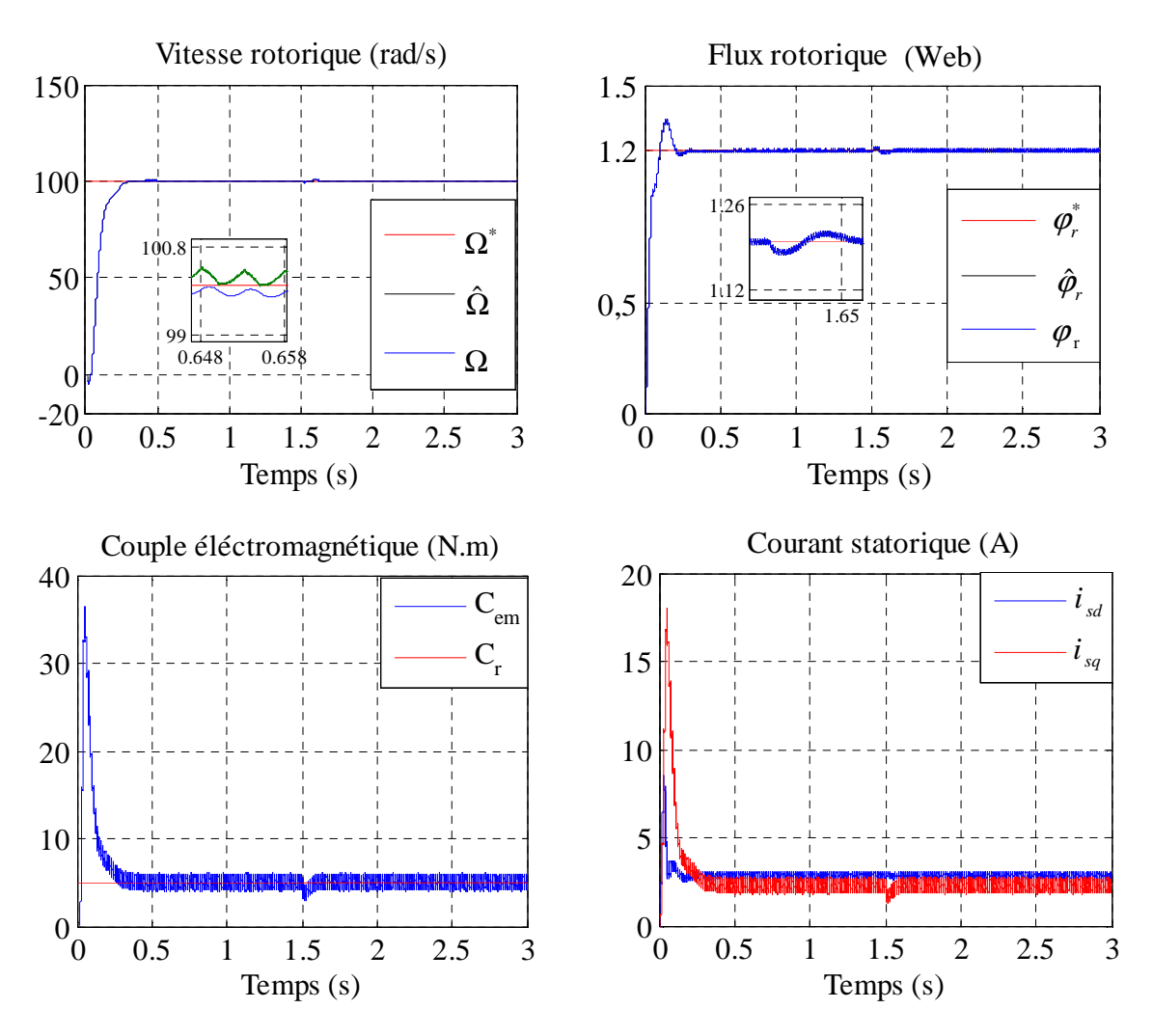

Figure (IV.8) : Résultats de simulation de la commande vectorielle appliquée à la MAS sans capteur mécanique pour un fonctionnement en charge avec variation de la résistance rotorique à l'instant t=1.5.

**IV.5. Observateur adaptatif de Luenberger :** L'observateur de Luenberger est un observateur construit à partir d'un modèle déterministe. Luenberger au début des années 70. Cet observateur permet la reconstitution des états d'un système observable à partir de la mesure des entrées et l'application des sorties. Il est utilisé lorsque tout ou une partie du vecteur d'état ne peut être mesuré, sous sa forme réduite ou complète.

L'observation des états d'un système consiste à reconstituer les grandeurs non mesurables ou non accessibles du moteur asynchrone à partir des mesures accessibles et mesurables du système. Donc, l'objectif d'un observateur est de reconstruire des grandeurs dont on ne peut ou ne désire pas mesurer l'état par une méthode directe.

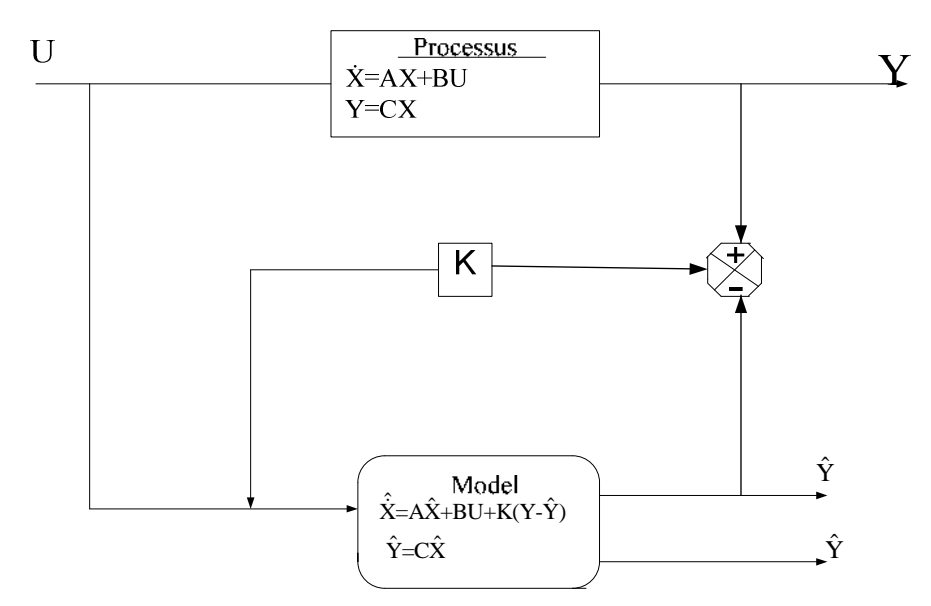

Figure (IV.9) : Schéma de Principe d'un observateur.

A partir du schéma de principe des observateurs représenté par la figure (IV.9), nous pouvons mettre en œuvre toutes sortes d'observateurs, leurs différences se situent uniquement dans la synthèse de la matrice de gain K. Celui-ci régit la dynamique et la robustesse de l'observateur. Donc, son choix est important et doit être adapté aux propriétés du système dont on veut effectuer l'observation des états. Donc, l'observation se fait en deux étapes :

- L'estimation se fait en boucle ouverte par le calcul des grandeurs d'état à l'aide de modèles proches du système,
- La correction se fait en boucle fermée.

**IV.6. Observateur de Luenberger appliqué à la MAS commandée vectoriellement :**  L'objectif de cet observateur est de donner une structure minimale à la commande vectorielle. Lorsque la vitesse de rotation de la MAS n'est pas mesurée elle est considérée comme un paramètre inconnu dans le système d'équation de l'observateur basé sur le modèle de la machine. On utilise l'observateur de Luenberger basé sur un schéma d'adaptation, afin d'estimer la vitesse rotorique donc, pour réaliser notre observateur nous devons choisir les grandeurs à observer.

Dans notre application de CVD de la MAS, nous pouvons poser :

- considérations suivantes [18], [06] : L'estimation se fait en boucle ouverte par le calcul des grandeurs d'état à l'aide de modèles proches du système,
- La correction se fait en boucle fermée.
- Courants statoriques mesurés,
- Pulsation et tensions statoriques fournies par la commande,

**IV.6.1. Modèle de la MAS dans le repère (α, β) :** A présent, nous allons procéder à la mise en équation d'états du modèle de la machine qui nous servira à concevoir notre observateur [26], [07]. Pour établir un bon compromis entre la stabilité et la simplicité de l'observateur, il convient de prendre un repère d'axes lié au stator. Donc, le modèle de la MAS est décrit par l'équation d'état suivante :

$$
\begin{cases}\n\begin{bmatrix}\n\dot{X} \n\end{bmatrix} = [A][X] + [B][U] \\
\begin{bmatrix}\nY \n\end{bmatrix} = [C][X]\n\end{cases}
$$
\n(IV.10)

Avec :

$$
X = \begin{bmatrix} i_{s\alpha} & i_{s\beta} & \varphi_{r\alpha} & \varphi_{r\beta} \end{bmatrix}^T, \ Y = \begin{bmatrix} i_{s\alpha} & i_{s\beta} \end{bmatrix}^T, \ U = \begin{bmatrix} v_{s\alpha} & v_{s\beta} \end{bmatrix}^T
$$
\n
$$
[A] = \begin{bmatrix} A_1 & 0 & A_2 & A_3\omega \\ 0 & A_1 & -A_3\omega & A_2 \\ A_4 & 0 & A_5 & -\omega \\ 0 & A_4 & \omega & A_5 \end{bmatrix}, \ [B] = \begin{bmatrix} \frac{1}{\sigma L_s} & 0 \\ 0 & \frac{1}{\sigma L_s} \\ 0 & 0 \\ 0 & 0 \end{bmatrix}, \ [C] = \begin{bmatrix} 1 & 0 & 0 & 0 \\ 0 & 1 & 0 & 0 \end{bmatrix}
$$

Où :

$$
A_1 = -\frac{1}{\sigma T_s} + \frac{1-\sigma}{\sigma T_r}, \quad A_2 = \frac{1-\sigma}{\sigma MT_r}, \quad A_3 = \frac{1-\sigma}{\sigma M}, \quad A_4 = \frac{M}{T_r}, \quad A_5 = -\frac{1}{T_r}, \quad \omega = p\Omega
$$

La structure d'observateur de Luenberger est illustrée par la figure IV.10.

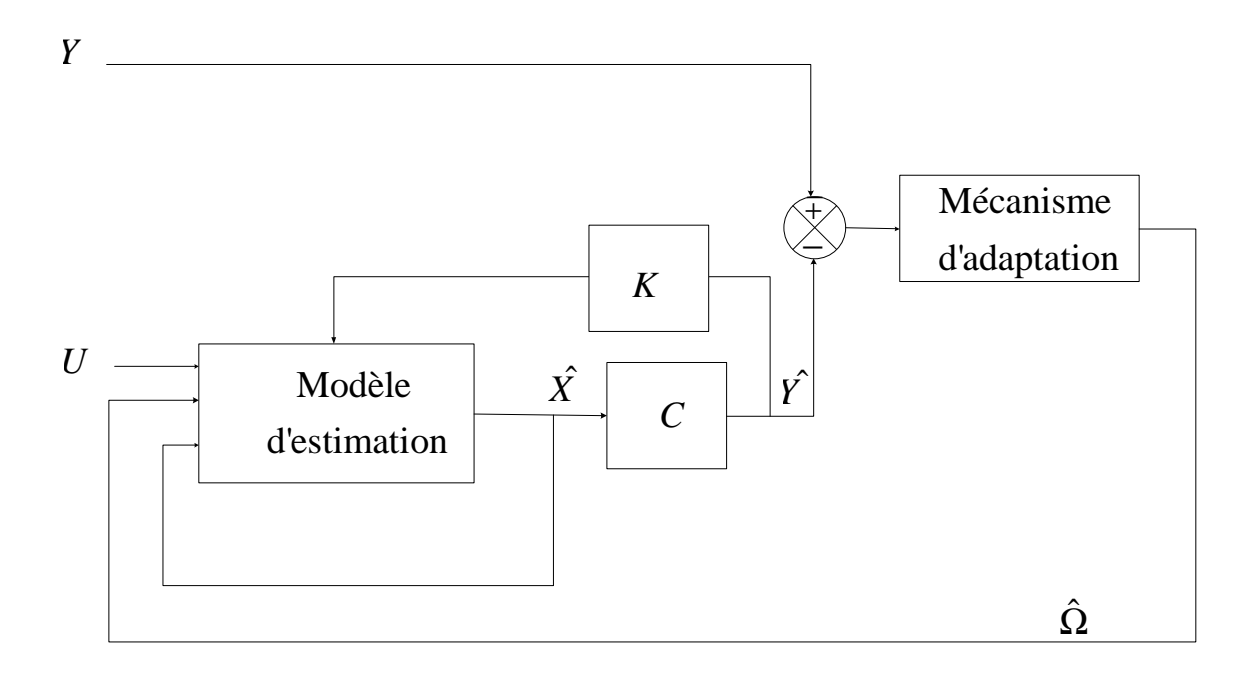

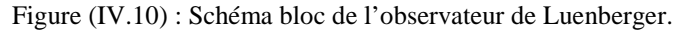

Cet observateur permet de reconstituer l'état d'un système observable à partir de la mesure des entrées et des sorties. Il est utilisé lorsque tout ou une partie du vecteur d'état ne peut être mesuré. Il permet l'estimation des paramètres variables ou inconnus d'un système.

L'équation de l'observateur de Luenberger peut être exprimée par :

$$
\begin{cases}\n\hat{X} = A\hat{X} + BU + K\varepsilon_y \\
\hat{Y} = C\hat{X}\n\end{cases}
$$
\n(IV.11)

Tel que :

$$
\varepsilon_y = Y - Y \tag{IV.12}
$$

**IV.6.2. Détermination de la matrice de Gain K :** L'équation (IV.12) intervient dans  $(IV.11)$ , on a alors :

$$
\begin{cases}\n\hat{X} = A_0 \hat{X} + KY \\
\hat{Y} = C\hat{X}\n\end{cases}
$$
\n(IV.13)

Avec :

 $A_0 = A - KC$ 

Dans la mesure où les variables de sortie (*i<sup>s</sup>α*, *i<sup>s</sup>β*) sont en même temps les variables d'état, la matrice de sortie C est simple et aux éléments constants. La matrice A ne dépend que de la vitesse et elle est constituée de quatre sous matrices dont chacune est antisymétrique. Cette caractéristique sera retenue pour la matrice A0 qui détermine la dynamique de l'observateur, ce qui impose une certaine structure à la matrice gain K. Elle peut s'écrire:

$$
K = \begin{bmatrix} K_1 & K_2 & K_3 & K_4 \\ -K_2 & K_1 & -K_4 & K_3 \end{bmatrix}^T
$$
 (IV.14)

 $O\hat{u}$  : K<sub>1</sub>, K<sub>2</sub>, K<sub>3</sub>, et K<sub>4</sub> sont données par :

$$
\begin{cases}\nK_1 = (1 - K) \left( \frac{1}{\sigma T_s} + \frac{1 - \sigma}{\sigma T_r} + \frac{1}{T_r} \right) \\
K_2 = (K - 1) \hat{\Omega} \\
K_3 = \frac{1 - K^2}{A_3} \left( \frac{1}{\sigma T_s} + \frac{1 - \sigma}{\sigma T_r} + \frac{A_3}{T_r} \right) + \frac{K - 1}{A_3} \left( \frac{1}{\sigma T_s} + \frac{1 - \sigma}{\sigma T_r} + \frac{1}{T_r} \right) \\
K_4 = -\frac{(K - 1)}{A_3} \hat{\Omega}\n\end{cases}
$$
\n(IV.15)

A partir d'un choix judicieux des valeurs (K) il est possible d'établir une dynamique d'observation plus rapide que celle du système.

**IV.6.3. Représentation d'état de l'observateur :** Comme l'état n'est en général pas accessible, l'objectif d'un observateur consiste à réaliser une commande par retour d'état et d'estimer cet état par une variable que nous noterons *X*ˆ .

Tel que :

$$
\hat{X} = \begin{bmatrix} \hat{i}_{s\alpha} & \hat{i}_{s\beta} & \hat{\varphi}_{r\alpha} & \hat{\varphi}_{r\beta} \end{bmatrix}^T
$$
 (IV.16)

On peut représenter l'observateur par le système d'équations suivant :

$$
\begin{cases}\n\frac{d\hat{i}_{s\alpha}}{dt} = A_1 \hat{i}_{s\alpha} + A_2 \hat{\varphi}_{r\alpha} + A_3 p \hat{\Omega} \hat{\varphi}_{r\beta} + (\frac{1}{\sigma L_s} ) v_{s\alpha} + K_1 (i_{s\alpha} - \hat{i}_{s\alpha}) - K_2 (i_{s\beta} - \hat{i}_{s\beta}) \\
\frac{d\hat{i}_{s\beta}}{dt} = A_1 \hat{i}_{s\beta} + A_2 \hat{\varphi}_{r\beta} + A_3 p \hat{\Omega} \hat{\varphi}_{r\beta} + (\frac{1}{\sigma L_s} ) v_{s\beta} + K_2 (i_{s\alpha} - \hat{i}_{r\alpha}) + K_1 (i_{s\beta} - \hat{i}_{s\beta}) \\
\frac{d\hat{\varphi}_{r\alpha}}{dt} = A_4 \hat{i}_{s\alpha} + A_5 \hat{\varphi}_{r\alpha} - p \hat{\Omega} \hat{\varphi}_{r\beta} + K_3 (i_{s\alpha} - \hat{i}_{s\alpha}) - K_4 (i_{s\beta} - \hat{i}_{s\beta}) \\
\frac{d\hat{\varphi}_{r\beta}}{dt} = A_4 \hat{i}_{s\beta} + A_5 \hat{\varphi}_{r\beta} - p \hat{\Omega} \hat{\varphi}_{r\alpha} + K_4 (i_{s\alpha} - \hat{i}_{s\alpha}) + K_3 (i_{s\beta} - \hat{i}_{s\beta})\n\end{cases} (IV.17)
$$

Donc, la représentation d'état de l'observateur devient comme suit :

$$
\begin{bmatrix}\n\frac{d\hat{i}_{s\alpha}}{dt} \\
\frac{d\hat{i}_{s\beta}}{dt} \\
\frac{d\hat{\phi}_{s\alpha}}{dt} \\
\frac{d\hat{\phi}_{s\alpha}}{dt} \\
\frac{d\hat{\phi}_{s\beta}}{dt}\n\end{bmatrix} = \begin{bmatrix}\nA_1 & 0 & A_2 & A_3 p\hat{\Omega} \\
0 & A_1 & -A_3 p\hat{\Omega} & A_2 \\
A_4 & 0 & A_5 & -p\hat{\Omega} \\
0 & A_4 & p\hat{\Omega} & A_5\n\end{bmatrix} \begin{bmatrix}\n\hat{i}_{s\alpha} \\
\hat{i}_{s\beta} \\
\hat{\phi}_{r\alpha} \\
\hat{\phi}_{r\beta}\n\end{bmatrix} + \begin{bmatrix}\n0 \\
\sigma L_s & 0 \\
0 & \frac{1}{\sigma L_s} \\
0 & 0 \\
0 & 0\n\end{bmatrix} \begin{bmatrix}\nv_{s\alpha} \\
v_{s\beta}\n\end{bmatrix} + \begin{bmatrix}\nK_1 & -K_2 \\
K_2 & K_1 \\
K_3 & -K_4 \\
K_4 & K_3\n\end{bmatrix} \begin{bmatrix}\ni_{s\alpha} - \hat{i}_{s\alpha} \\
i_{s\beta} - \hat{i}_{s\beta}\n\end{bmatrix} (IV.18)
$$

Cette représentation peut prendre la forme suivante :

$$
\hat{X} = A(\hat{\Omega})\hat{X} + BU + K(i_s - \hat{i}_s)
$$
\n(IV.19)

Avec :

$$
(\vec{i}_s - \hat{i}_s) = \begin{bmatrix} i_{s\alpha} - \hat{i}_{s\alpha} & i_{s\beta} - \hat{i}_{s\beta} \end{bmatrix}^T
$$

**IV.7. Observateur de Luenberger basé sur le mécanisme d'adaptation de vitesse :**  Supposons maintenant que la vitesse Ω est un paramètre constant inconnu. Il s'agit de trouver une loi d'adaptation qui nous permet de l'estimer. L'observateur peut s'écrire :

$$
\hat{\dot{X}} = A(\hat{\Omega})\hat{X} + BU + K(i_s - \hat{i}_s)
$$
\n(IV.20)

Avec :

$$
A(\hat{\Omega}) = \begin{bmatrix} A_1 & 0 & A_2 & A_3 p \hat{\Omega} \\ 0 & A_1 & -A_3 p \hat{\Omega} & A_2 \\ A_4 & 0 & A_5 & -p \hat{\Omega} \\ 0 & A_4 & p \hat{\Omega} & A_5 \end{bmatrix}
$$

Le mécanisme d'adaptation de la vitesse sera déduit par la théorie de Lyapunov. L'erreur d'estimation sur le courant statorique et le flux rotorique, qui n'est autre que la différence entre l'observateur et le modèle du moteur, est donnée par :

$$
\dot{\varepsilon} = (A - KC)\varepsilon + (\Delta A)\hat{X}
$$
 (IV.21)

Avec :

$$
\Delta A = A \left( \Delta \Omega \right) = \begin{bmatrix} 0 & 0 & 0 & A_3 p \Delta \Omega \\ 0 & 0 & -A_3 p \Delta \Omega & 0 \\ 0 & 0 & 0 & -p \Delta \Omega \\ 0 & 0 & p \Delta \Omega & 0 \end{bmatrix}
$$

Où :

$$
\Delta\Omega = \Omega - \hat{\Omega}
$$
  

$$
\varepsilon = X - \hat{X} = \begin{bmatrix} \varepsilon_{is\alpha} & \varepsilon_{is\beta} & \varepsilon_{\varphi r\alpha} & \varepsilon_{\varphi r\alpha} \end{bmatrix}
$$

Maintenant, considérons la fonction de Lyaponov suivante :

$$
v = \varepsilon^T \varepsilon + \frac{(\Delta \Omega)^2}{\lambda} \tag{IV.22}
$$

Sa dérivée par rapport au temps est :

$$
\frac{dv}{dt} = \left\{ \frac{d(e^T)}{dt} \right\} \varepsilon + \varepsilon^T \left\{ \frac{d\varepsilon}{dt} \right\} + \frac{1}{\lambda} \frac{d}{dt} (\Delta \Omega)^2 \tag{IV.23}
$$

Alors :

$$
\frac{dv}{dt} = \varepsilon^{T} \left\{ (A - KC)^{T} + (A - KC)^{T} \right\} \varepsilon - 2A_{3} \Delta \Omega \left( \varepsilon_{is\alpha} \hat{\varphi}_{r\beta} - \varepsilon_{is\beta} \hat{\varphi}_{r\alpha} \right) + \frac{2}{\lambda} \Delta \Omega \frac{d}{dt} \hat{\Omega}
$$
 (IV.24)

De cette équation, on peut déduire la loi d'adaptation pour l'estimation de la vitesse :

$$
\hat{\Omega} = \lambda A_3 \int_0^t (\varepsilon_{is\alpha} \hat{\varphi}_{r\beta} - \varepsilon_{is\beta} \hat{\varphi}_{r\alpha}) dt
$$
 (IV.25)

Où :

## λ : Constante positive.

Cependant, cette loi d'adaptation est établie pour une vitesse constante et afin d'améliorer la réponse de l'algorithme d'adaptation. On estime la vitesse par le mécanisme d'adaptation décrit par cette relation :

$$
\hat{\Omega} = K_{p} \left( \varepsilon_{is\alpha} \hat{\varphi}_{r\beta} - \varepsilon_{is\beta} \hat{\varphi}_{r\alpha} \right) + K_{i} \int_{0}^{t} (\varepsilon_{is\alpha} \hat{\varphi}_{r\beta} - \varepsilon_{is\beta} \hat{\varphi}_{r\alpha}) dt
$$
 (IV.26)

Avec :

 $k_p$  et  $k_i$ : Sont des constantes positives.

La figure ci-dessous représente le schéma de principe de l'observateur adaptatif :

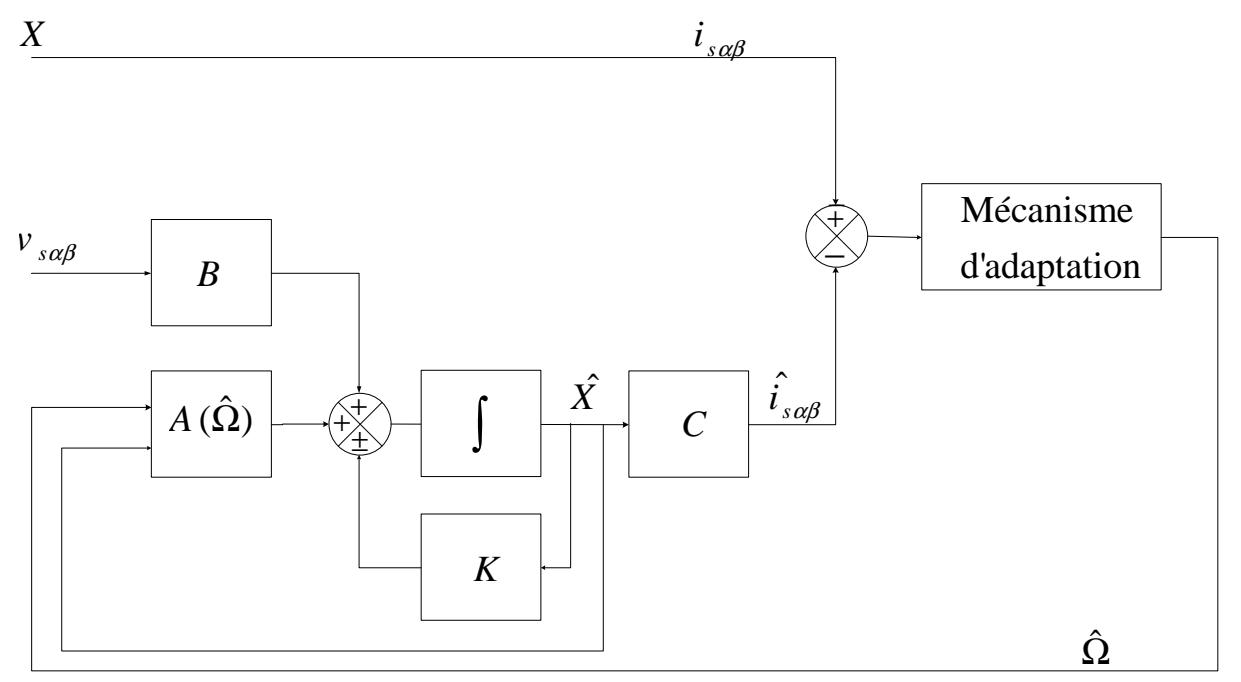

Figure (IV.11) : Schéma de principe de l'observateur adaptatif.

La figure ci-dessous représente le schéma de principe de la commande vectorielle appliquée à la MAS sans capteur mécanique en utilisant l'observateur par Luenberger.

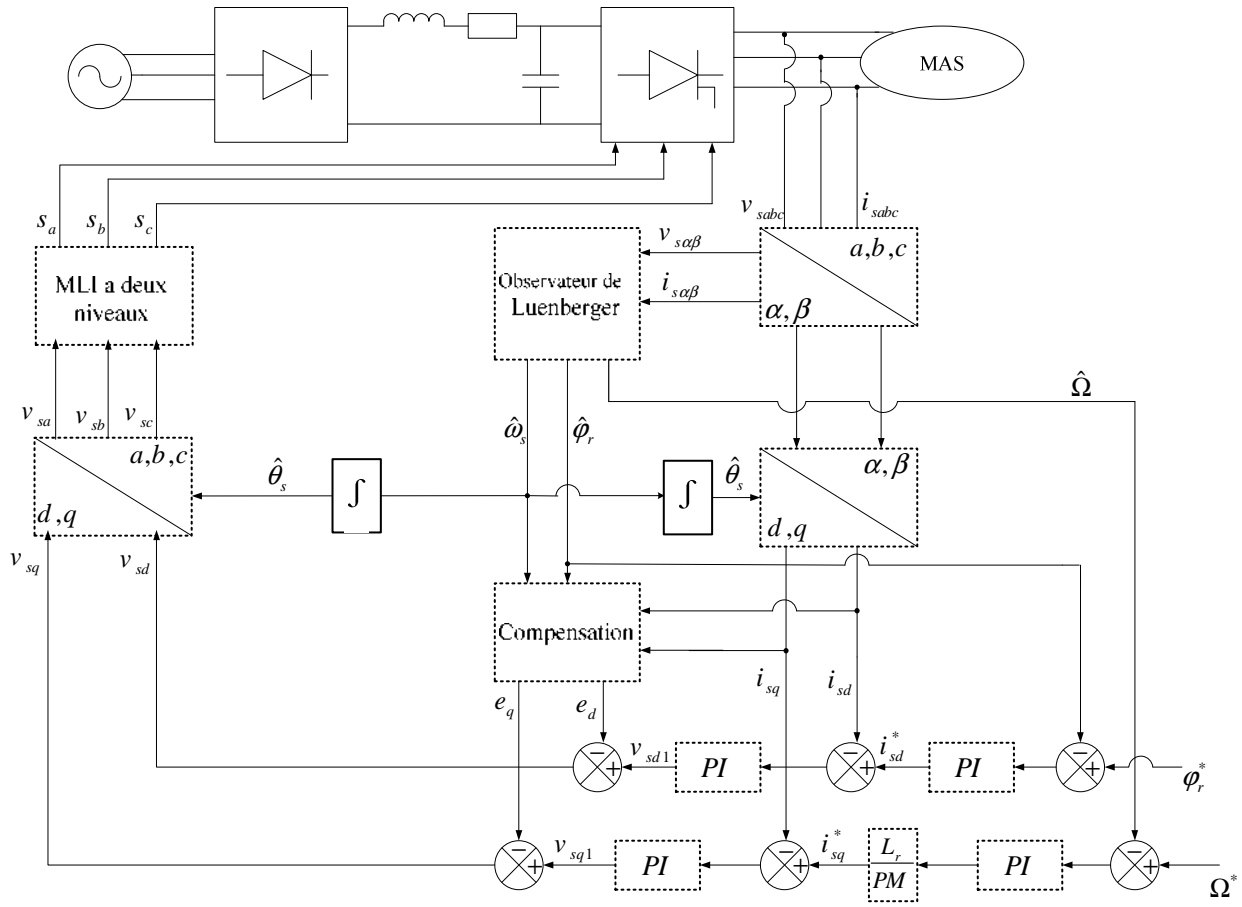

Figure (IV.12): Schéma globale de la commande vectorielle appliquée à la MAS sans capteur mécanique basée sur un observateur adaptatif de Luenberger.

**IV.8. Simulation de la commande vectorielle appliquée à la MAS sans capteur de vitesse :**  Les simulations représentées dans cette partie sont réalisées afin de tester la robustesse la commande sans capteur mécanique basée sur un observateur adaptatif, on a choisi les gains de l'observateur  $K_p = 2 \times 10^3$ ,  $K_i = 2 \times 10^5$ ,  $K = 1.2$ . On va effectuer les essais suivants :

**IV.8.1. Essai à vide avec variation de charge :** La Figure IV.13 illustre les résultats de simulation de la commande vectorielle appliquée à la MAS sans capteur mécanique basé sur l'observateur adaptatif, lors d'un démarrage à vide suivi d'une introduction d'un couple de charge  $C_r$ =5Nm à l'instant t=1.5s, pour une vitesse de référence de 100rad/s.

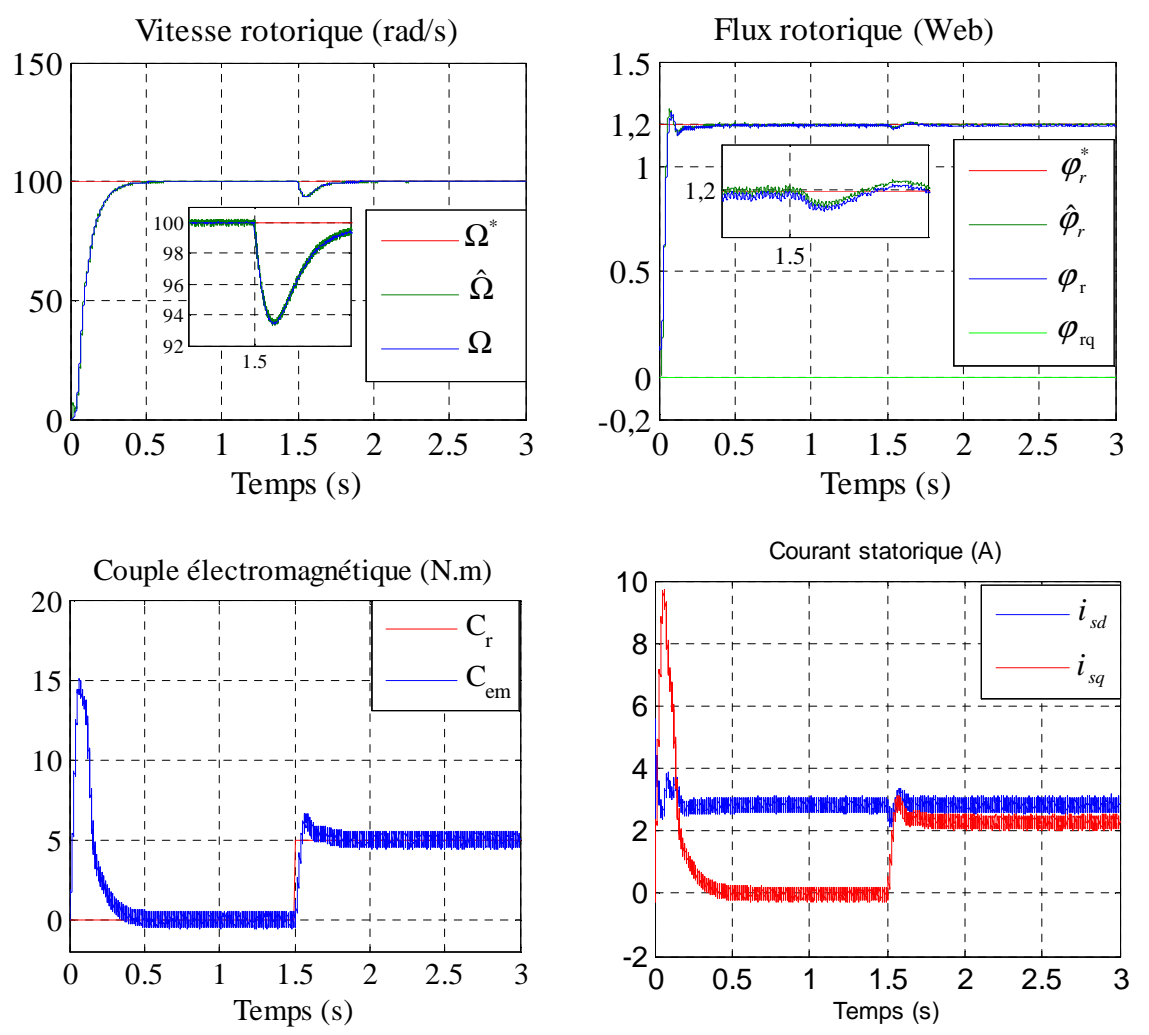

Figure (IV.13) : Résultats de simulation de la commande vectorielle appliquée à la MAS sans capteur mécanique pour un fonctionnement à vide suivi par une variation de charge à l'instant  $t=1.5$ .

On remarque que :

- La vitesse estimée est confondu sur la vitesse réelle,
- Le du flux rotorique estimé est confondu sur le flux réelle.
- On remarque aussique le découplage entre le flux et le couple toujours maintien.
**IV.8.2. Essai en charge avec inversion du sens de rotation:** Ce test est fait pour montrer la robustesse de la commande vectorielle sans capteur mécanique basée sur un observateur adaptatif vis-à-vis des variations brusques de vitesse de rotation, en appliquant un changement de la consigne de +100 rad/s à -100 rad/s à partir de t =1.5s, lors d'un fonctionnement en charge. Les résultats de simulation sont regroupés dans la figure IV.14.

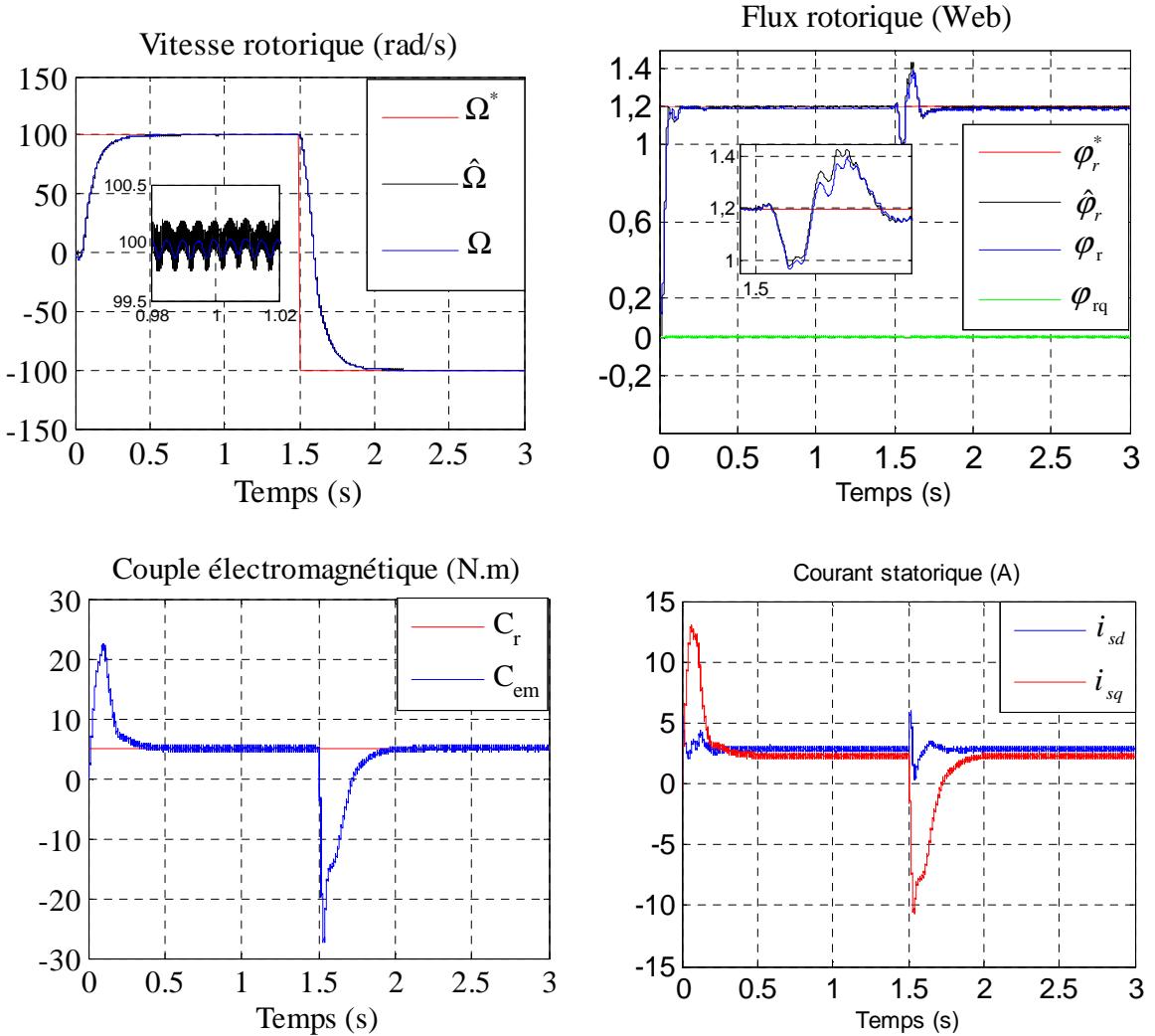

Figure (IV.14) : Résultats de simulation de la commande vectorielle appliquée à la MAS sans capteur mécanique pour un fonctionnement en charge avec inversion de sens de rotation à l'instant t=1.5.

On remarque que :

- Le flux rotorique estimé converge vers les valeurs nominales, et il est confondu sur le flux réel.
- L'observation du flux estimé donne les mêmes résultats, donc la reconstitution du module et de la phase du flux rotorique à un grand degré de précision.
- La vitesse estimé et celleré elles sont confondu.

**IV.8.3. Essai en charge avec variation de la résistance statorique :** Ce test est fait pour montrer la robustesse de la commande vectorielle de la MAS fonctionnant en charge sans capteur mécanique basée sur un estimateur MRAS vis-à-vis de l'augmentation de la résistance statorique 50% à partir de t=1.5s. Les résultats de simulation sont illustrés par la figure IV.15.

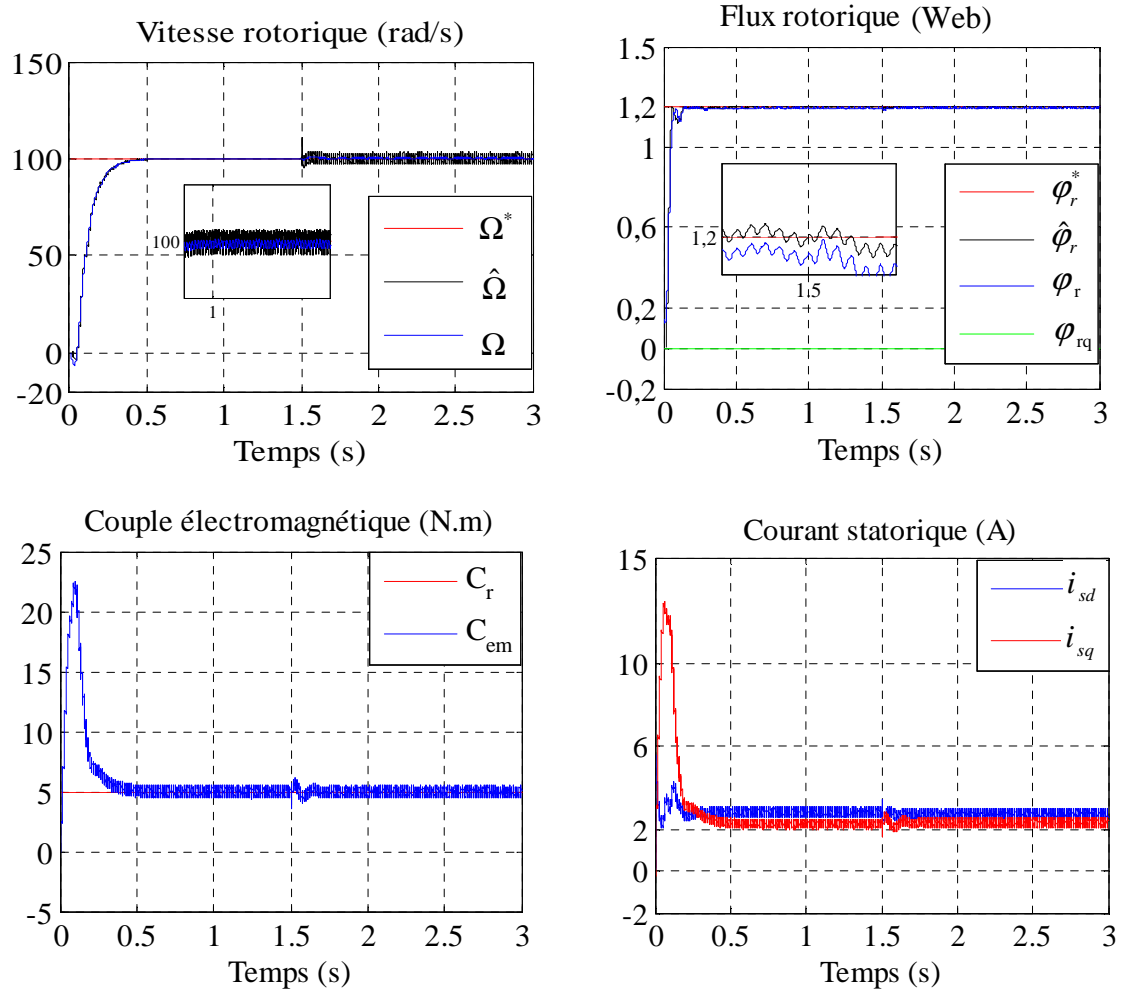

Figure (IV.15) : Résultats de simulation de la commande vectorielle appliquée à la MAS sans capteur mécanique pour un fonctionnement en charge avec variation de la résistance statorique à l'instant t=1.5.

**IV.8.4. Essai en charge avec variation de la résistance rotorique :** Ce test est fait pour montrer la robustesse de la commande vectorielle de la MAS fonctionnant en charge sans capteur mécanique basée sur un estimateur MRAS vis-à-vis de l'augmentation de la résistance rotorique 50% à partir de t=1.5s. Les résultats de simulation sont illustrés par la figure IV.16.

On peut citer les changements suivants :

- La vitesse estimée est confondu sur la vitesse réelle,
- Le flux avec le changement de résistance rotorique ne dépend pas de la vitesse.
- L'effet de variation de résistance rotorique sur la vitesse est négligeable.

Le flux estimé confondu sur le flux réelle, on remarque aussi que le découplage entre le flux et le couple toujours maintien.

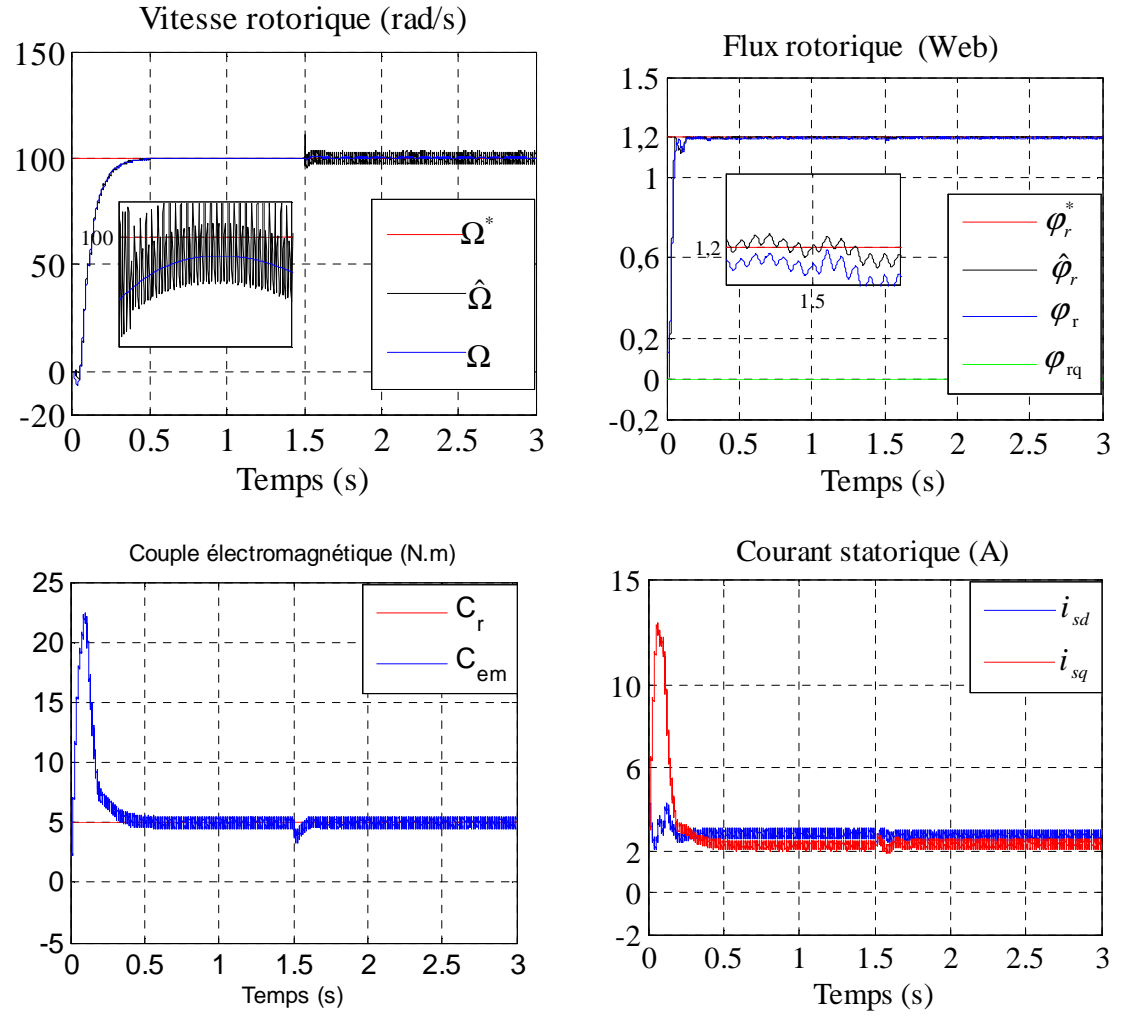

Figure (IV.16) : Résultats de simulation de la commande vectorielle appliquée à la MAS sans capteur mécanique pour un fonctionnement en chargeavec variation de la résistance rotoriqueà l'instant t=1.5.

Suivant les résultats de simulation obtenus on peut dire que notre commande sans capteur de vitesse permet d'atteindre de bonnes performances, mais elle n'est pas robuste vis-à-vis des variations de la résistance rotorique et statorique.

**IV.9. Etude comparative :** Dans cette partie, on établit une étude comparative les deux techniques d'estimation du flux rotorique et de la vitesse mécanique, à savoir l'estimation par la technique MRAS et l'estimation par l'observateur de Luenberger et cela pour les différents régimes de fonctionnement de la machine.

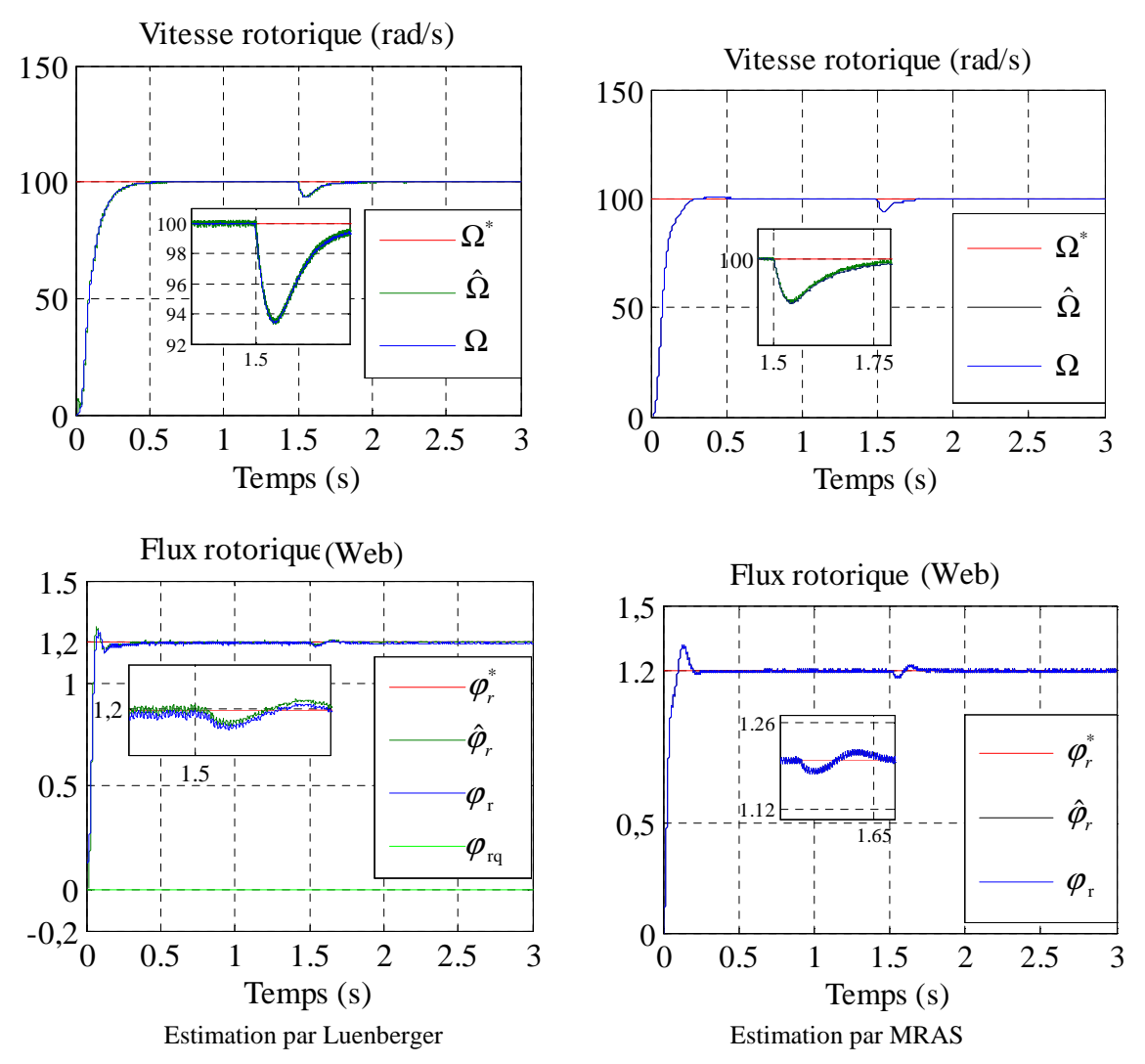

Figure (IV.17) : Résultats de simulation de la commande vectorielle appliquée à la MAS sans capteur mécanique pour un fonctionnement à vide avec variation de charge.

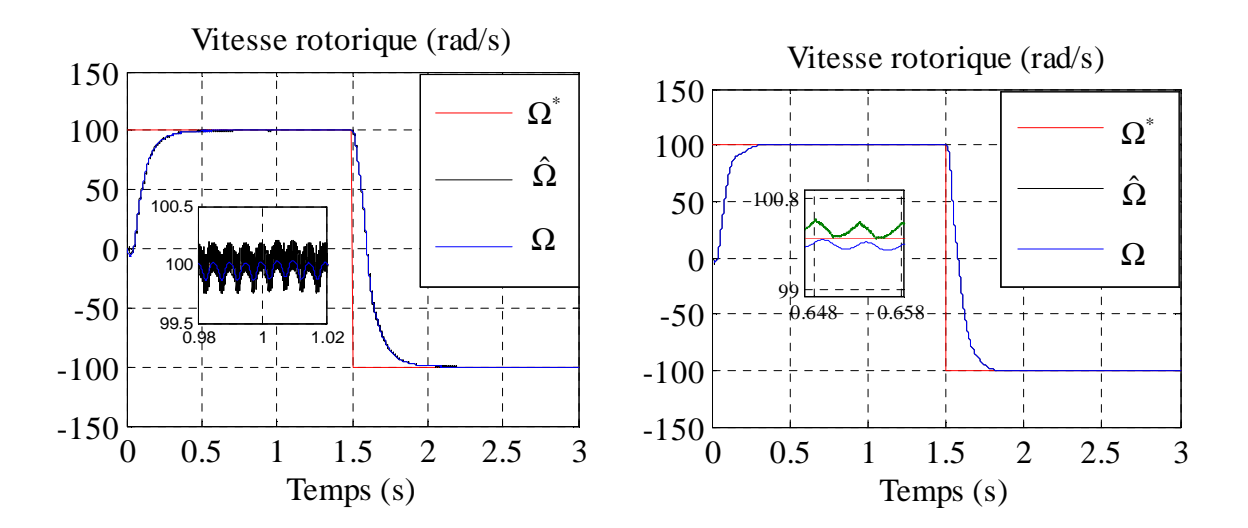

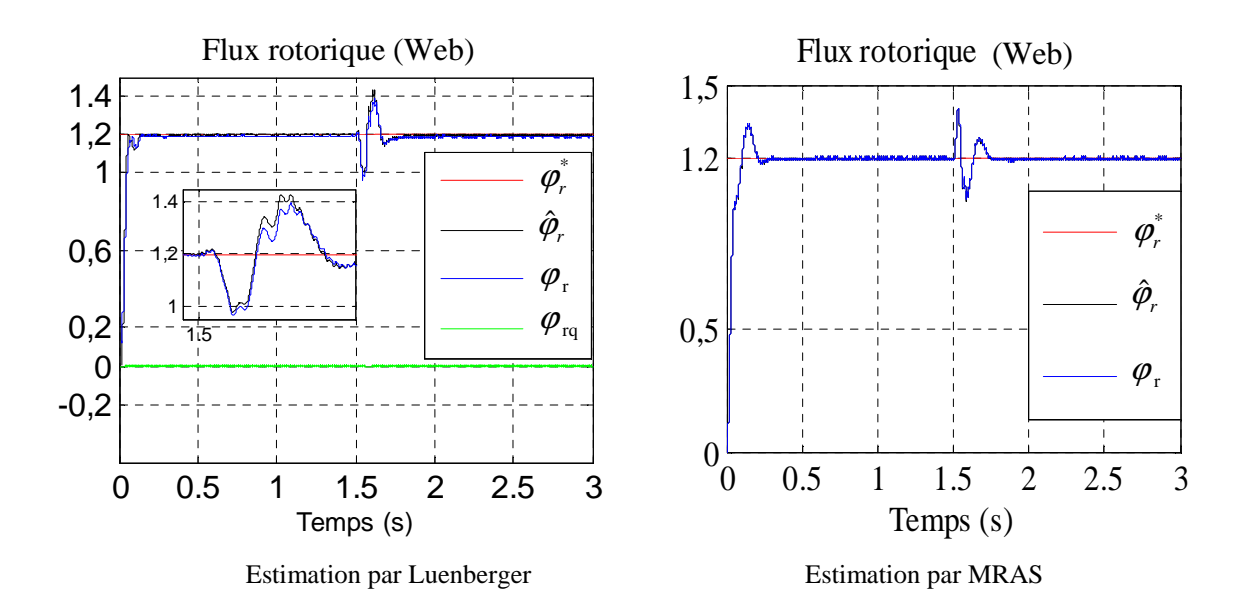

Figure (IV.18) : Résultats de simulation de la commande vectorielle appliquée à la MAS sans capteur mécanique pour un fonctionnement en charge avec inversion de sens de rotation.

Le tableau ci-dessous regroupe les différentes performances des estimateurs de flux rotorique et de la vitesse mécanique.

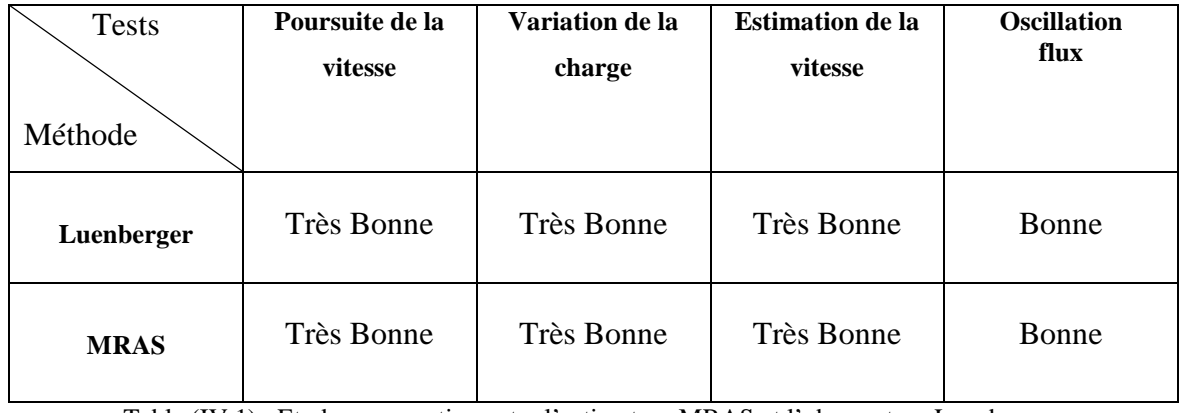

Table (IV.1) : Etude comparative entre l'estimateur MRAS et l'observateur Luenberger.

A partir des résultats de simulations obtenues précédemment et le tableau ci-dessus on peut dire que l'estimateur MRAS et l'observateur de Luenberger ont les mêmes performances.

**II.10. Conclusion :** Dans ce chapitre, nous avons exposé l'ensemble des techniques utilisées pour l'estimation de la vitesse. Ces techniques sont exploitées dans la commande vectorielle directe afin d'améliorer les performances de la commande sans capteur de la machine asynchrone triphasée. Celles-ci sont données successivement par différentes structures MRAS et par observateur Luenberger. Une simulation numérique dans l'environnement Matlab Simulink a été effectuée pour valider ces performances.

D'après les résultats de simulation obtenus, on peut conclure que les techniques d'estimations proposées sont valables pour contre les variations intérieurs et extérieurs.

## **Conclusion générale**

Le travail, dans le cadre de ce mémoire, a permis d'élaborer l'étude de la commande vectorielle directe de la machine asynchrone sans capteur de vitesse. Pour cela, on a recours à l'application de la théorie des observateurs pour la commande de la MAS tout en utilisant les propriétés de robustesse de ces derniers.

L'étude des comportements dynamiques et statiques de la MAS exige une bonne modélisation mathématique décrivant de façon adéquate son comportement. Cette étude a été faite dans le premier chapitre. On ne peut pas parler de commande de la machine sans qu'on cite le convertisseur qui lui est associé.

 Au cours du premier chapitre, nous avons tout d'abord proposé le modèle de la machine asynchrone, ce modèle mathématique est obtenu par des transformations de passage d'un système triphasé à un système biphasé.

Dans le deuxième chapitre, on a modélisé l'onduleur de tension à deux niveaux. Nous modélisons avant le redresseur triphasé, ensuite on a modélisé le filtre passe bas. Après ça nous avons simulé l'association MAS avec l'onduleur à deux niveaux.

Dans le troisième chapitre, on a assuré le découplage entre le flux rotorique et le couple électromagnétique par une commande vectorielle directe à flux rotorique orienté. Les tests de robustesse ont prouvé que cette commande permet de faire fonctionner la machine avec de bonnes performances dynamiques et statiques.

Dans le quatrième chapitre on a abouti à l'étude de la commande vectorielle basée sur l'introduction d'un estimateur à modèle de référence puis d'un observateur du flux rotorique avec un mécanisme d'adaptation de vitesse de rotation dit Luenberger. On a conclu que notre commande est plus robuste et efficace et que les estimateurs MRAS et l'observateur adaptatif permettent d'estimer la vitesse de rotation et les composantes de flux rotorique. On a fini notre travail par une étude comparative entre l'estimateur MRAS et l'observateur de Luenberger à travers les résultats de simulation, on a trouvé que ces derniers ont les mêmes performances contre les variations de grandeurs intérieures et extérieures.

# **Références**

- [1] J. Pierre, P. Hautier et J. Faucher, « Modélisation et Commande de la machine asynchrone» Edition Technib, Paris, Octobre. 1995.
- [2] B. Walid H. Lamnaouar et H. Houari, «Commande de la machine a induction par technique MRAS », Mémoire d'ingénieur, Université Msila, 2007.
- [3] B. Houssini, «Prototypage rapide a base de FPGA d'un algorithme de contrôle avancé le moteur a induction», Université du Québec, 2010.
- [4] C. Djamel, «Commande d'une machine asynchrone par logique floue», Thèse de master académique, Université d'EL-Oued, Juin 2014.
- [5] T. Hanene, «Robustesse d'un contrôle vectoriel structure minimale d'une machine asynchrone», Thèse de Magistère, Université de Batna, 2006.
- [6] L. Djaghdali, «Commande predictive directe du couple de la machine asynchrone», Thèse de Magistère, Université de Biskra,2012.
- [7] H. Mounir, «Contrôle directe du couple des machines synchrones avec et sans capteurs mécaniques», Thèse de Magistère, Université de Bejaia, 2002.
- [8] B. Nour el islam et B. Mimouna, «Commande par backstepping d'un moteur asynchrone alimenté par un onduleur à trois niveaux.», Thèse de master académique, Université de Ouargla, 2017.
- [9] C. Khoutir, «Modélisation de la machine asynchrone», Mémoire d'ingénieur, Universite de m'sila ,2006.
- [10] T. Hanane, «Robustesse d'un Contrôle Vectoriel de Structure Minimale d'une Machine Asynchrone», Thèse de Magister, Electronique de Puissance, Batna, 2006.
- [11] M. Mokhtari, «Commande adaptative des systèmes non linéaires "BACKSTEPPING"», Thèse de magister Université de Batna, 2003.
- [12] K. Mohanty, «A closed loop observer for rotor flux estimation in induction machines», ORISSA engineering congress, 2004.
- [13] S. Chaouch, «Commande vectorielle robuste d'une machine à induction sans capteur de vitesse», Thèse de doctorat, Université Batna, 2005.
- [14] S. Chekroun, «Commande NEURO-FLOUE Sans Capteur de Vitesse D'une Machine Asynchrone Triphasée», Mémoire de Magister, ENSET d'Oran. 2009.
- [15] M. Abderhamane et B.Bachir «Commande sans capteur de vitesse d'une machine à induction», Mémoire d'ingénieur, Universite de m'sila, 2007.
- [16] S. CHAOUCH ,« Commande Vectorielle Robuste D'une Machine A Induction Sans Capteur De vitesse», thèse de doctorat en science en électrotechnique université de Batna 2005.
- [17] X. Aiping, «Observateurs adaptatifs non -linéaires et diagnostic de pannes», école Doctorale, Matisse, Septembre 2002.
- [18] G. Grellet and G. Clerc, «Actionneurs électriques-Principes Modèles Commande», Edition Eyrolles, Paris 1997.
- [21] C. Canudas de Wit, «Commande des moteurs asynchrones, optimisation, discretisation et observateurs», Edition Hermes Science Europe 2000.
- [19] P. Brunet, « Introduction à la commande vectorielle des machines asynchrone », cours sur site : www.google.fr/commande vectorielle.
- [20] F. Morand, «Techniques d'observation sans capteur de vitesse en vue de la commande des machines asynchrones», Thèse de doctorat École doctorale de Lyon, 2005.

#### **Annexe A**

#### **Paramètres de la Machine à Induction**

#### **A.1. Paramètres électriques :**

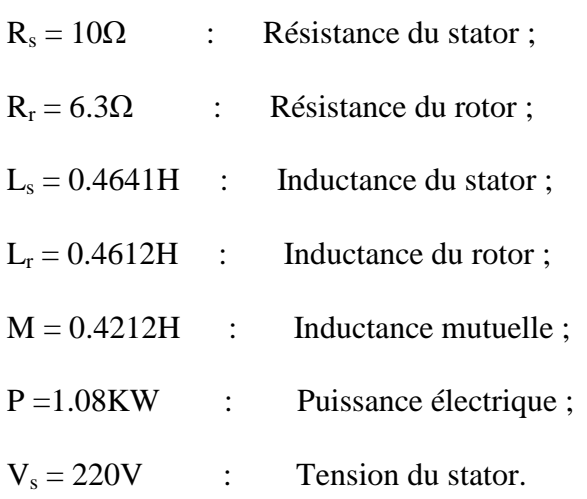

### **A.2. Paramètres mécaniques :**

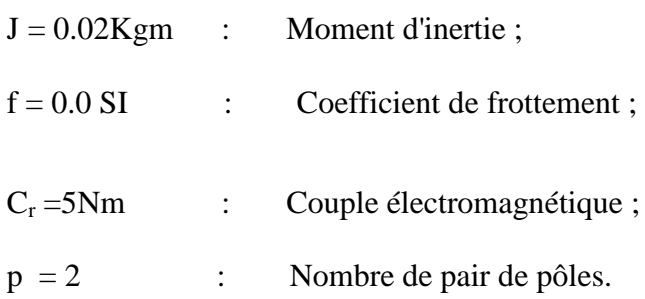

Résumé : Cette étude concerne l'observation et la commande du moteur asynchrone sans capteur mécanique. L'objectif est de proposer une loi de commande sans capteur mécanique utilisant un observateur adaptatif de Luenberger et estimateur MRAS (Model Référence Adaptive System). Le but principal est de parvenir à un contrôle simple, adaptatif et performant, ce qui va nous permettre de tester et d'évaluer les performances de l'observateur proposé, associé à la commande sans capteur du moteur asynchrone, en ayant comme informations disponibles les courants et les tensions statoriques. L'algorithme proposé consiste en un observateur reconstruisant les composantes du flux rotorique,et générant la loi d'adaptation pour l'estimation de la vitesse. Des tests sont effectués et validés par voie Théorique, les résultats obtenus illustrent de bonnes performances en terme de robustesse, visà-vis des variations des paramètres du moteur et montrent l'excellente qualité de la loi de commande associée à l'observateur, malgré les problèmes d'observabilité lorsque le moteur fonctionne à basse vitesse.

**Abstract**: This study concerns the observation and control of the asynchronous motor without mechanical sensor. The objective is to propose a control law without mechanical sensor using an adaptive Luenberger observer and MRAS estimator (Model Reference Adaptive System). The main goal is to achieve a simple, adaptive and efficient control, which will allow us to test and evaluate the performance of the proposed observer, associated with the sensorless control of the asynchronous motor, having as information available the currents and stator voltages. The proposed algorithm consists of an observer reconstructing the components of the rotor flux, and generating the adaptation law for estimating the velocity. Tests are carried out and validated theoretical, the results obtained illustrate good performances in terms of robustness, vis-à-vis the variations of the parameters of the engine and show the excellent quality of the control law associated with the observer, despite the problems of observability when the engine runs at low speed.

**ملخص** : تتعلق ھذه الدراسة بمراقبة المحرك غیر المتزامن والتحكم فیھ بدون حساس میكانیكي. الھدف ھو اقتراح قانون الھدف الرئیسي ھو تحقیق MRAS التكیفي ومقدار Luenberger تحكم بدون جھاز استشعار میكانیكي باستخدام مرقب تحكم بسیط وتكیفي وكفء ، مما سیسمحلنا باختبار وتقییم أداء المراقب المقترح ، المرتبط بالتحكم بدون حساسیةللمحرك غیر المتزامن ، حیث أن المعلومات المتاحة التیارات والجھود الفولكلوریة. تتكون الخوارزمیة المقترحة من مراقب یعید بناء مكونات تدفق الدوران ، وینشئ قانون التكیفلتقدیر السرعة. یتم إجراء الاختبارات والتحقق من صحتھا من خلال ∏طريقةا[انظرية ، وتوضح∏نتائج[اتي تم∏حصول عليها أداءً جيدًا من حيث∏قوة ، مقارنةً باختلافات معلمات∏محرك وتظهر ∏جودة الممتازة اقانون التحكم المرتبط بالمراقب ، على الرغم من مشاكل المراقبة عند تشغیل المحرك بسرعة منخفضة.